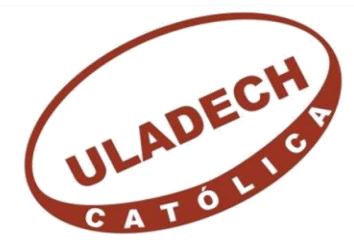

UNIVERSIDAD CATÓLICA LOS ÁNGELES **CHIMBOTE** 

# **FACULTAD DE CIENCIAS E INGENIERÍA ESCUELA PROFESIONAL DE INGENIERÍA CIVIL**

**EVALUACIÓN Y MEJORAMIENTO DEL SISTEMA DE ABASTECIMIENTO DE AGUA POTABLE EN EL CASERÍO PARAGÓN, DISTRITO PAMPAS, PROVINCIA DE PALLASCA, REGIÓN ÁNCASH Y SU INCIDENCIA EN LA CONDICIÓN SANITARIA DE LA POBLACIÓN - 2020.**

TESIS PARA OPTAR EL TÍTULO PROFESIONAL DE INGENIERA **CIVIL** 

**AUTORA:**

MORALES AYALA, ROSSY MAYRA

ORCID: 0000-0002-1859-2564

## **ASESOR:**

LEÓN DE LOS RÍOS, GONZALO MIGUEL

ORCID: 0000-0002-1666-830X

CHIMBOTE – PERÚ

2022

#### **1. Título de la tesis**

Evaluación y mejoramiento del sistema de abastecimiento de agua potable en el caserío Paragón, distrito Pampas, provincia de Pallasca, región Áncash y su incidencia en la condición sanitaria de la población – 2020.

#### **2. Equipo de trabajo**

## **AUTORA**

## Morales Ayala, Rossy Mayra

### Orcid: 0000-0002-1859-2564

Universidad Católica de los Ángeles de Chimbote, Estudiante de

Pregrado, Chimbote, Perú.

## **ASESOR**

Ms. León De Los Ríos, Gonzalo Miguel

Orcid: 0000-0002-1666-830X

Universidad Católica los Ángeles de Chimbote, Chimbote, Facultad de

ciencias e ingeniería, Escuela Profesional de Ingeniería Civil, Chimbote,

Perú.

## **JURADOS**

Sotelo Urbano Johanna del Carmen ORCID: 0000-0001-9298-4059 Lázaro Díaz Saúl Heysen ORCID: 0000-0002-7569-9106 Bada Alayo Delva Flor ORCID: 0000-0002-8238-679X

## **3. Hoja de firma del jurado y asesor**

Sotelo Urbano Johanna del Carmen

Presidente

Lázaro Díaz Saúl Heysen

Miembro

Bada Alayo Delva Flor

Miembro

Ms. León de los Ríos Gonzalo Miguel

Asesor

#### **4. Hoja de agradecimiento y/o dedicatoria**

#### **Agradecimiento**

Agradezco a Dios por permitirme estar de pie frente a muchas adversidades, por darme salud a lo largo de todos estos años.

A mis padres por el apoyo constante que siempre me brindan, por cada sermón cuando estaba equivocada o cuando me sentía sin ganas de poder continuar con mis estudios. Ayudándome a ser mejor cada día siempre estaré eternamente agradecida con ellos.

A la Universidad Católica los Ángeles de Chimbote, cede centrar a cada uno de los docentes por brindar siempre los conocimientos sin egoísmo.

A mi asesor Mgtr. Gonzalo León de los Ríos por estar siempre dispuesto a ayudarme a corregir los errores en el transcurso de mi proyecto de investigación.

#### **Dedicatoria**

A Dios por siempre iluminar mi camino, por mantenerme sano y nunca dejarme caer.

Por todas y cada una de las personas que pudieron ayudarme en el transcurso de la carrera, en especial a mis Padres, por cada sacrificio que hicieron para poder darme educación, lo que hoy soy y lo que seré en un futuro es por ellos. A mis hermanos, porque son mi motor y mi motivación de querer superarme cada día. Eternamente agradecida con mis mentores Jesús, Junior, Franco y Carlos por siempre estar a disposición mía, brindándome conocimientos.

**5. Resumen y abstract**

#### **Resumen**

En el presente trabajo se propuso la problemática ¿La evaluación y mejoramiento del sistema de abastecimiento de agua potable en el Caserío Paragón, distrito de Pampas, provincia de Pallasca, departamento de Ancash; mejorará la condición sanitaria de la población – 2020? Y tuvo como objetivo general desarrollar la evaluación y mejoramiento del sistema de abastecimiento de agua potable del Caserío Paragón, distrito de Pampas, provincia de Pallasca, departamento de Áncash para la mejora de la condición – 2020. Para la investigación se aplicó una metodología descriptiva de nivel cualitativo, empleando para la recopilación de datos, técnicas de observación directa sin alterar el estado actual de los componentes a evaluar, junto a ello las fichas técnicas y encuestas realizadas a los pobladores fichas tomadas de Sistema de Información regional en agua y saneamiento, lo cual ayudó a determinar el estado siendo utilizados como un instrumento. Población y muestra estuvo conformado por el sistema de abastecimiento de agua potable del caserío Paragón, distrito de Pampas, provincia de Pallasca, departamento de Áncash. De acuerdo a los resultados obtenidos la evaluación del sistema de agua potable se determinó en un estado no sostenible ineficiente por lo que requiere un mejoramiento. En el mejoramiento las dimensiones de los componentes como lo son la cámara de captación y reservorio cumplen con los parámetros establecidos, incidiendo de manera positiva en la condición sanitaria de la población cumpliéndose con la cobertura, calidad, cantidad y continuidad del servicio. **Palabras clave**: Sistema de abastecimiento por gravedad, sistema de abastecimiento de agua potable, incidencia en la condición sanitaria.

#### **Abstract**

In the present work the problem was proposed: The evaluation and improvement of the drinking water supply system in the Caserío Paragón, district of Pampas, province of Pallasca, department of Ancash; will improve the health condition of the population - 2020? And its general objective was to develop the evaluation and improvement of the drinking water supply system of Caserío Paragón, district of Pampas, province of Pallasca, department of Áncash for the improvement of the condition - 2020. For the research, a descriptive methodology of qualitative level, using direct observation techniques for data collection without altering the current status of the components to be evaluated, together with the technical sheets and surveys made to the residents, sheets taken from the regional Information System on water and sanitation, which which helped determine the status being used as an instrument. Population and sample consisted of the drinking water supply system of the Paragón village, Pampas district, Pallasca province, Áncash department. According to the results obtained, the evaluation of the drinking water system was determined in an inefficient unsustainable state, which requires improvement. In the improvement, the dimensions of the components such as the catchment chamber and reservoir comply with the established parameters, positively influencing the health condition of the population, complying with the coverage, quality, quantity and continuity of the service.

**Keywords**: Gravity supply system, drinking water supply system, impact on sanitary condition.

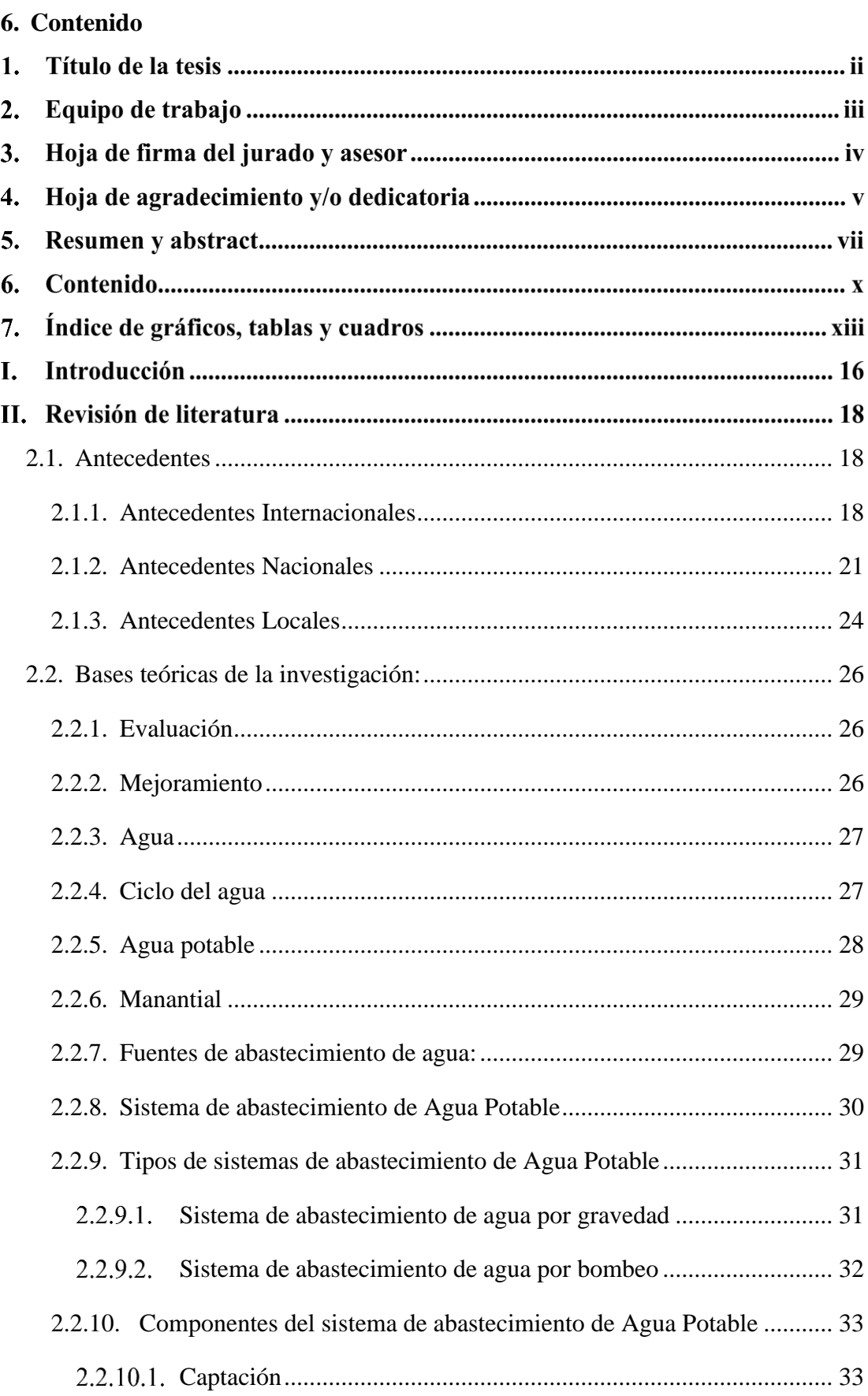

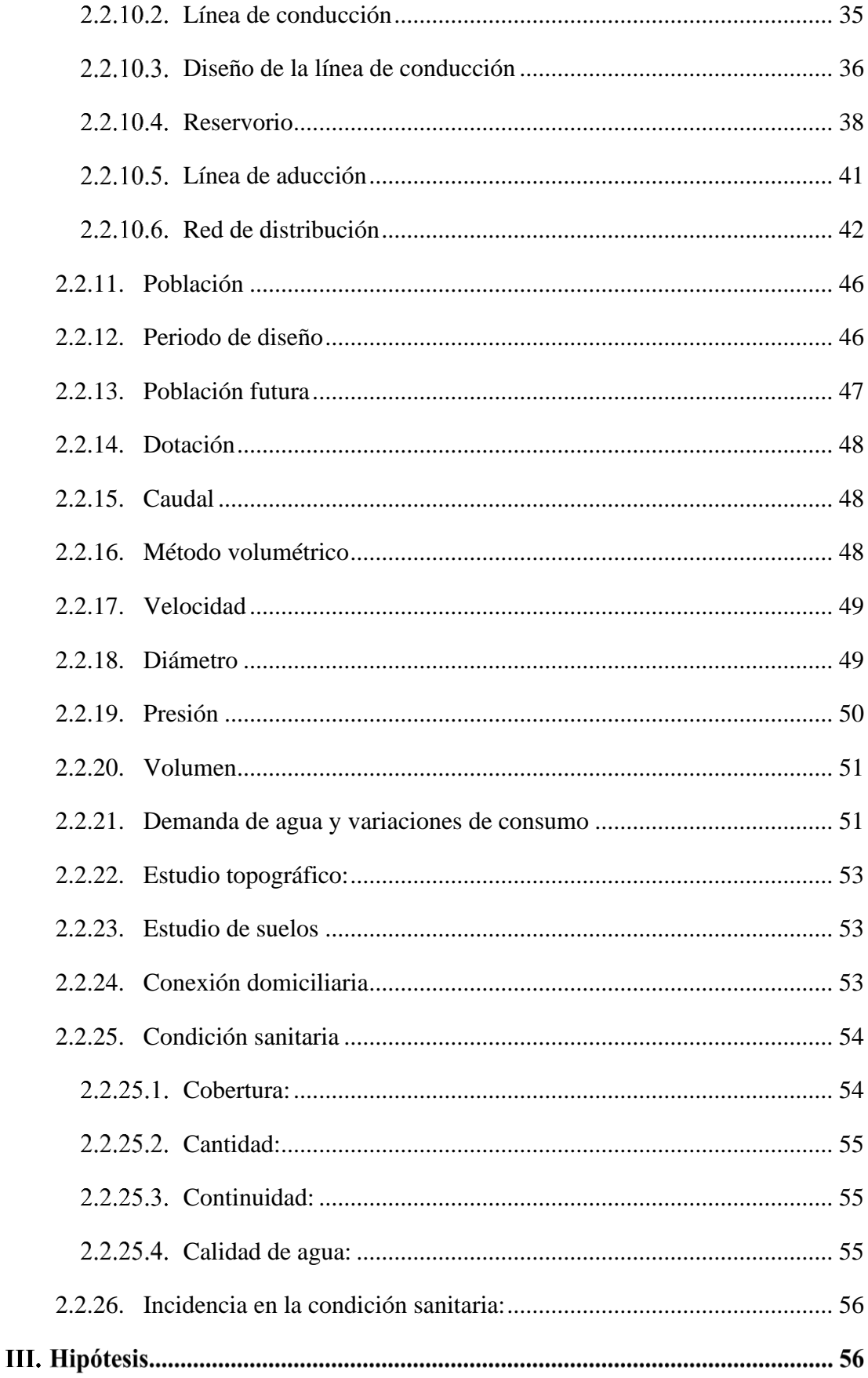

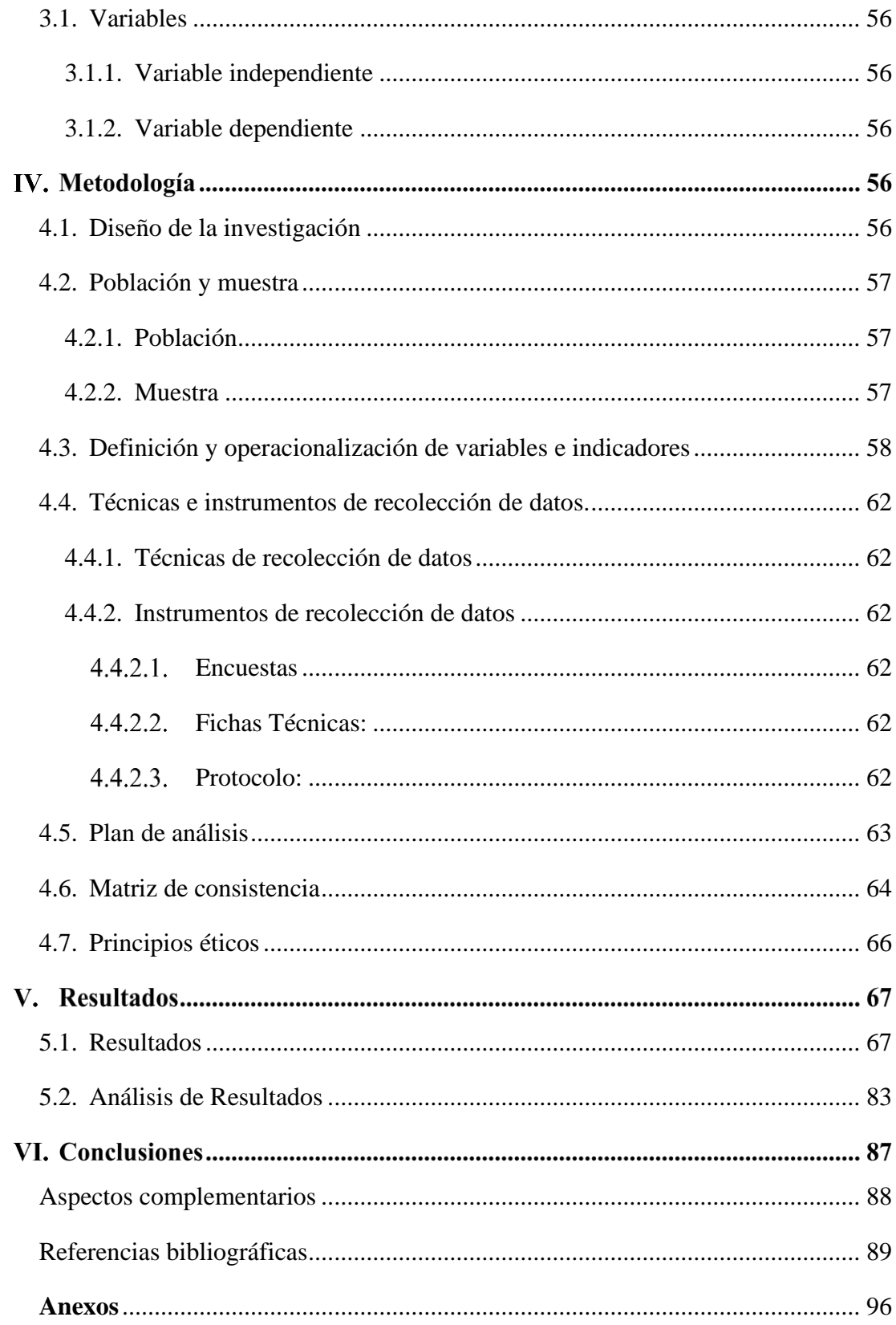

**7. Índice de gráficos, tablas y cuadros**

**Índices gráficos**

**Gráfico 01:** Agua

**Gráfico 02:** Ciclo del agua

**Gráfico 03:** Agua Potable

**Gráfico 04:** Sistema de abastecimiento de agua potable

**Gráfico 05:** Sistema de abastecimiento de agua potable por gravedad.

**Gráfico 06:** Sistema de agua potable por bombeo

**Gráfico 07:** Sistema de captación de agua potable

**Gráfico 08:** Esquema de una línea de conducción por gravedad

**Gráfico 09:** Reservorio de almacenamiento

**Gráfico 10:** Red ramificada

**Gráfico 11:** Red mallada

**Gráfico 12:** Resultado de la encuesta para obtener la condición sanitaria

**Gráfico 13:** Resultado de la encuesta para obtener la condición sanitaria

**Gráfico 14:** Resultado de la encuesta para obtener la condición sanitaria.

**Gráfico 15:** Resultado de la encuesta para obtener la condición sanitaria.

**Gráfico 16:** Vista panorámica del caserío Paragón.

**Gráfico 17:** Cámara de captación del del caserío Paragón.

**Gráfico 18:** La Línea de conducción del caserío Paragón.

## **Índice tablas**

**Tabla 1:** Periodos de diseño de infraestructura sanitaria

**Tabla 2:** Dotación de agua según opción tecnológica y región (lts/hab.día)

**Tabla 3:** Diámetro de tuberías

**Tabla 4:** Coeficiente de rugosidad de Hazen – Williams

**Tabla 5:** Clase de tubería (PVC)

**Tabla 6:** Mejoramiento de la cámara de captación.

**Tabla 7:** Mejoramiento de la línea de conducción.

**Tabla 8:** Mejoramiento del reservorio de almacenamiento.

**Tabla 9:** Mejoramiento de la línea de aducción.

**Tabla 10:** Mejoramiento de la red de distribución.

## **Índice cuadros**

**Cuadro 1:** Coeficiente de fricción C en la fórmula de Hazel y Williams

**Cuadro 2:** Carga estática y presiones en la fórmula de Hazen y Williams

**Cuadro 3:** Partes del componente

**Cuadro 4:** Cuadro de operacionalización de variables

**Cuadro 5:** Matriz de consistencia

**Cuadro 6:** Evaluación de cámara de captación

**Cuadro 7:** Evaluación de la línea de conducción.

**Cuadro 8:** Evaluación del reservorio de almacenamiento.

**Cuadro 9:** Evaluación de la línea de aducción.

**Cuadro 10:** Evaluación de la Red de distribución.

#### **I. Introducción**

Según lo indica el Instituto Nacional de Estadística e Informática (2) en el Perú, la necesidad de mejorar el déficit cualitativo, parte crucial del problema que actualmente es llamado problema de vivienda, este viene afectando a más del 50% de la población, por ello en su mayoría las condiciones de las viviendas son las inadecuadas. Dentro de nuestro Perú existen distintos lugares donde hay presencia de mucha población, mismas zonas donde es difícil tener acceso de obtener agua, lo que como bien sabemos es importante para poder vivir. Como menciona Romero (3) la calidad del agua es de bastante importancia ya que dependiendo de qué tan buena sea, este vitará enfermedades que puedan afectar la salud de los habitantes de dicho caserío.

El presente informe tuvo como fin poder evaluar la funcionalidad del sistema de abastecimiento de agua potable del caserío Paragón que se abastece del manantial que genera un puquio para poder cubrir sus necedades vitales. Se pretendió darle una mejora al sistema de abastecimiento de agua potable, teniendo en cuenta que los beneficiarios sean los habitantes de dicha zona donde se desarrolló la investigación. Con la **problemática**: ¿La evaluación y mejoramiento del sistema de abastecimiento de agua potable en el Caserío Paragón, distrito de Pampas, provincia de Pallasca, departamento de Ancash; mejorará la condición sanitaria de la población – 2020? Se dispuso del siguiente **objetivo general** Desarrollar la evaluación y mejoramiento del sistema de abastecimiento de agua potable del Caserío Paragón, distrito de Pampas, provincia de Pallasca, departamento de Áncash para la mejora de la condición – 2020. Se **justificó** ya que el sistema de abastecimiento de agua potable del caserío Paragón distrito de Pampas, provincia de Pallasca, departamento de Áncash cuenta con 60 viviendas y solo abastece a 50, además presentó un mal servicio en lo que respecta la

calidad de agua lo que pudo ocasionar distintas enfermedades gastrointestinales en los usuarios que pertenecen al caserío, acotando también la mala operacionalización de los componentes por las ineficiencias que presenta actualmente el sistema de abastecimiento de agua potable, ya que estos pueden estar en buenas condiciones por un determinado periodo de tiempo y si no se les da un mantenimiento, este puede presentar un desgaste en la calidad. La **metodología** corresponde: **Tipo** descriptivo correlacional, **nivel** cualitativo y cuantitativo, **diseño** no experimental de tipo transversal; tiene una **delimitación espacial** que se realizó en el caserío Paragón, distrito de Pampas, provincia de Pallasca, departamento de Áncash, comprendida en el periodo de Julio 2022. La **población** y **muestra** se estableció por el sistema de abastecimiento de agua potable en el caserío Paragón, distrito de Pampas, provincia de Pallasca, departamento de Áncash. Para la recaudación de los datos se usó la **técnica** de visitar a la zona de estudio por inspección directa, el **instrumento** que se sostuvo fueron ficha técnicas y encuestas, como **resultados** se obtuvieron deficiencias en los componentes del sistema de abastecimiento de agua potable, por ello se realizó un mejoramiento de cada componente, como la captación, línea de conducción, reservorio, línea de aducción y red de distribución para que puedan tener un servicio aceptable, como **conclusiones** el sistema de abastecimiento de agua potable presenta muchas deficiencias debido a la antigüedad de algunos componentes; el reservorio no cuenta con un buen cuidado, ya que al haberle realizado la evaluación pudimos notar la infraestructura dañada, además la cámara de captación presenta distintas patologías en la tapa sanitaria, la línea de conducción tiene bajas presiones debido a que la cámara rompe presión en deterioro.

#### **II. Revisión de literatura**

- <span id="page-17-1"></span><span id="page-17-0"></span>2.1. Antecedentes
	- 2.1.1.Antecedentes Internacionales

#### **Antecedente N°01**

Según Romero (3) en su tesis **titulada**, Ampliación y mejoramiento del sistema de agua potable de la comunidad la Esmeralda, del cantón Sigsig, provincia de Azuay. Resumen: El proyecto consiste en el estudio de la ampliación y mejoramiento del sistema de agua potable de la comunidad la Esmeralda perteneciente al Cantón Sígsig; este brindará el servicio a 152 familias. Se diseñó los diferentes componentes del sistema como: conducción, filtro lento de arena y redes de distribución para una vida útil de 20 años teniendo en cuenta las normas vigentes; las encuestas socio económicas y el estudio de ingeniería determinaron que se mejorará la calidad de vida de los beneficiados. El estudio incluye el cálculo del presupuesto referencial y el manual de operación y mantenimiento, con lo cual se cuenta con una herramienta completa para la gestión del proyecto. El **objetivo general** diseñar la red de distribución y el mejoramiento de la planta de tratamiento de agua potable para la comunidad la Esmeralda del cantón el Sigsig, provincia del Azuay. Teniendo como **objetivos específicos**, obtener y organizar información de línea base como: análisis de agua cruda, estudios de suelos, encuestas socioeconómicas, datos del sistema existente y realizar el levantamiento topográfico de la zona de estudio. Realizar los diseños del sistema, el mismo que consta de planta de tratamiento y red de distribución. Elaborar

el presupuesto referencial del proyecto. Elaborar un manual de operación y mantenimiento. Se utilizó la **metodología** descriptiva. Se llegó a la **conclusión** de que se requiere de nuevas conexiones domiciliarias, por lo que se realizó el diseño de la ampliación de la red de distribución y el mejoramiento de la planta de tratamiento, para el cual se contó con el apoyo de GAD Municipal del cantón Sigsig a través del convenio realizado con la Universidad del Azuay.

#### **Antecedente N°02**

Según Ribadeneira et al. (4) en su tesis **titulada**, Evaluación del sistema de agua potable en la cabecera cantonal de san José de Chimbo, perteneciente a la provincia de Bolívar. Resumen: El presente estudio tiene como **objetivo general** Evaluar el sistema de agua potable de la cabecera cantonal de San José de Chimbo, perteneciente a la Provincia de Bolivas. Contiene los siguientes **objetivos específicos**, Recopilar información referente al sistema de agua potable de la cabecera cantonal de San José de Chimbo, Determinar el estado actual de los elementos que conforman el sistema de agua potable del Cantón San José de Chimbo, Conocer los problemas que afectan al buen funcionamiento del sistema de agua potable de la ciudad, Comprobar la calidad físico-química y microbiológica del agua, Realizar el levantamiento topográfico de la zona de estudio, Evaluar el funcionamiento hidráulico del sistema de agua potable de la cabecera cantonal, Identificar que elementos del sistema necesitan mantenimiento, reparación o ser reemplazados. Contiene la evaluación y análisis de cada uno de los elementos

constitutivos del sistema de agua potable de la cabecera cantonal de San José de Chimbo tales como: captación, estructuras de filtración, línea de conducción, válvulas de aire, válvulas de desagüe, tanques rompe presiones, planta de tratamiento, tanques de reserva, redes de distribución, bocas de fuego y conexiones domiciliarias. La **metodología** fue de exploratoria – explicativa. Dicha evaluación se realizó de forma visual y mediante levantamientos de campo, determinándose de esta forma el estado actual de cada uno de los componentes del sistema. A más de esto se realizó la evaluación hidráulica de las redes de distribución con la ayuda del software Epanet, determinando presiones, velocidades y diámetros de tubería, se analizó también la ubicación y tipo de válvulas empleadas en la distribución. Para conocer la calidad del agua que actualmente consumen los pobladores de la localidad, se realizaron pruebas insitu y análisis de laboratorio, determinando la existencia de factores que perjudican la buena calidad del agua, y sumado a esto el bajo contenido de cloro, parámetro que se encuentra fuera de los rangos establecidos y por ende no aporta con la desinfección necesaria. Mediante la evaluación y luego de conocer los problemas que aquejan actualmente al sistema, se **concluyó** el mejoramiento y rehabilitación del mismo, mediante el rediseño de algunos de los elementos del sistema. El mejoramiento propuesto contempla cada una de las soluciones presentadas para rehabilitar a los elementos afectados; y el costo que representa la ejecución de estas mejoras

#### <span id="page-20-0"></span>2.1.2.Antecedentes Nacionales

#### **Antecedente N°03**

Según Albarrán (5) en su tesis **titulada**, Evaluación de los sistemas de abastecimiento de agua potable de la localidad de Shirac, San Marcos – Cajamarca. Propuesta de mejora – 2019. Resumen: El **objetivo general** del presente estudio, es la evaluación de los sistemas de abastecimiento de agua potable, Bellavista y San Sebastián, de la localidad de Shirac, Distrito de José Manuel Quiroz, Provincia de San Marcos – Cajamarca, los cuales funcionan de forma independiente. Teniendo como **objetivos específicos**, evaluar hidráulicamente la infraestructura de los sistemas de agua potable de la localidad de Shirac, San Marcos – Cajamarca; en aspectos de presión de servicio, velocidades en la red y almacenamiento. Evaluar la oferta y la demanda del recurso hídrico en los sistemas de abastecimiento de agua potable de la localidad de Shirac, San Marcos – Cajamarca. Evaluar la gestión administrativa de los sistemas de abastecimiento de agua potable de la localidad de Shirac, San Marcos – Cajamarca. Plantear una propuesta de mejora para los sistemas de abastecimiento de agua potable de la localidad de Shirac, San Marcos – Cajamarca. La evaluación se centró fundamentalmente en una evaluación hidráulica de cada uno de los sistemas y complementariamente se evaluó la prestación del servicio por parte de las JASS, con el apoyo del personal responsable de la Municipalidad Distrital de José Manuel Quiroz. Se utilizó una **metodología** descriptiva. La evaluación del funcionamiento de la red, se realizó en el programa WaterCAD, comprobando las presiones con datos tomados en campo. Así mismo se realizaron mediciones para determinar el caudal de consumo utilizado en el modelo. En la evaluación se han usado dos componentes, Infraestructura (Diagnostico y Operación) y Gestión; con indicadores que nos permiten obtener una valoración del funcionamiento de cada sistema. Con la información obtenida, se asignó un peso porcentual a cada componente: Infraestructura (Diagnostico y Operación), 60% y Gestión, 40%. El resultado del modelado hidráulico **concluye** que existen zonas en ambos sistemas, con presiones excesivas en las viviendas, lo que perjudica a los usuarios y la administración, elevando costos de mantenimiento. Finalmente, la evaluación de los sistemas de abastecimiento de agua potable en la localidad de Shirac, determina que son deficientes. Se requiere realizar un rediseño hidráulico, así mismo un mejoramiento de la prestación del servicio en base a la implementación de procesos de fortalecimiento y capacitación a autoridades, técnicos, directivos y usuarios.

#### **Antecedente N°04**

Según Crespin (6) en su tesis **titulada**, Evaluación y mejoramiento del sistema de abastecimiento de agua potable de la localidad de Saucopata, distrito de Chilia, provincia Pataz, región La Libertad y su incidencia en la condición sanitaria de la población – 2020. Resumen: Esta investigación tuvo como problema ¿La evaluación y mejoramiento del sistema de abastecimiento de agua potable de la localidad de Saucopata, distrito de Chilia, provincia Pataz, región La Libertad mejorará la

condición sanitaria de la población - 2020?; se planteó el **objetivo general** Desarrollar la evaluación y mejoramiento del sistema de abastecimiento de agua potable de la localidad de Saucopata, distrito de Chilia, provincia Pataz, región La Libertad para la mejora de la condición sanitaria de la población – 2020. Se plateo los siguientes objetivos específicos; Evaluar el sistema de abastecimiento de agua potable de la localidad de Saucopata, distrito de Chilia, provincia Pataz, región La Libertad para la mejora de la condición sanitaria de la población - 2020; Elaborar el mejoramiento del sistema de abastecimiento de agua potable de la localidad de Saucopata, distrito de Chilia, provincia Pataz, región La Libertad para la mejora de la condición sanitaria de la población – 2020. La **metodología** comprendió las siguientes características. El tipo fue exploratorio, el nivel cualitativo, el diseño fue descriptiva no experimental, porque se describió la realidad del lugar sin alterarla; se enfocó en la búsqueda de antecedentes, elaboración del marco conceptual, crear y analizar instrumentos que permitieron el mejoramiento del sistema de agua potable de la localidad. Los resultados obtenidos indicaron que el estado del sistema fue regular y de la infraestructura entre malo y regular; En **conclusión**, el sistema de abastecimiento de agua potable en la localidad de Saucopata se encontró en condiciones ineficientes. En cuanto al mejoramiento del sistema de agua potable consiste en mejorar una nueva captación tipo ladera con un Q=1.25 lit/s, abasteciendo a 296 habitantes de la localidad calculados hasta el año 2035, la línea de conducción será de 3920.10 ml, contará con dos cámara rompe presión (CRP6 ), una caja de reunión, un reservorio de 20 m3, accesorios del reservorio y válvulas en la red de distribución para beneficiar al 100 % de la población y mejorar su condición sanitaria con ello se logrará la reducción de enfermedades más comunes como son: enfermedades respiratorias y diarreicas.

<span id="page-23-0"></span>2.1.3.Antecedentes Locales

#### **Antecedente N°05**

Según Cordero (7) en su tesis **titulada**, Evaluación y mejoramiento del sistema de agua potable en el puerto Casma – Distrito de Comandante Noel – Provincia de Casma – Ancash -2017. Resumen: El presente trabajo tiene como **objetivo general** Evaluar el Funcionamiento Sistema de Agua Potable en el Puerto Casma, Distrito de Comandante Noel, Provincia de Casma, Ancash. La cual se realizó mediante una guía de observación teniendo como instrumento una ficha técnica validada por 03 ingenieros especialistas en el tema. Dicha ficha fue aplicada al Sistema de Abastecimiento de Agua Potable desde el punto de Captación, Línea de Conducción, Almacenamiento y Red de Distribución; aplicando todas las teorías conocidas y a su vez teniendo en cuenta el RNE. Para la determinación de la calidad del agua que se distribuye a través de este sistema se empleó un protocolo de laboratorio certificado por INACAL, Perú (Instituto Nacional de Calidad) analizando las características microbiológicas, parasitológicas y físico – químicas del agua. La **metodología** fue no experimental, tipo descriptivo. La evaluación arrojo resultados negativos, siendo principalmente la contaminación del agua y

para mitigar este punto negativo se dio a conocer una propuesta de mejora a corto plazo. Así mismo se **concluyó** que las redes de este sistema no abastecían a toda la población, cumpliendo ya hace 05 años su vida útil, es por esto que se logró diseñar las redes en función a una población proyectada tal como lo indica el reglamento.

#### **Antecedente N°06**

Según Verde (8) en su tesis **titulada** Evaluación y mejoramiento del sistema de abastecimiento de agua potable y su incidencia en la condición sanitaria del caserío Canchas, distrito Cáceres del Perú, provincia del Santa, región Áncash – 2019. Resumen: Esta tesis fue realizada a través de la línea de investigación: Sistema de abastecimiento de agua potable, de la escuela profesional de Ingeniería civil de la Universidad Católica los Ángeles de Chimbote, donde se obtuvo como **objetivo general**; Desarrollar la evaluación y mejoramiento del sistema de abastecimiento de agua potable y su incidencia en la condición sanitaria del caserío Canchas, distrito Cáceres del Perú. Se aplicó la problemática ¿La evaluación y mejoramiento del sistema de abastecimiento de agua potable del caserío Canchas, distrito Cáceres del Perú, provincia del Santa, región Áncash; mejorará la condición sanitaria de la población?, su **metodología** fue tipo descriptivo correlacional, nivel cualitativo y cuantitativo, diseño fue no experimental y se aplicó de manera transversal. Se **concluye** ineficiente el estado del sistema de abastecimiento de agua potable del caserío Canchas, el cual se basó en mejorar la captación de manantial de ladera Wayta, con un ancho y largo de 1.10 m y alto de 1.10 m, la línea de conducción de 540.00 m de longitud, con diámetro de 1.00 plg, clase 10.00, tipo PVC, el reservorio rectangular de 10.00 m3, largo 3.00 m, ancho 3.00 m y alto 1.21 m, la línea de aducción de 50.00 m de longitud, con diámetro de 1.00 plg, clase 10.00, tipo PVC y la red de distribución que abastecerá a 78.00 viviendas con diámetros de ¾ y 1.00 plg, clase 10.00, tipo PVC, los pobladores serán los beneficiados, obtendrán una mejor calidad de vida consumiendo agua potable y disminuyendo las enfermedades.

- <span id="page-25-1"></span><span id="page-25-0"></span>2.2. Bases teóricas de la investigación:
	- 2.2.1.Evaluación

Para Chaparro (9) es un proceso que determina el valor y la importancia de un determinado tema o fenómeno. En este caso es la regulación con el Sistema de Información Regional en Agua y Saneamiento (SIRA) esto se puede definir con el índice de sostenibilidad del sistema de abastecimiento de agua potable.

<span id="page-25-2"></span>2.2.2.Mejoramiento

Según Chaparro (9) esto define a la acción y el resultado de poder mejorar algún determinado fenómeno, en la acción de poder hacer algo que pueda perfeccionar o que sea mejor que antes u otro, en poder incrementar o poder aumentar y además poder restablecerse en un tiempo favorable. Para esta tesis aplicaremos el término MEJORAMIENTO, como parte de nuestras variables de estudio ya que el nivel académico que utilizaremos para poder volver a dar un mejor resultado a la solución de un problema.

#### <span id="page-26-0"></span>2.2.3.Agua

Como lo indica Guerrero (10) nos dice que es una sustancia que se encuentran combinadas por un átomo de oxígeno y dos de hidrógeno, es líquido, no tiene olor y tampoco color. Este es el componente más importante del mundo, y abundante de toda la superficie terrestre, forma los mares, los ríos y fuentes, se manifiesta en mezclas naturales. Además, es un recurso natural, que ayudan al desarrollo en diferentes formas de la vida que pueda existir en el planeta tierra. A este líquido se le conoce en las siguientes formas: agua salada y dulce.

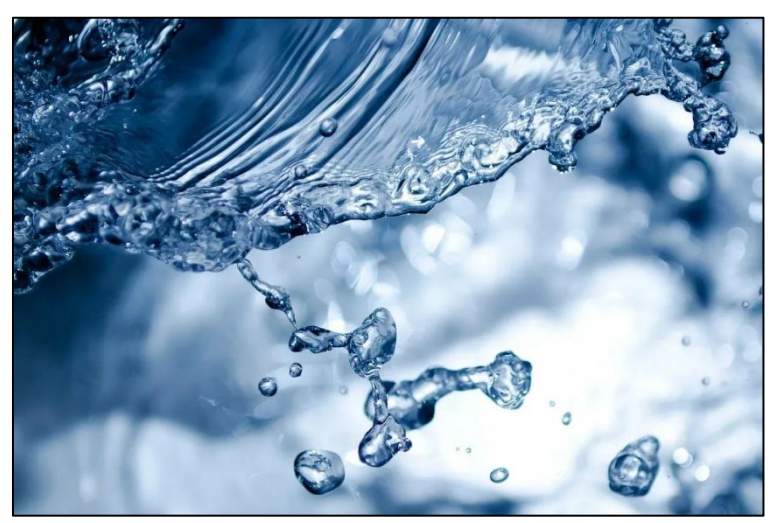

**Gráfico 01:** Agua **Fuente:** Diario del SSA (2016)

#### <span id="page-26-1"></span>2.2.4.Ciclo del agua

Según Ucha (9) el ciclo del agua es uno de los periodos biogeoquímicos en nuestro planeta y que puede radicar en el transporte de agua por todas partes de la hidrósfera, ya sean lagunas, ríos, océanos, etc. En el estudio del ciclo del agua; tenemos 5 procesos:

Evaporación: El punto inicio para que pueda hacerse el tratamiento natural del agua.

Condensación: Es la reacción del agua al poder llegar al punto más alto donde se enfría y poder ser condensada uniendo las partículas de tal forma que se formen las nubes.

Precipitación: Este es el proceso donde el agua está almacenada como nube.

Filtración: No es nada más que el proceso de cómo empieza a caer el agua de las lluvias.

Escorrentía: se basa en el movimiento cualquiera abajo del agua, superficial, subterránea o por circulación.

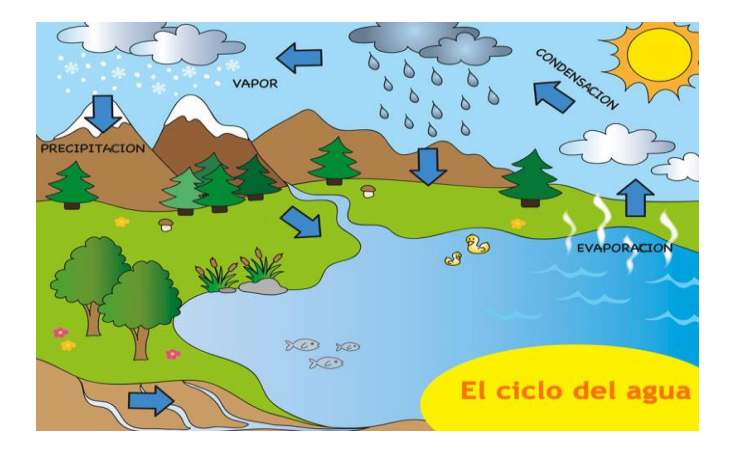

**Gráfico 02:** Ciclo del agua **Fuente:** Revista Prolegómenos.

#### <span id="page-27-0"></span>2.2.5.Agua potable

Según la Organización Mundial de la salud (12) nos dice que es el agua que sirve para beber y cocinar, sus características físicas y químicas deben cumplir con la calidad necesaria para no causar enfermedades y así no poner en riesgo la salud de los consumidores. Además, para poder ser apta al consumo humano, tiene que pasar por un proceso en una planta potabilizadora.

Como indica Rodríguez (13) es el líquido de superficie tratada también el agua no tratada, pero sin contaminación, que son provenientes de manantiales naturales, como los pozos, etc. También nos dice que el agua potable es la fuente indispensable para poder vivir, llevar una vida sana y productiva.

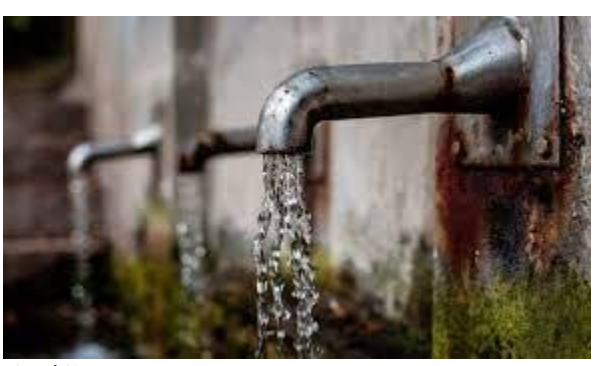

**Gráfico 03:** Agua potable **Fuente:** Revista Prolegómenos.

#### <span id="page-28-0"></span>2.2.6.Manantial

Para Agüero (14) se le define como manantial a un lugar donde un afloramiento se produce de manera natural y subterránea. Este fluirá por la formación de los estratos con arena, roca fisurada y grava. Esta agua es pura, se puede usar sin darle un tratamiento, mientras cuente con las protecciones adecuadas y se impida que la contaminación llegue a donde se encuentra. Estos podemos encontrarlos generalmente en las laderas como las colinas y valles ribereños.

<span id="page-28-1"></span>2.2.7.Fuentes de abastecimiento de agua:

Las fuentes de abastecimiento están clasificadas en función a la facilidad de tratamiento, entre ellas:

A) Aguas de lluvia:

Referido a las aguas de lluvia que son captadas antes de llegar al suelo, por lo que estos se acumulan en techos de viviendas y logran almacenarse en tanques (14).

B) Aguas superficiales:

Estas aguas están compuestas por las aguas que vienen de ríos, canales, acequias, lagos, presas, entre otros (14).

C) Aguas Subterráneas:

Esta se encuentra conformada por las aguas que están en el subsuelo de los acuíferos y este se puede servir mediante pozos en todas sus clases, galerías filtrantes y manantiales (14).

<span id="page-29-0"></span>2.2.8.Sistema de abastecimiento de Agua Potable

Como indica Rodríguez (13) nos indica que es un compuesto de distintas obras que tienen por objetivo proveer agua a una población en suficiente cantidad, además en una calidad adecuada y de manera continua. Este consta de partes fundamentales como, la fuente de abastecimiento, cámara de captación, línea de conducción, reservorio, línea de aducción y red de distribución.

Según Verde (8) indica que se puntualiza como obra de ingeniería, está compuesta por distintos componentes y elementos que cumplen una función de suma importancia empezando desde captar el agua, almacenarla y purificarla para luego distribuirla en cada vivienda, para poder ser consumida.

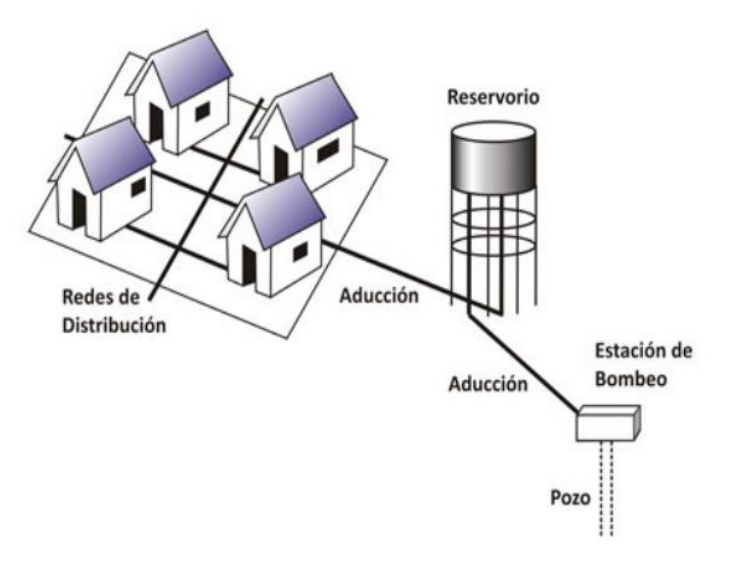

**Gráfico 04:** Sistema de abastecimiento de agua potable **Fuente:** Manual de operación y mantenimiento de captación en manantiales.

<span id="page-30-1"></span><span id="page-30-0"></span>2.2.9.Tipos de sistemas de abastecimiento de Agua Potable

2.2.9.1. Sistema de abastecimiento de agua por gravedad

Para Cruz R. et al<sup>15</sup> nos dice que cuando hay una diferencia bastante notable de cotas topográficas, tomando en cuenta desde la cámara de captación hasta el punto de entrega de usuario, por lo tanto, el agua cae de acuerdo a la gravedad.

Según la Organización Panamericana de la Salud (14) indica que la fuente tiene que estar ubicada en la parte más alta de la población para que el agua pueda fluir por las tuberías, usando solo la fuerza de la gravedad.

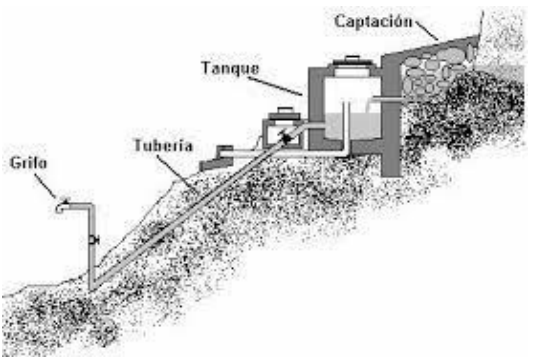

**Gráfico 05:** Sistema de abastecimiento de agua potable por gravedad. **Fuente:** Organización panamericana de la salud (2006).

<span id="page-31-0"></span>2.2.9.2. Sistema de abastecimiento de agua por bombeo

Como indica Cruz R. et al $^{15}$  nos dice que cuando no encontramos la suficiente diferencia entre las cotas topográficas en el sistema, de esa manera al menos una unidad necesita una energía para poder recuperarla. Además, se puede utilizar algunas paradas de bombeo en la planta de tratamiento y en la captación.

Según la Organización Panamericana de la Salud (16) indica que las fuentes generalmente se pueden encontrar en la parte baja de la población, por lo que se necesita un equipo para poder distribuir el agua hasta el reservorio y poderle dar presión a la red.

32

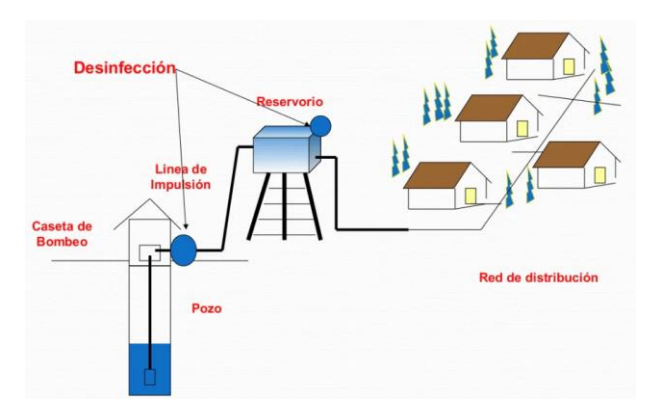

**Gráfico 06:** Sistema de agua potable por bombeo **Fuente:** Organización panamericana de la salud (2006).

- <span id="page-32-1"></span><span id="page-32-0"></span>2.2.10. Componentes del sistema de abastecimiento de Agua Potable
	- 2.2.10.1. Captación

Para Agüero (1) es una estructura que permite recolectar agua, para luego poder ser distribuida por las tuberías de conducción al reservorio. El diseño de este va a depender de la topografía que tenga la zona, de la clase de manantial siempre buscando la manera de no modificar la calidad y la temperatura del agua.

a. Tipos de captación

Según la Organización Panamericana de la Salud (16) la fuente de agua es un manantial de ladera y concentrado, esta consta de tres partes: El afloramiento como parte número uno, la segunda es la cámara húmeda para poder regularizar el gusto que se utilizará y como tercera una cámara seca que podrá proteger la válvula de control. La cámara húmeda cuenta con una canasta para poder salir a conducir el agua que se requiere y un cono de rebose para poder eliminar los excesos que produce la fuente.

- b. Partes internas de la captación:
	- Tubería de salida: "Tubería PVC que canaliza el agua a la red de distribución" (17).
	- Cámara húmeda: "Caja de concreto armado que sirve para poder romper la presión del agua" (17).
	- Cámara Seca: Es donde se almacenan los accesorios como la tubería de rebose, el cono de rebose.
	- Canastilla: "Sirve para la evasiva del mineral a la línea de conducción, evitando la incorporación de suciedades" (17).
	- Cono de rebose: "Sirve para intervenir la calidad de agua y para ejecutar el lavado de purificación" (17).
	- Tubería de rebose o limpia: "Sirve para excluir el mineral escaso cuando se malogra la válvula flotadora y para la manutención de la cámara húmeda" (17).

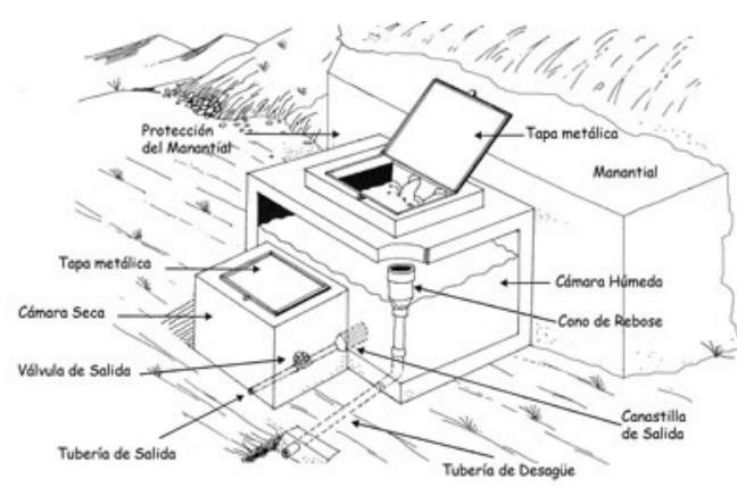

**Gráfico 07:** Sistema de captación de agua potable. **Fuente:** Manual de operación y mantenimiento de captación en manantiales.

#### <span id="page-34-0"></span>2.2.10.2. Línea de conducción

Como indica Saavedra (18) nos dice que es un componente del sistema de abastecimiento que su función es poder distribuir la conducción del agua desde la captación hasta el reservorio, aprovechando la energía que posee por la gravedad. Esta tubería generalmente sigue el perfil del terreno topográfico.

- a. Pase Aéreo: Esto generalmente presenta cuando la topografía del terreno donde se está investigando presenta ríos o quebradas, por ello es necesario tener una línea de conducción aérea.
- b. Cámara rompe presión

"La cámara de cisura de lastre necesita válvulas hidráulicas distintas; por un lado, a la magnitud que ayuda para la evaporación de la energía y por otra parte, a la altura mínima de carga sobre la tubería de traslado que es imprescindible eludir la creación de torbellino" (19).

c. Ventosas o válvulas de expulsión de aire

"Son obturadores manejables o automáticas, que se sitúan en los sectores más elevados de la red de conducción, con el objetivo de retirar o deportar aire" (19).

d. Purga o válvulas de limpieza

"Estas válvulas se sitúan en los sectores más bajas de las Líneas de Conducción, con el objetivo de deportar los residuos amontonados en esos puntos, empleando la misma energía que lleva al cabo el flujo" (19).

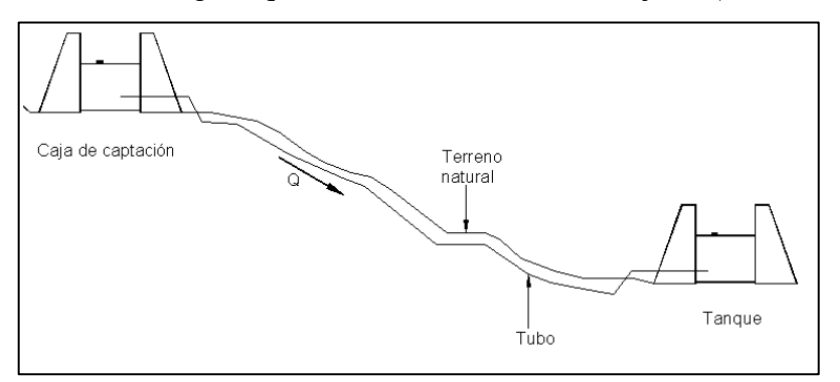

**Gráfico 08:** Esquema de una línea de conducción por gravedad. **Fuente:** Organización panamericana de la salud (2006).

#### <span id="page-35-0"></span>2.2.10.3. Diseño de la línea de conducción

Según el AyA (20) Para poder realizar el cálculo de diseño de la línea de conducción podemos considerar la fórmula Hazen y Williams, para la conexión a sus parámetros normativos. Como la siguiente ecuación:

 $Q = 0.0004264(C)(D^{2.63})(hf^{0.54}) \dots (1)$ 

Donde:

C: Coeficiente de Hazen y Williams V<sup>Pie</sup> ,<br>| Seg.

**D:** Diámetro de la tubería (Pulgadas)

**Hf:** Pérdida de carga unitaria - pendiente (m/Km)

**Q:** Caudal de conducción (Lts./Seg.)

Por ello necesitamos la tabla para poder determinar el valor

de C (Hazen y Williams):
| <b>COEFICIENTES DE FRICCIÓN "C" EN LA FÓRMULA DE</b><br><b>HAZEN Y WILLIAMS</b> |     |  |  |
|---------------------------------------------------------------------------------|-----|--|--|
| <b>TIPO DE TUBERIA</b>                                                          | c   |  |  |
| (R.N.E) Tub.: Acero sin costura                                                 | 120 |  |  |
| (R.N.E) Tub.: Acero soldado en espiral                                          | 100 |  |  |
| (R.N.E) Tub.: Cobre sin costura                                                 | 150 |  |  |
| (R.N.E) Tub.: Concreto                                                          | 110 |  |  |
| (R.N.E) Tub.: Fibra de vidrio                                                   | 150 |  |  |
| (R.N.E) Tub.: Hierro fundido                                                    | 100 |  |  |
| (R.N.E) Tub.: Hierro fundido con                                                | 140 |  |  |
| (R.N.E) Tub.: Hierro galvanizado                                                | 100 |  |  |
| (R.N.E) Tub.: Polietileno, Asbesto Cemento                                      | 140 |  |  |
| (R.N.E) Tub.: Poli(cloruro de vinilo) (PVC)                                     | 150 |  |  |
|                                                                                 |     |  |  |

**Cuadro 1:** Coeficiente de fricción C en la fórmula de Hazen y Williams*.*

# **A) Clase de tubería para la línea de conducción**

"Existen criterios establecidos para cada clase de tubería. Según con los parámetros que establecen la norma, las tuberías que serán utilizadas deberán tener los parámetros de la siguiente tabla"(20).

**Cuadro 2:** Carga estática y presiones en la fórmula de Hazen y Williams

|                                   | <b>CARGA ESTÁTICA (metros)</b>              |                                                                  |  |
|-----------------------------------|---------------------------------------------|------------------------------------------------------------------|--|
| <b>CLASE DE</b><br><b>TUBERÍA</b> | PRESIÓN MÁXIMA DE<br><b>PRUEBA</b> (metros) | <b>PRESIÓN</b><br><b>MÁXIMA DE</b><br><b>TRABAJO</b><br>(metros) |  |
| TUB. CLASE 5                      | $50 \text{ m}$ .                            | $35 \text{ m}$ .                                                 |  |
| TUB. CLASE 7.5                    | 75 m.                                       | 50 m.                                                            |  |
| TUB. CLASE 10                     | $100 \; \text{m}$ .                         | 70 m.                                                            |  |
| TUB. CLASE 15                     | 150 m.                                      | $100 \text{ m}$ .                                                |  |

#### 2.2.10.4. Reservorio

"Generalmente es conocido como un tanque regulador, por lo que regular el consumo horario es muy importante, acumular agua contra catástrofes, agua de prudencia para las emergencias, también asigna un empuje adecuado para su reparto"  $(19)$ .

Según Quiliche (21) indica que las funciones del reservorio son:

- Realizar un trabajo de correspondencia entre el sistema uniforme y variado.
- Acumular el líquido vital que se le distribuyó, por fases en que será consumida es minúsculo al de la abundancia brindada.
- Contestar a necesidades de los pobladores, quienes van a consumir.
- Deberá tener un empuje, semejante para poder continuar con lo previsto en la ciudad.
- Tipos de reservorio

Para la realización de la elaboración del manantial de modo esquematizado, existen muchos tipos de reservorio. Los tipos de reservorios más representativos en el campo expeditivo de obras pueden ser: elevados, apoyados, enterrados y semienterrados.

- Enterrados: Son aquellos depósitos que se crean a la altura de la superficie, o en fragmentos al suelo con el propósito de evadir ocupaciones en cortes y movimiento de tierras. "Estos están construidos por debajo de la superficie del suelo y generalmente son de forma rectangular o cilíndrica" (19).
- Apoyados: "Generalmente tienen forma circular o rectangular, y estos son construidos sobre la superficie del suelo por ello se les nombran, apoyados" (19)
- Elevados:

Según Carhuapoma (19) Estos se utilizan generalmente cuando no es posible poder construir un tanque superficial, es decir no tener un terreno con una elevación adecuada, va referido también a la estructura que consiste en el depósito o estructura de apoyo y diversos accesorios. Los más comunes están hechos de acero y concreto reforzado.

• Según su material de construcción:

Según Carhuapoma (19) reservorios de mampostería o concreto simple, son aquellos de poco volumen de almacenamiento debido a la poca resistencia a la presión estática del agua. Son los que más se utilizan en una obra de saneamiento, ya que lo elevados por lo general son de concreto armado.

39

Por otro lado, los reservorios de concreto pre y post tensado, tienen una ventaja respecto a su gran capacidad de poder almacenar.

• Caseta de cloración

Según Frustamante (22) es un circuito donde sirve para poder darle una inyección directa al agua, la construcción de esta debe ser especial ya que tiene que ser lo suficientemente seguro y bastante adecuado para el mantenimiento del depósito.

• Cerco perimétrico: "Es un sistema de seguridad el cual tiene que ir cerrado para que pueda proteger y brindar como se mencionó anteriormente seguridad a una obra en desarrollo de algún proyecto" (2).

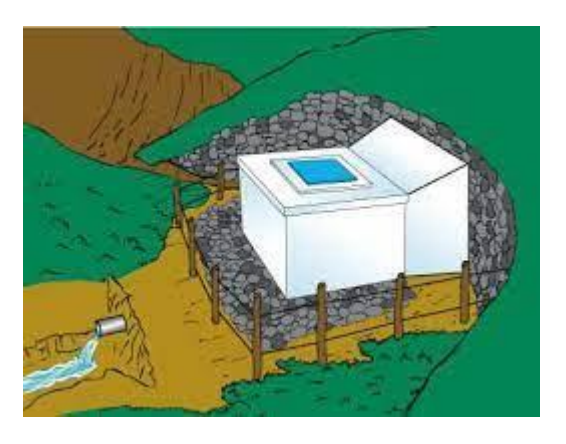

**Gráfico 09:** Reservorio de almacenamiento **Fuente:** Organización panamericana de la salud (2006).

2.2.10.5. Línea de aducción

"Es el trayecto de una tubería y de regulares métodos que distribuyen el agua desde el depósito de acumulación hasta la sección del inicio del grupo de la localidad" (21).

El recorrido del segmento debe colisionar en balance sucesivo:

- Se tiene que evitar encorvamientos superiores del 30% para evitar recios incrementos y minúsculo al 0.50%, para acceder la ejecución y el sostenimiento.
- Con el mapa se tiene que reconocer el reducido camino, asiduamente y en el periodo que esto no transporta profundizaciones desmesurado y otros lugares. Se evitarán los trayectos de compleja abertura, así como comportamientos débiles.
- En el trayecto que avanza por huertas o campos, se afloja el ladeo del plano eminente consiguiendo ser más corpulento el desnivelado, proponiendo siempre al entorno de desplazamiento del agua.
- Evitar secciones débiles a efectos causados por las calamidades nativas que se producen por diversas causas.
- A) Componentes de Línea de aducción

Según Cruz R et al<sup>15</sup> entre los componentes de la línea de aducción tenemos:

| Parte de       | Características                                                                                                    |  |  |
|----------------|----------------------------------------------------------------------------------------------------|--|--|
| componente     |                                                                                                    |  |  |
| Tuberías       | Cumple la función de poder conducir el<br>agua. Generalmente se utilizan tuberías<br>PVC, polietileno, entre<br>de<br>otros<br>materiales.                                  |  |  |
| Accesorios     | Con la finalidad de poder darle un<br>cambio a la dirección y el control del<br>flujo, pueden ser las válvulas de<br>compuesta o reductores, codos de 90° o<br>$45^{\circ}$ |  |  |
| Pases Aéreos   | Los pases aéreos se presentan en una                                                                                                    |  |  |
| (en aducción)  | línea de conducción y las requiere<br>siempre y cuando la topografía del<br>terreno donde se desarrollará presenta<br>quebradas o ríos.                                     |  |  |
| Cámaras        | Estas estructuras están destinadas con la                                                                                                    |  |  |
| rompe          | finalidad de poder darle una reducción al<br>agua que vienen con presión mucho más                                                                                          |  |  |
| presión        | fuerte.                                                                                                    |  |  |
| Válvulas<br>de | Estas autorizarán el paso y el cierre del                                                                                                    |  |  |
| control        | flujo, y podrán darle una limitación al<br>caudal.                                                                                                    |  |  |
| Válvulas<br>de | Se emplea para poder darle aire y asi                                                                                                    |  |  |
| aire           | poderse reunir en la red.                                                                                                    |  |  |
| Válvulas<br>de | Destinadas a llevar de manera ordenada                                                                                                    |  |  |
| purga          | la limpieza de la red o la malla que<br>presenta una línea de conducción.                                                                                                   |  |  |

**Cuadro 3:** Partes del componente.

# 2.2.10.6. Red de distribución

Según la Comisión Nacional del Agua (23) consiste en una serie de tuberías con accesorios y una estructura cuya finalidad es poder transportar el agua, desde el reservorio de distribución y llevarla hasta las tomas domiciliarias de la población. El objetivo de esta es poder brindar el líquido fructuoso de suma importancia que es el "agua" a todos los usuarios que llegan a ser los pobladores, para su consumo diario, como también para poder extinguir incendios. La red de distribución tiene que brindar su servicio todo el tiempo, en gran cantidad para que pueda abastecer de manera adecuada todo ello debe contar con una presión razonable y buena calidad.

A)Red de distribución ramificada:

Para Cornelio (24) Esta es una red que se compone por una tubería principal y un conjunto de ramificaciones que darán fin en distintos puntos o en pequeñas mallas, Todo esto está empleado en caminos o incluso en veredas, y por razones topográficas están enterradas. Además, también se adaptan a caminos largos de vía o ríos que pueden presentar una población.

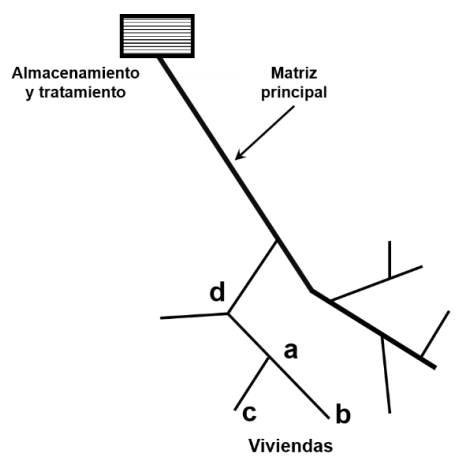

**Gráfico 10:** Red ramificada **Fuente:** Organización panamericana de la salud (2006).

B) Red de distribución mallada:

"Es la red que está conformada por tuberías donde el agua circula a través de circuitos cerrados, lo cual produce un servicio más eficiente en presión y caudal" (24).

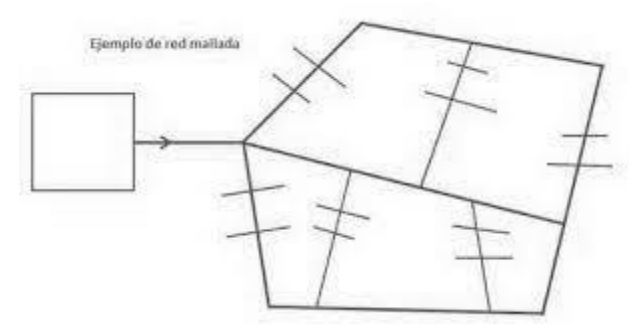

**Gráfico 11:** Red mallada. **Fuente:** Organización panamericana de la salud (2006).

C) Componentes de la red de distribución

Una red de distribución de agua potable está compuesta de:

• Tuberías

Como indica Cornelio (24) Se le denomina al grupo formado por los conductos de sección circular (tubos) y su procedimiento de fusión o ensamble. Con fines de observaciones se le nombra tubería de conducto incluido entre las secciones transversales de este mismo. Están ensamblados por nodos o uniones. Según el espectáculo, también puede dividirse en red primaria y secundaria. Se le llama línea de alimentación además de ser considerada red primaria a la tubería que lleva y transporta el agua desde el punto de precepto hasta donde inicia la distribución.

• Piezas especiales

Para Cornelio (24) Aquellos accesorios que disponen para poder realizar divisiones, encuentros, incluso cambios de dirección, fusiones de tuberías o diámetros, entre otros. Se les denomina cruceros a ciertas piezas o grupos de accesorios que al ser conectados a la tubería sufren deflexiones acentuadas, además de cambios. Estos permiten la regulación del líquido si le considera colocar válvulas.

• Válvulas de aislamiento

"Generalmente se utiliza para poder apartar o cortar el líquido del resto del sistema de abastecimiento de agua potable en algunas secciones de la tubería, dispositivos de control y/o bombas, con la finalidad de poder reparar y darles una evaluación" (24).

• Válvulas de control

"Esta se usa para poder regular la presión que tiene el caudal, y así poder tener una entrada de aire o salida de residuos acumulados en el sistema de manera más factible" (24).

• Tanques de distribución

Para Cornelio (24) Este es un almacenamiento que se sitúa entre la captación y la red de distribución, como finalidad tiene recaudar el agua de manantial que viene de la fuente. Este almacenamiento hace que pueda regularse la partición o poder prevenir fallas, generalmente ellos realizan esas dos funciones. A este se le conoce como tanque de regulación ya que almacena un volumen extra de agua.

• Cajas rompe presión

"Son almacenamientos con área libre del líquido de fuente vital y cuerpo respectivamente reducido. Tiene como funcionalidad permitir que el agua se descargue, de esa manera hará que se elimine la presión hidrostática" (21).

## 2.2.11. Población

"La población es el conjunto de los individuos de una misma clase, que estará limitada por el estudio" (25)

2.2.12. Periodo de diseño

Es el transcurso del tiempo en el cual se planea que el sistema de abastecimiento va a poder realizar un trabajo de manera eficaz, cumpliendo cada uno de los parámetros, con los cuales se ha podido diseñar el sistema. Todo ello podemos conceptualizarlo en que el sistema podrá trabajar al 100% eficiente.

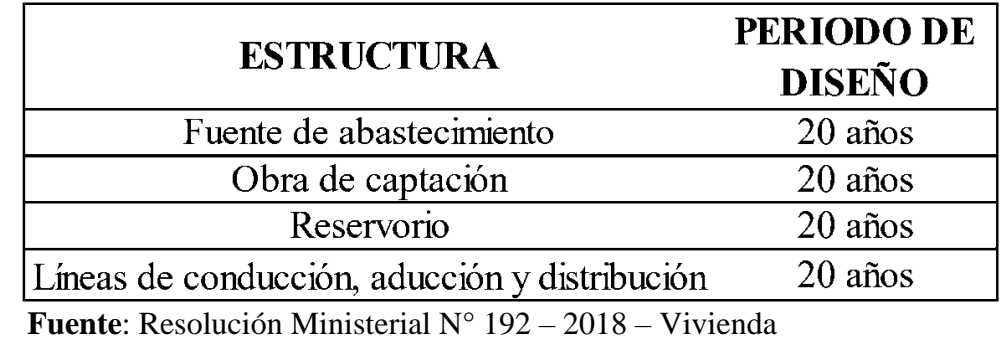

**Tabla 1:** Periodos de diseño de infraestructura sanitaria.

#### 2.2.13. Población futura

Para poder pronosticar el desarrollo poblacional, es importante poder determinar las peculiaridades determinadas que presenta el lugar ya que se irá calculando según el desarrollo y los factores socioeconómicos que este tenga al largo del tiempo (26)

Según Velásquez (26) Población futura, no es nada más que el incremento de los habitantes de una población en nuestro caso el caserío, por ello es importante tener en cuenta el tiempo para el que el diseño fue planteado y los datos que este requerirá. Para poder tener el cálculo de la población futura debemos tener al menos 4 censos de los anteriores años y el censo actual, por ello se tendrá 5 censos como total, además con la ayuda del INEI (Instituto Nacional Estadística e Informática) se podrá obtener un promedio, al que finalmente se le debe aplicar la siguiente fórmula:

# **Fórmula:**

$$
r = \frac{\frac{Pf}{Po} - 1}{t}
$$
 (2)

#### **Leyenda de la fórmula:**

- r: Coeficiente de crecimiento.
- Pf: Población futura.
- Po: Población actual menos 1.
- t: Período de diseño.

#### 2.2.14. Dotación

Se refiere a la cantidad de agua que va a requerir cada persona de la

población y está expresada en litros/habitante/día" (26).

**Tabla 2:** Dotación de agua según opción tecnológica y región (lts/hab.día).

| <b>REGIÓN</b> | <b>SIN ARRASTRE</b>    | <b>CON ARRASTRE</b>    |  |
|---------------|------------------------|------------------------|--|
|               | <b>HIDRÁULICO</b>      | <b>HIDRÁULICO</b>      |  |
|               | (COMPOSTERA Y HOYO     | <b>(TANQUE SÉPTICO</b> |  |
|               | <b>SECO VENTILADO)</b> | <b>MEJORADO)</b>       |  |
| Costa         | 60                     | 90                     |  |
| <b>Sierra</b> | 50                     | 80                     |  |
| <b>Selva</b>  |                        |                        |  |

**Fuente**: Registro Ministerial N° 192 – 2018 – Vivienda.

2.2.15. Caudal

Según Vélez et all (27) , "es la cantidad y condición en que los recursos hídricos se manifiestan para poder mantener un habitad en buen estado, ya que este será descargado en acuíferos, manantiales, nevados incluso lluvias, conceptualizando este punto es la cantidad de agua con la cual la población podrá abastecerse.

# 2.2.16. Método volumétrico

Es un método de medición directa del tiempo en el que se tarda llenar un recipiente de un volumen determinado.

Formula:

 $Q = V/t$  ………(3)

Donde:

V = Volumen del recipiente en litros.

 $Q =$ Caudal en l/s.

 $t =$  Tiempo promedio en seg.

# 2.2.17. Velocidad

Este es la magnitud física en la que se expresa una variación radicando de la posición de un objeto además de estar en función del tiempo. Lo mismo sería decir que es la distancia que recorre un objeto en unidades de tiempo (28)

# **Fórmula:**

$$
V = 1.9735 \cdot \frac{Q}{D^2} \quad \dots \dots \dots \dots (4)
$$

# **Leyenda de la fórmula:**

- V : Velocidad (m/s).
- Q : Caudal (lt/sg).
- D : Diámetro (plg).

## 2.2.18. Diámetro

Este es la recta que, pasando por el centro, la unión de los puntos de una curva cerrada, ya sea una esfera o circunferencia, además de ellos también se le dice diámetro al ancho mayor que presenta un objeto o cuerpo de forma circular. (29)

# **Formula:**

$$
D = \frac{0.71 \cdot Q^{0.38}}{hf^{21}} \qquad \qquad \cdots \cdots \cdots (5)
$$

#### **Leyenda de la fórmula:**

- D : Diámetro.
- Q : Caudal.
- hf : Pérdida de carga unitaria.

**Tabla 3:** Diámetros de tuberías.

| <b>DIÁMETRO</b><br><b>EXTERIOR</b> |       | <b>LONGITUD</b> |          | <b>CLASE 10</b> |            |
|------------------------------------|-------|-----------------|----------|-----------------|------------|
| <b>Nominal</b>                     | Real  | <b>Total</b>    | Útil     | <b>Espesor</b>  | Peso       |
| (Pulg)                             | (mm)  | (metros)        | (metros) | (mm)            | (Kg x tub) |
| 1/2                                | 21.00 | 5.00            | 4.97     | 1.80            | 0.84       |
| 3/4                                | 26.50 | 5.00            | 4.96     | 1.80            | 1.08       |
| 1                                  | 33.00 | 5.00            | 4.96     | 1.80            | 1.37       |
| 11/4                               | 42.00 | 5.00            | 4.96     | 2.00            | 1.94       |

**Fuente**: Pavco.

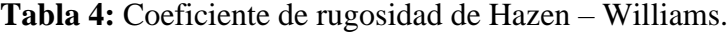

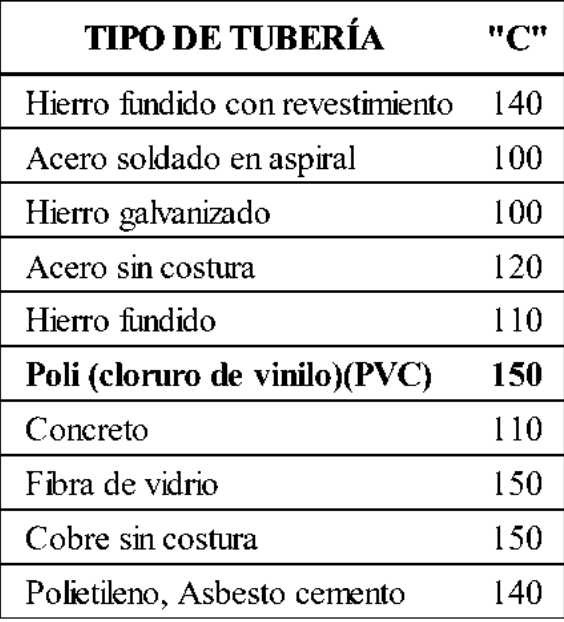

**Fuente**: Norma OS.010.

# 2.2.19. Presión

Se le denomina presión a la carga que se ejerce sobre algún área definida. En la línea de la conducción uno de los componentes mencionados en el informe, la presión viene a ser la fuerza que existe sobre el área de la tubería, ya que la energía de la gravedad produce grandes pendientes (30).

# **Fórmula:**

$$
\frac{P2}{Y} = Z1 - Z2 - hf
$$
 (6)

Leyenda de la fórmula:

Z1 : Cota inicial.

Z2 : Cota final.

hf : Pérdida de carga unitaria.

**Tabla 5:** Clase de tubería (PVC) en función de la presión de trabajo.

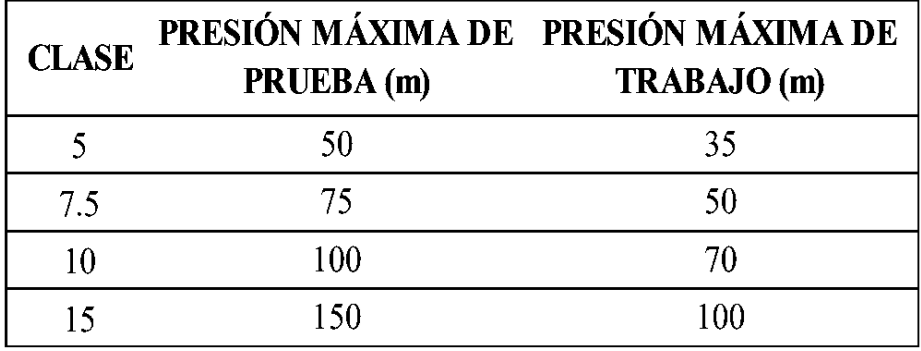

Fuente: Resolución Ministerial N° 192 – 2018 – Vivienda

#### 2.2.20. Volumen

Según Alba (31) Es la magnitud métrica y de tipo escalar, de un objeto las cuales se encontrarán en 3 dimensiones, considerando la longitud, altura y su ancho. La medida del ancho de un objeto lo encontraremos según lo que estemos midiendo ya que cada cuerpo tiene distintas proporciones.

# 2.2.21. Demanda de agua y variaciones de consumo

#### **A) Consumo promedio diario anual (Qm)**

"Es el producto de una estimación del tributo por individuo del lugar o población, para la población futura del periodo para el que fue diseñado, se expresa en litros por segundo (l/s)" (32) La podemos hallar mediante la siguiente relación:

$$
Qp = Pf * \frac{D}{86400} \quad \dots (7)
$$

Qp: caudal promedio diario anual en l/s.

Pf = Población futura o de diseño (hab.).

D = Dotación (l/hab. día

#### **B) Consumo máximo diario (Qmd)**

Es uno de los tributos que espera la población en un día por consumo, ello lo va calculando como un ejecutor de crecimiento (K1). Para poder dimensionar las obras de la captación y conducción de los minerales a los reservorios, estos deben incluir el máximo consumo diario lo cual podemos obtener por la siguiente ecuación:

# $Qmd = K1 * Qp$  ...... (8)

Qmd = Caudal máximo diario (lt/s).53

 $K1 =$ Coeficiente del caudal máximo diario = 1.3

 $Qp =$ Caudal promedio diario anual (lt/s).

#### **Consumo máximo horario (Qmh)**

El consumo máximo horario, se define como el tiempo de máximo impuesto del día de máximo consumo. Puede ser relacionado conjuntamente al consumo intermedio según la siguiente expresión:

# $Qmd = K2 * Qp$  ..... (9)

Dónde:

Qmh = Caudal máximo horario (lt/s).

 $K2 =$  Coeficiente del caudal máximo diario = 2.00

 $Qp =$  Caudal promedio diario anual (lt/s).

#### 2.2.22. Estudio topográfico:

Según Cordero (8) Capacidad de ejecutar mediciones de ángulos y distancias en extensiones de propiedad lo suficientemente reducidas como para conseguir desatender el resultado de la inflexión terrenal, para posteriormente procesarlas y conseguir así coordenadas de puntos, direcciones, elevaciones, áreas o volúmenes, en forma gráfica y/o numérica, según los requerimientos del proyecto o trabajo.

2.2.23. Estudio de suelos

Según Soto (33) El estudio de suelos cumple una función bastante práctica la cual va a permitir conocer las distintas características tanto físicas como químicas, del suelo, donde se planea realizar alguna ejecución de proyectos. Conocer las capas o los estratos de diferentes características de las que estas se componen, por ello es importante que en un proyecto de abastecimiento de agua potable se adquiera la capacidad portante del suelo si es apto o no para poder realizar dicha ejecución.

2.2.24. Conexión domiciliaria

"Una conexión domiciliaria es un conjunto de accesorios y tuberías interconectados que permiten llevar el agua desde la red de distribución hasta cada uno de los usuarios" (4).

Según Vázquez (34) nos indica que se le conoce como la unión de la prestación publica a una zona urbana o a un lugar público animoso, considerando a partir del punto cardinal (principal) hasta el frontis o

vereda lindante. Esto incluye la colocación de un dispositivo de inspección o búsqueda de tributo de servicio que será evaluado cada cierto periodo. Toda unión domiciliaria de mineral consta de diversos trabajos que se realizaran externamente hasta llegar a la caja del medidor de agua.

2.2.25. Condición sanitaria

Para Crespín (6) indica que la condición sanitaria está basada en donde el sistema de abastecimiento de agua potable debe tener una buena distribución, con las cantidades suficientes, un caudal con una presión rescatable, tanto los componentes como los accesorios, y todo lo que conforma el sistema de abastecimiento de agua potable debe estar en buen estado y siendo eficiente no podrá causar problemas a ninguno de los usuarios de lo contrario podrían beber agua con malezas y contraer algunas enfermedades hídricas.

2.2.25.1. Cobertura:

Según Quiliche (21) Significa que el agua tiene que ser conducido a las personas sin ninguna restricción ya que en la cobertura incluye el bienestar de las familias, porque no debe quedar excluida ninguna familia del acceso del agua y su buena calidad. En el Perú podemos encontrar que 6,5 millones de la población tienen restricción a lo que es el abastecimiento de agua, asi como también un inapropiado saneamiento. Lo cual puede resultar un peligro para su salud y una dificultad para el desarrollo de su zona.

2.2.25.2. Cantidad:

Como lo indicia Quiliche (21) Referido a la necesidad de que los habitantes tengan acceso a una dotación de agua suficiente para poder satisfacer las necesidades básicas, bebida, cocina. La población aumenta y el consumo también, pero la cantidad de agua dispone permanece prácticamente constante. Su escasez podría representar un serio obstáculo para el desarrollo a lo largo del presente milenio.

 $2.2.25.3$ . Continuidad:

Para Quiliche (21) Se refiere a que el servicio de agua debe ser distribuido de manera continua y permanente, la importancia de ello es que el agua pueda estar disponible las 24 horas del día. La no continuidad o el suministro por horas, además de ocasionar inconvenientes debido a que obliga al almacenamiento intradomiciliario, afectan la calidad y puede generar problemas de contaminación en las redes de distribución.

2.2.25.4. Calidad de agua:

Como indica Quiliche (21) Significa que el agua se encuentre libre de elementos que puedan ser contaminados y puedan convertirse en un vehículo para la transmisión de enfermedades. Por la importancia de la salud el agua merece una buena atención.

2.2.26. Incidencia en la condición sanitaria:

Según Crespín (6) esto se basa en que el sistema de agua potable debe estar bien distribuida, con cantidades suficientes y con muy buena presión, sus componentes, los accesorios como las válvulas y las cañerías deben de encontrarse en buen estado, así mismo la calidad, cantidad y la cobertura de agua tiene que ser eficiente para que así la población no tenga ningún problema con el agua al momento de consumirlo.

# **III. Hipótesis**

No aplica, porque el informe de investigación es de tipo descriptivo.

- 3.1. Variables
	- 3.1.1.Variable independiente

La primera variable de estudio fue la evaluación y mejoramiento del sistema de abastecimiento de agua potable.

3.1.2.Variable dependiente

La segunda variable de estudio fue la incidencia en la condición sanitaria de la población.

#### **IV. Metodología**

4.1. Diseño de la investigación

El diseño de la investigación sobre la evaluación y mejoramiento del sistema de agua potable en el caserío Paragón, es no experimental de tipo transversal, ya que se aplicará nuestras técnicas y herramientas, sin alterar las variables de estudio, se observarán los fenómenos tal como se dan en su contexto natural y posteriormente se examinan.

# $Mi \rightarrow Xi \rightarrow Oi \rightarrow Yi$

#### **Leyenda:**

Mi: Sistema de abastecimiento de agua potable en el caserío Paragón, distrito

de Pampas, provincia de Pallasca, departamento de Áncash.

- Xi: Evaluación y mejoramiento de abastecimiento de agua potable, distrito de Pampas, provincia de Pallasca, departamento de Áncash.
- Oi: Resultado

Yi: Condición sanitaria en el caserio Paragón, distrito de Pampas, provincia de Pallasca, departamento de Áncash.

- 4.2. Población y muestra
	- 4.2.1.Población

La población está establecida por el sistema de abastecimiento de agua potable en zonas rurales.

4.2.2.Muestra

La muestra conformada por el sistema de abastecimiento de agua potable en el caserío Paragón, distrito de Pampas, provincia de Pallasca, departamento de Áncash.

# 4.3. Definición y operacionalización de variables e indicadores

# **Cuadro 4:** Cuadro de operacionalización de variables

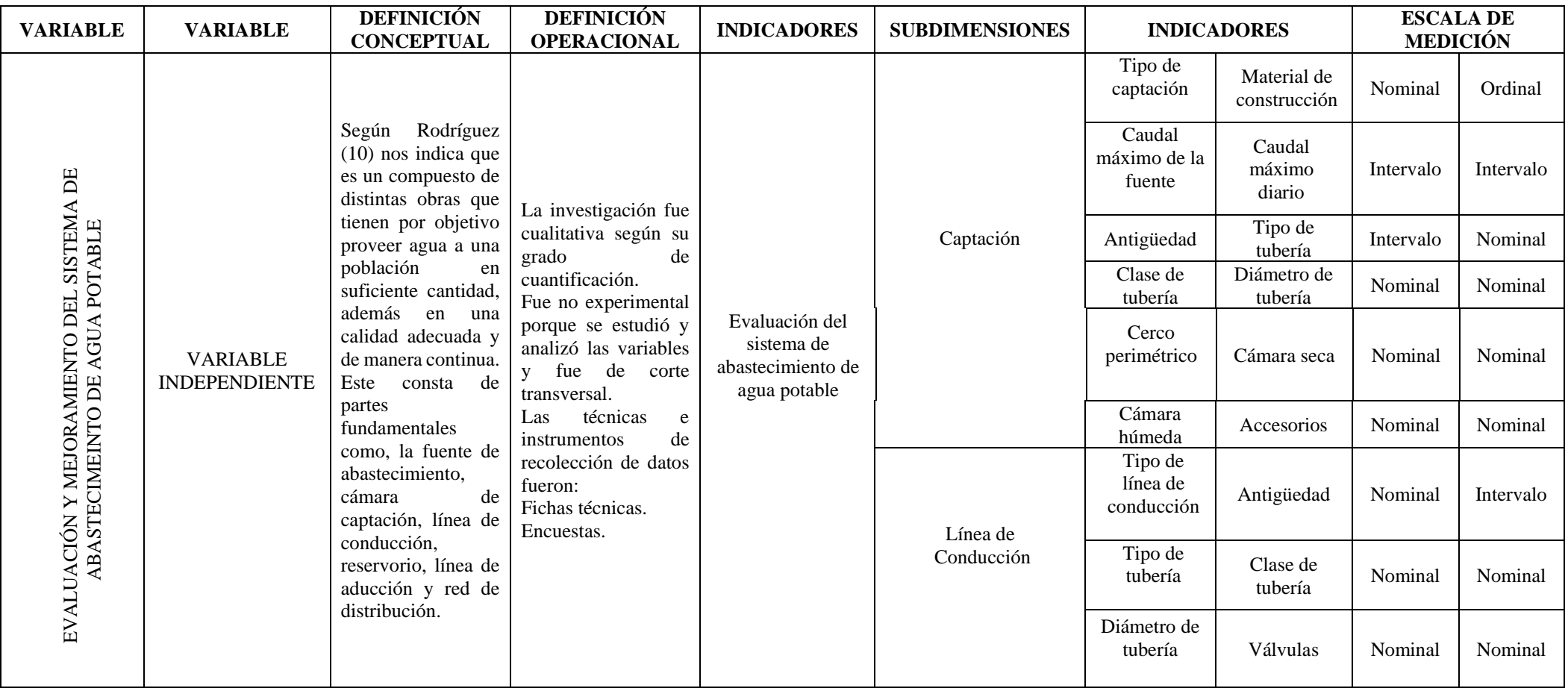

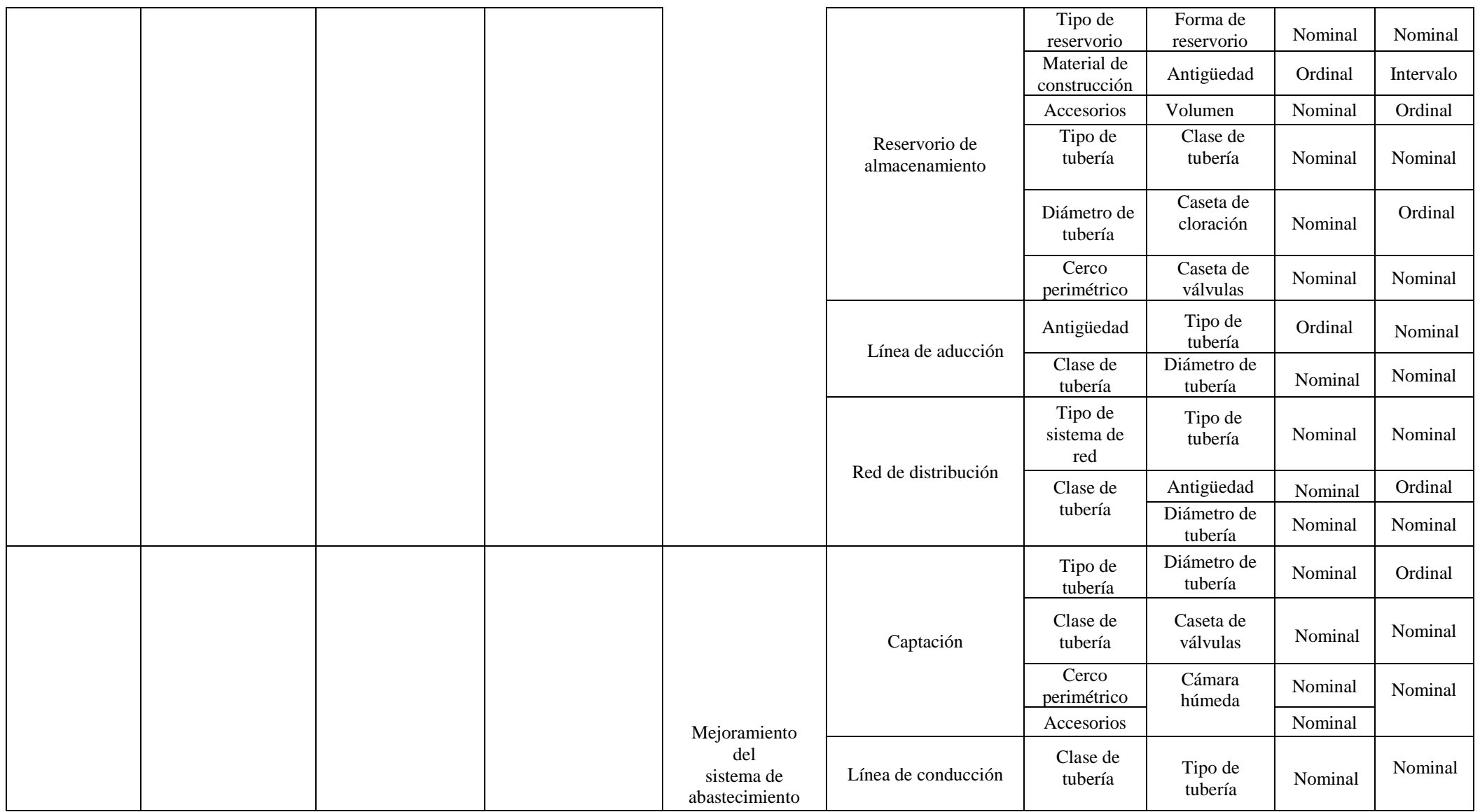

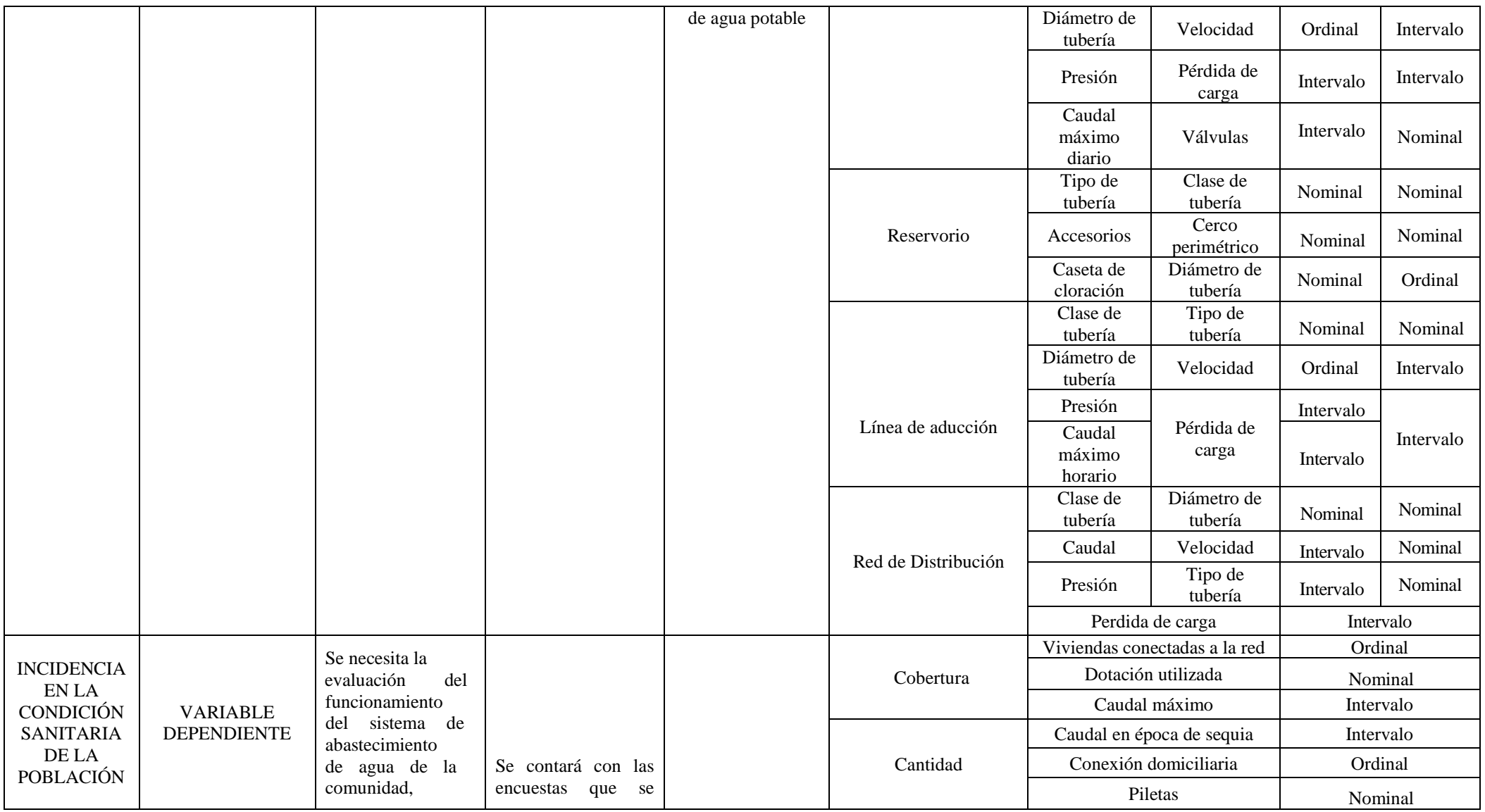

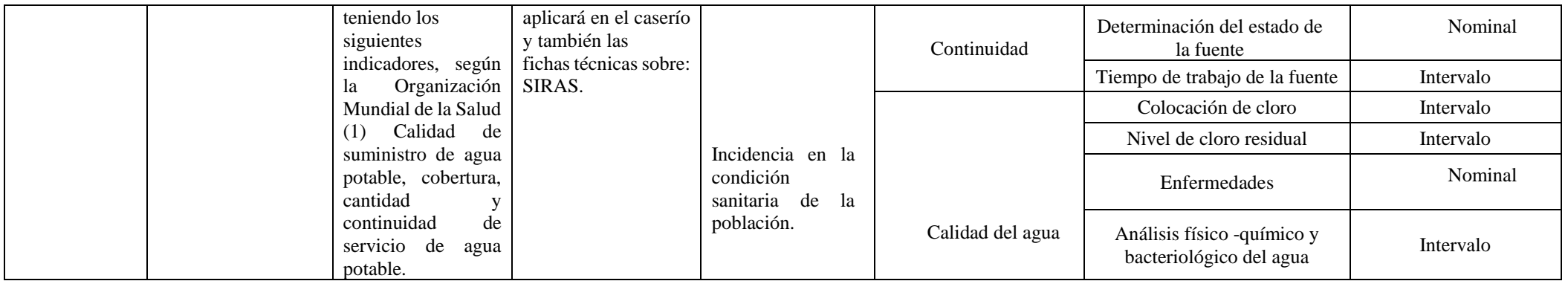

Fuente: Elaboración propia.

- 4.4. Técnicas e instrumentos de recolección de datos.
	- 4.4.1.Técnicas de recolección de datos

Se aplicará la técnica de observación directa que nos permitirá recoger datos exactos que se estimen para la evaluación y mejoramiento; y su incidencia del sistema de abastecimiento de agua potable del caserío Paragón del cual se tomará los datos para la presente investigación.

- 4.4.2.Instrumentos de recolección de datos
	- 4.4.2.1. Encuestas

Las encuestas que se realizarán en el caserío Paragón son para poder darnos cuenta cómo va ir evolucionando la evaluación y mejoramiento del sistema de abastecimiento de agua potable y su incidencia en la condición sanitaria de la población en el caserío Paragón, distrito de Pampas, provincia de Pallasca, departamento de Áncash.

4.4.2.2. Fichas Técnicas:

Formato que detallará los datos que se aplicará en el estudio para así determinar el estado del sistema, también para calificar la condición sanitaria como la cobertura, cantidad de agua, la continuidad y la calidad del agua del caserío Paragón.

4.4.2.3. Protocolo:

Se determinó y analizó el estudio del estado físico, químico y bacteriológico del agua, se aplicará el estudio de la mecánica de suelos en cada respectivo lugar, los cuales son: en la captación, la línea de conducción, reservorio y red de distribución.

62

#### 4.5. Plan de análisis

.

- Determinar el área del lugar en el que se elaborará el proyecto de investigación
- En el plan de análisis los datos que serán recolectados en la visita al caserío Paragón, distrito de Pampas, provincia de Pallasca, departamento de Áncash. Se realizará por medio de la elaboración de encuestas y fichas técnicas para conocer el estado del sistema de abastecimiento y la cantidad de viviendas que será distribuida el agua.
- La investigación a realizar en el proyecto de investigaciones es de tipo descriptivo y de naturaleza cualitativa.
- Evaluar en qué estado se encuentra el sistema de abastecimiento de agua potable en el caserío Paragón, distrito de Pampas, provincia de Pallasca, departamento de Áncash.
- La estimación de la variable que han sido vistas en el cuadro de operacionalización de variables, se usará como premisas para constatar el logro de los objetivos y así establecer las conclusiones y las recomendaciones correspondientes.

# 4.6. Matriz de consistencia

# **Cuadro 5:** Matriz de consistencia

#### **EVALUACIÓN Y MEJORAMIENTO DEL SISTEMA DE ABASTECIMIENTO DE AGUA POTABLE Y SU INCIDENCIA EN LA CONDICIÓN SANITARIA DE LA POBLACIÓN DEL CASERÍO PARAGÓN, DISTRITO DE PAMPAS, PROVINCIA DE PALLASCA, DEPARTAMENTO DE ÁNCASH - 2020.**

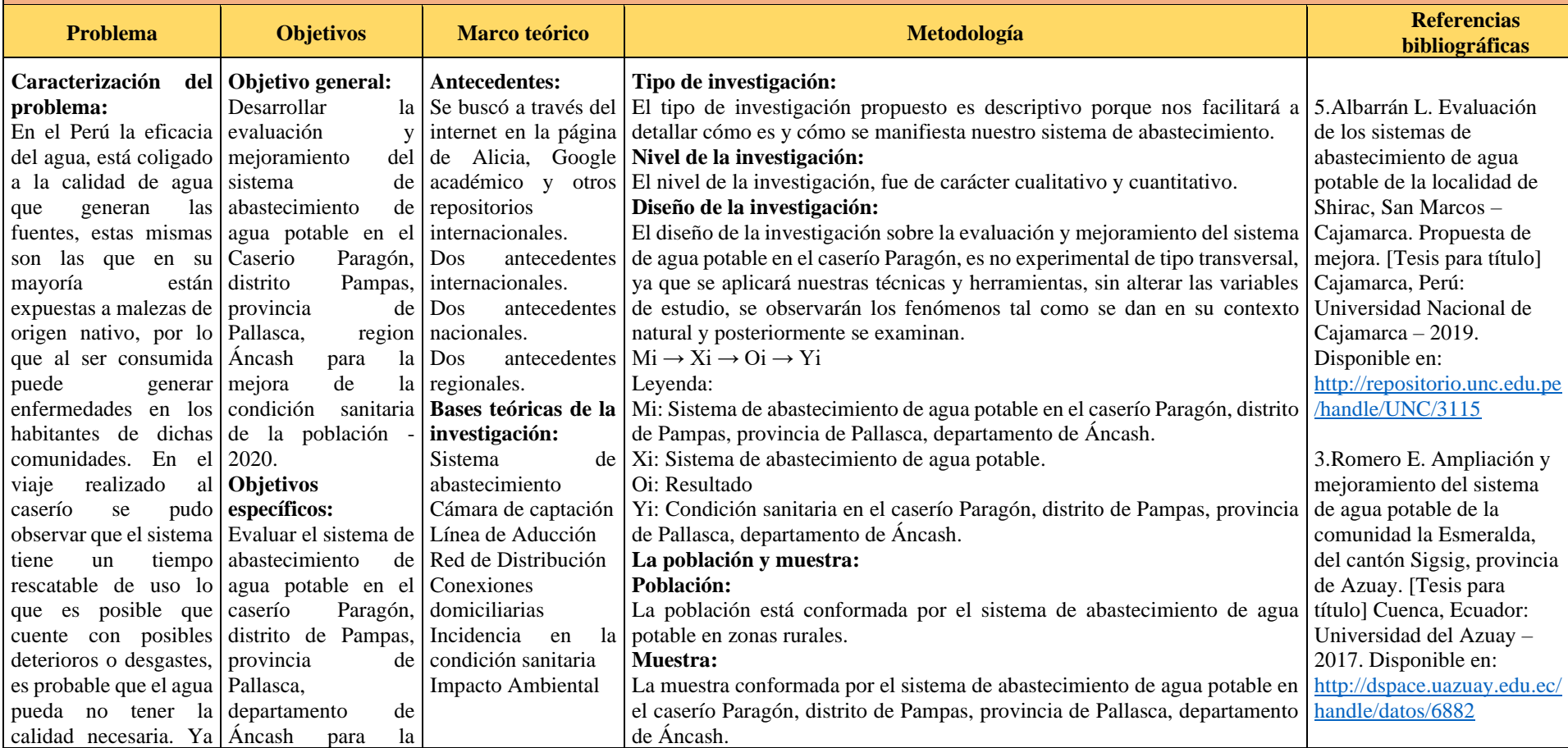

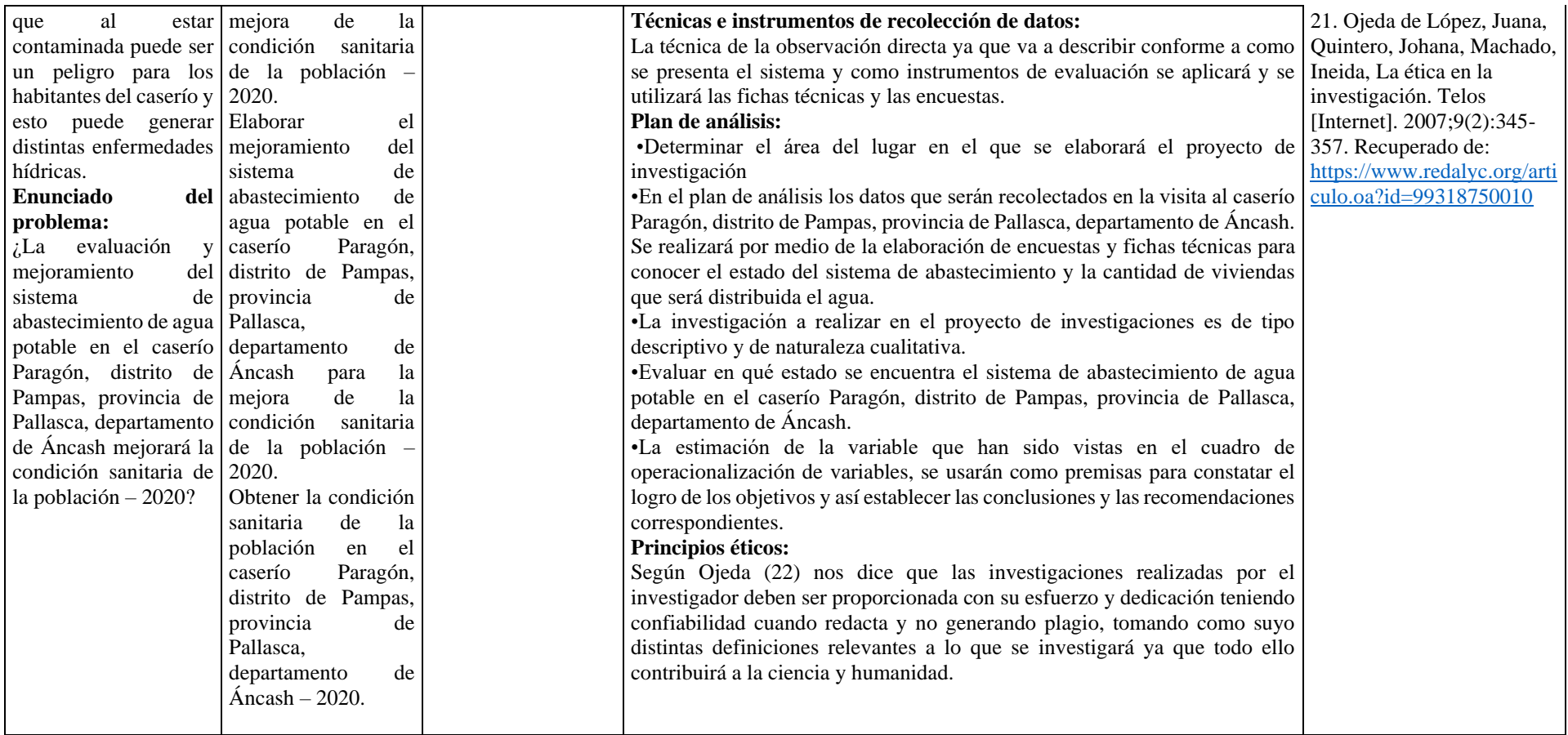

Fuente: Elaboración propia.

# 4.7. Principios éticos

Como indica Ojeda (21) nos dice que las investigaciones realizadas por el investigador deben ser proporcionada con su esfuerzo y dedicación teniendo confiabilidad cuando redacta y no generando plagio, tomando como suyo distintas definiciones relevantes a lo que se investigará ya que todo ello contribuirá a la ciencia y humanidad.

# **V. Resultados**

5.1. Resultados

Dando respuesta a mi **primer objetivo** de la investigación, **evaluar** el sistema de abastecimiento de agua potable en el caserío Paragón, distrito de Pampas, provincia de Pallasca, departamento de Áncash para la mejora de la condición sanitaria de la población – 2020.

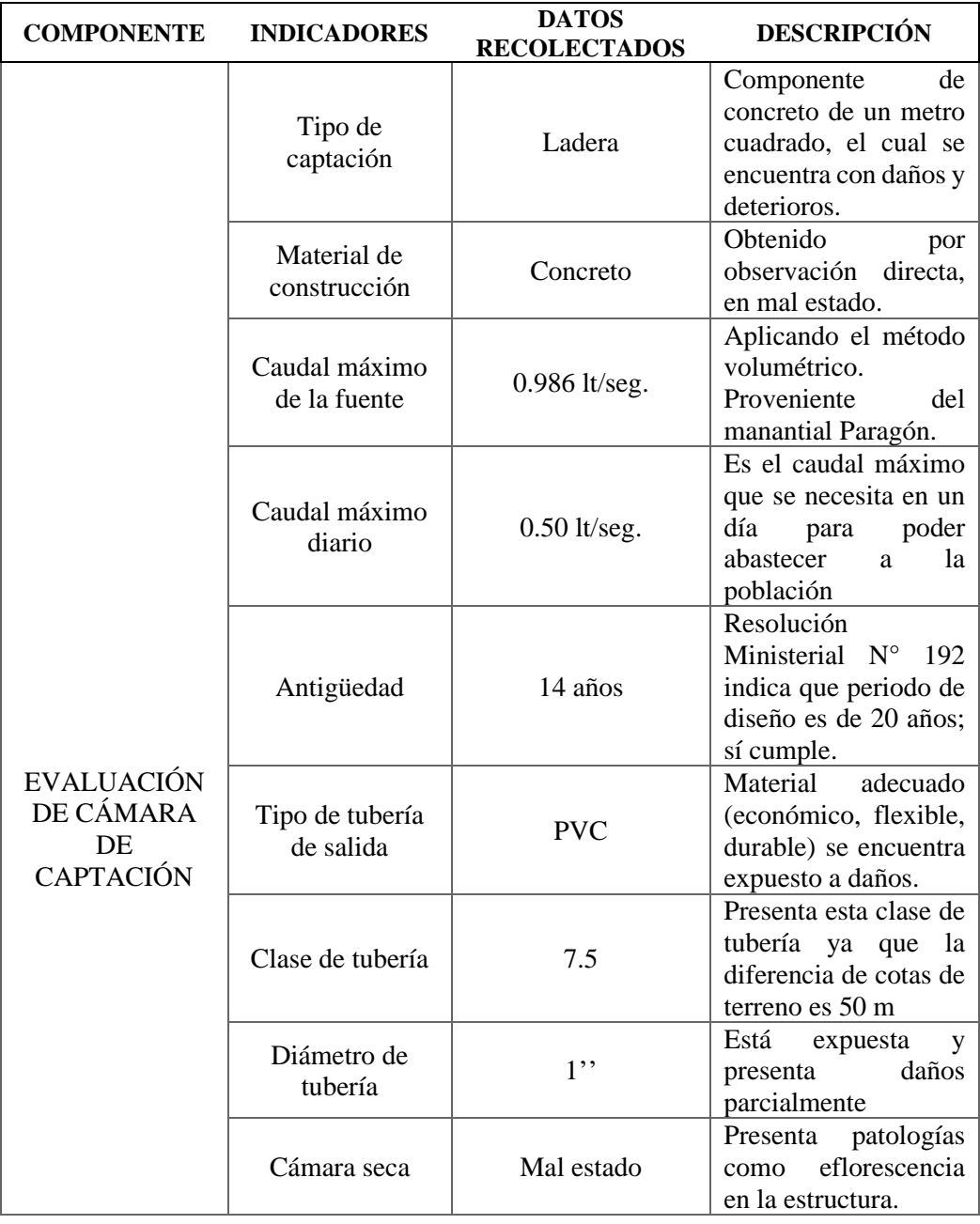

**Cuadro 6:** Evaluación de cámara de captación.

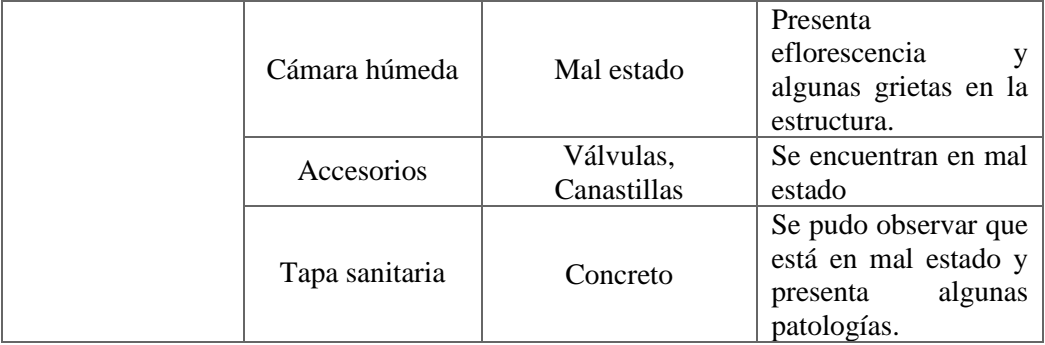

Fuente: Elaboración propia.

**Interpretación:** Cámara de captación de ladera, cuenta con una rosa removible o accesible. Las tuberías y accesorios son inerte al contacto con el agua natural. Tenemos una cámara seca que protege las válvulas de control de salida, rebose y limpia. Estos accesorios son de suma importancia para la captación. Según lo evaluado **necesita un mejoramiento** para una mejor función como sugerencia cada 6 meses para realizar la desinfección correspondiente a la cámara de la captación.

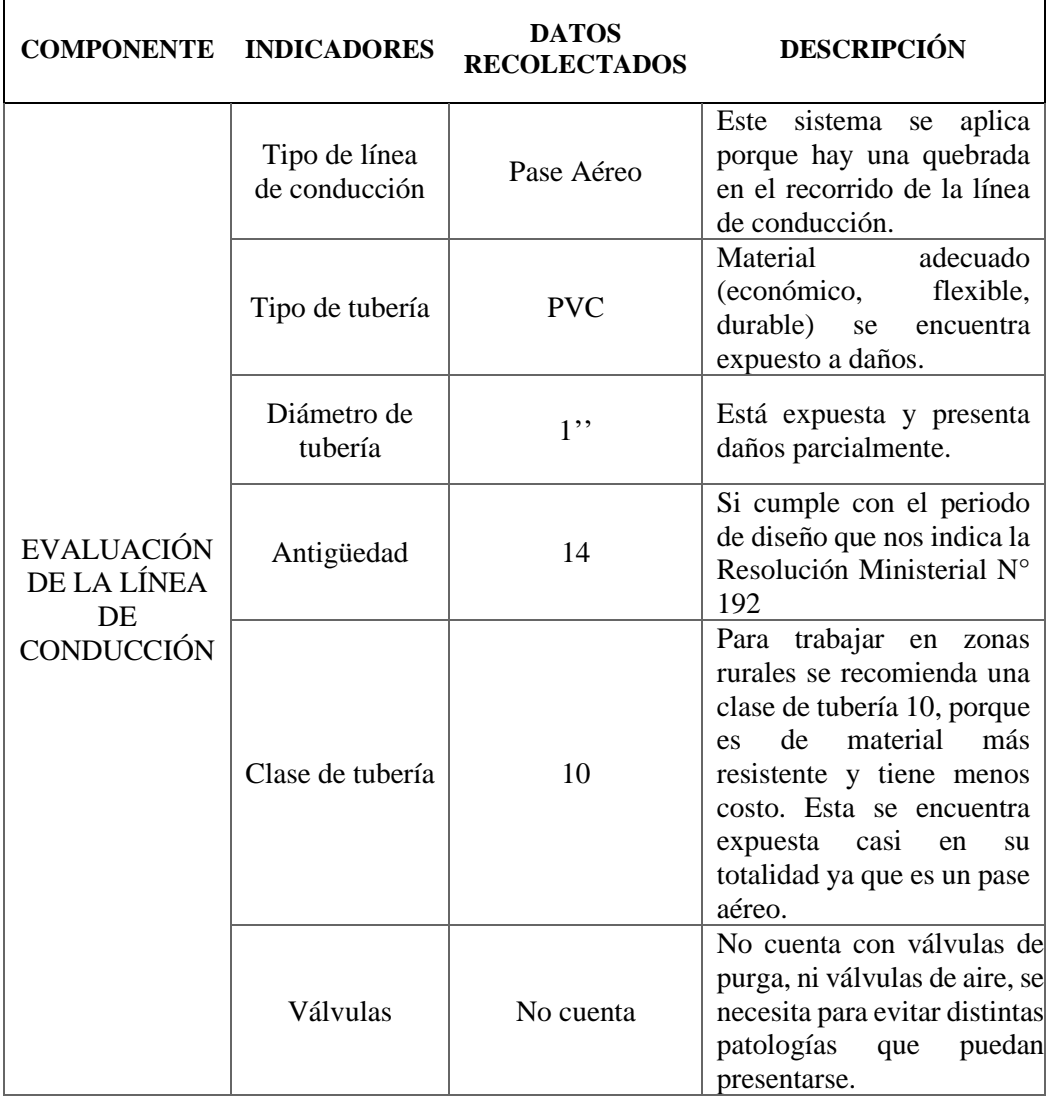

**Cuadro 7:** Evaluación de la línea de conducción.

**Fuente:** Elaboración propia – 2021.

**Interpretación:** Podemos analizar que el pase aéreo "Línea de Conducción" tiene gran similitud con los parámetros estipulados. La tubería de entrada a la cámara está por encima de nivel del agua. La tubería de salida incluye una canastilla de salida, que impide la entrada de objetos en la tubería. La cámara dispone de un aliviadero o rebose. Luego de haber realizado una evaluación llegamos a la conclusión de que también necesita un mejoramiento.

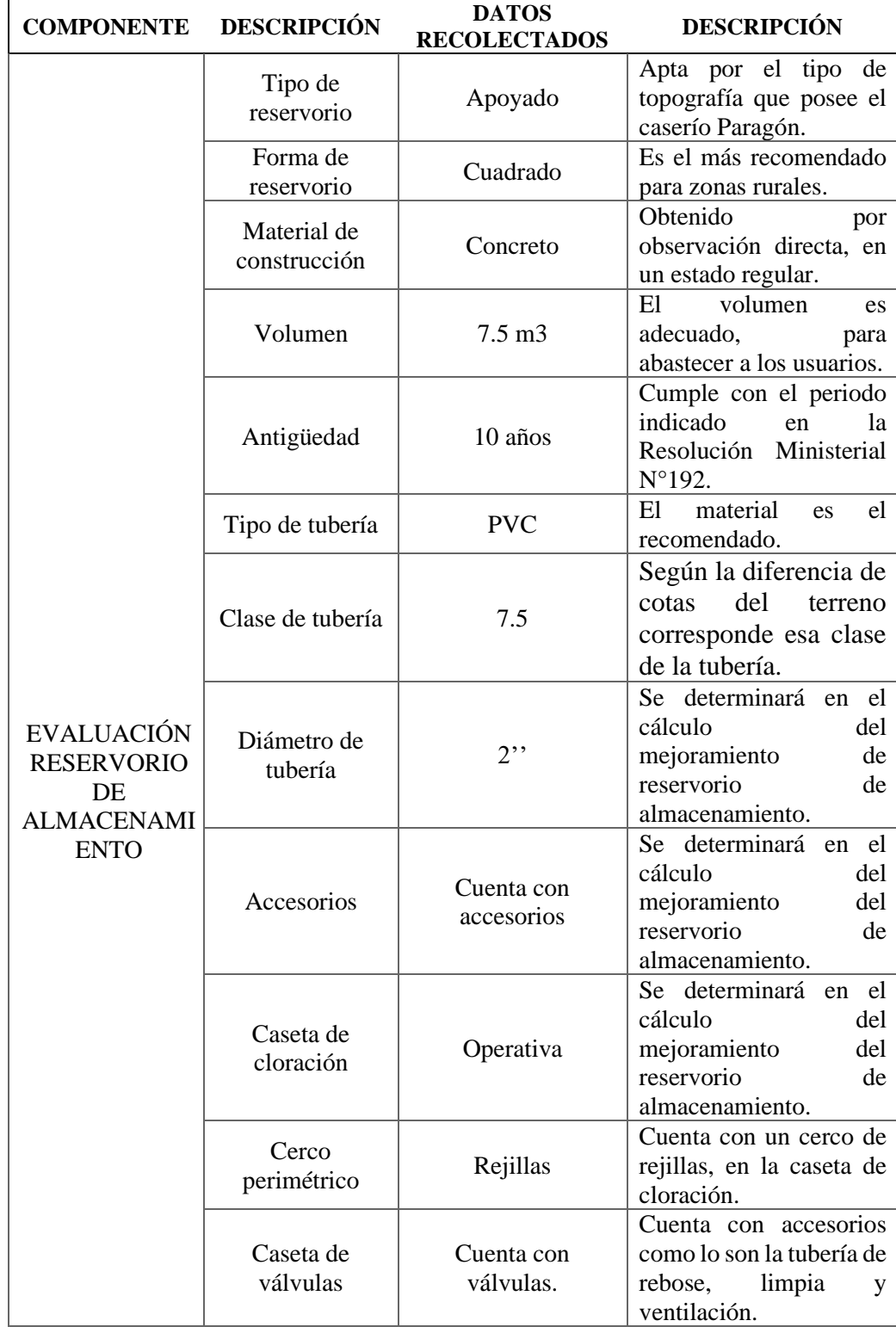

**Cuadro 8:** Evaluación del reservorio de almacenamiento.

**Fuente:** Elaboración propia – 2021.

**Interpretación**: El reservorio cuenta con una estructura de concreto que se encuentra en el sistema hidráulico, el cual indica que necesita un mejoramiento.

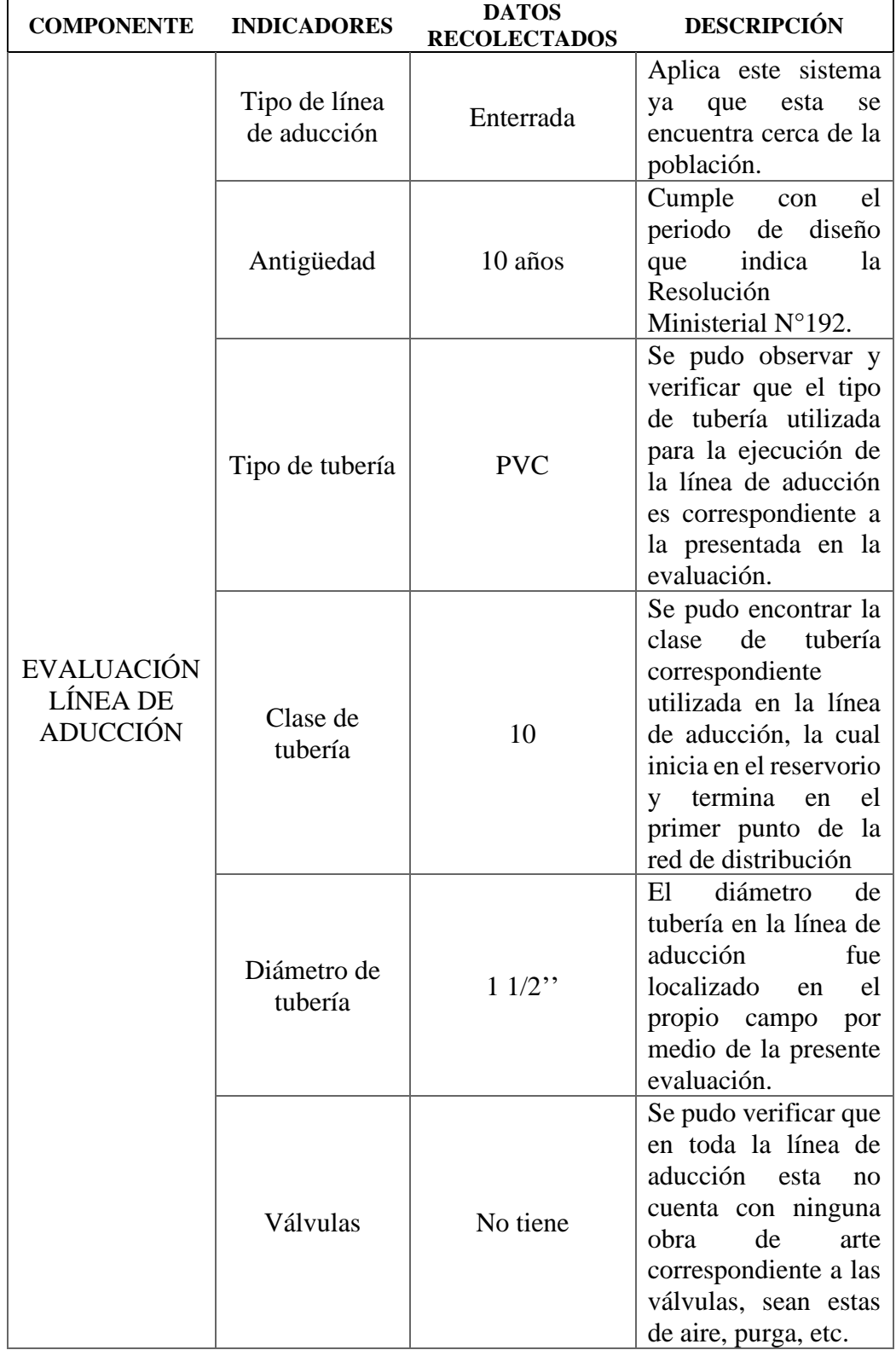

**Cuadro 9:** Evaluación de la línea de aducción.

**Fuente:** Elaboración propia – 2021.

**Interpretación:** Luego de realizar la evaluación, la línea de aducción se

encuentra en un estado bueno, por lo tanto, no necesita mejoramiento.

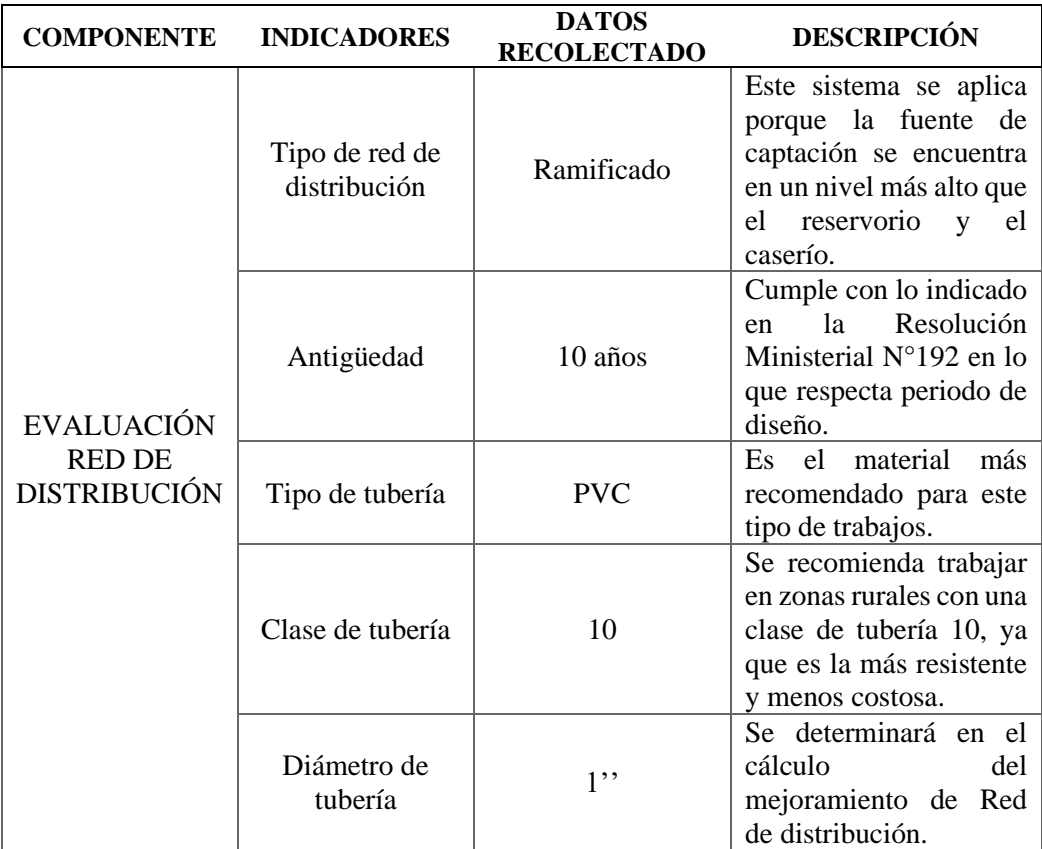

**Cuadro 10**: Evaluación de la Red de distribución.

**Fuente:** Elaboración propia – 2021.

**Interpretación:** Según la evaluación que se le realizó a la red de distribución este cuenta con una red ramificada por la ubicación de las viviendas en la zona, Tiene una antigüedad de 10 años y una tubería PVC que según pudimos notar necesitan un mejoramiento también.
Dando respuesta a mi **segundo** objetivo específico, **elaborar la propuesta y mejoramiento** del sistema de abastecimiento de agua potable en el caserío Paragón, distrito de Pampas, provincia de Pallasca, departamento de Áncash para la mejora de la condición sanitaria de la población – 2020.

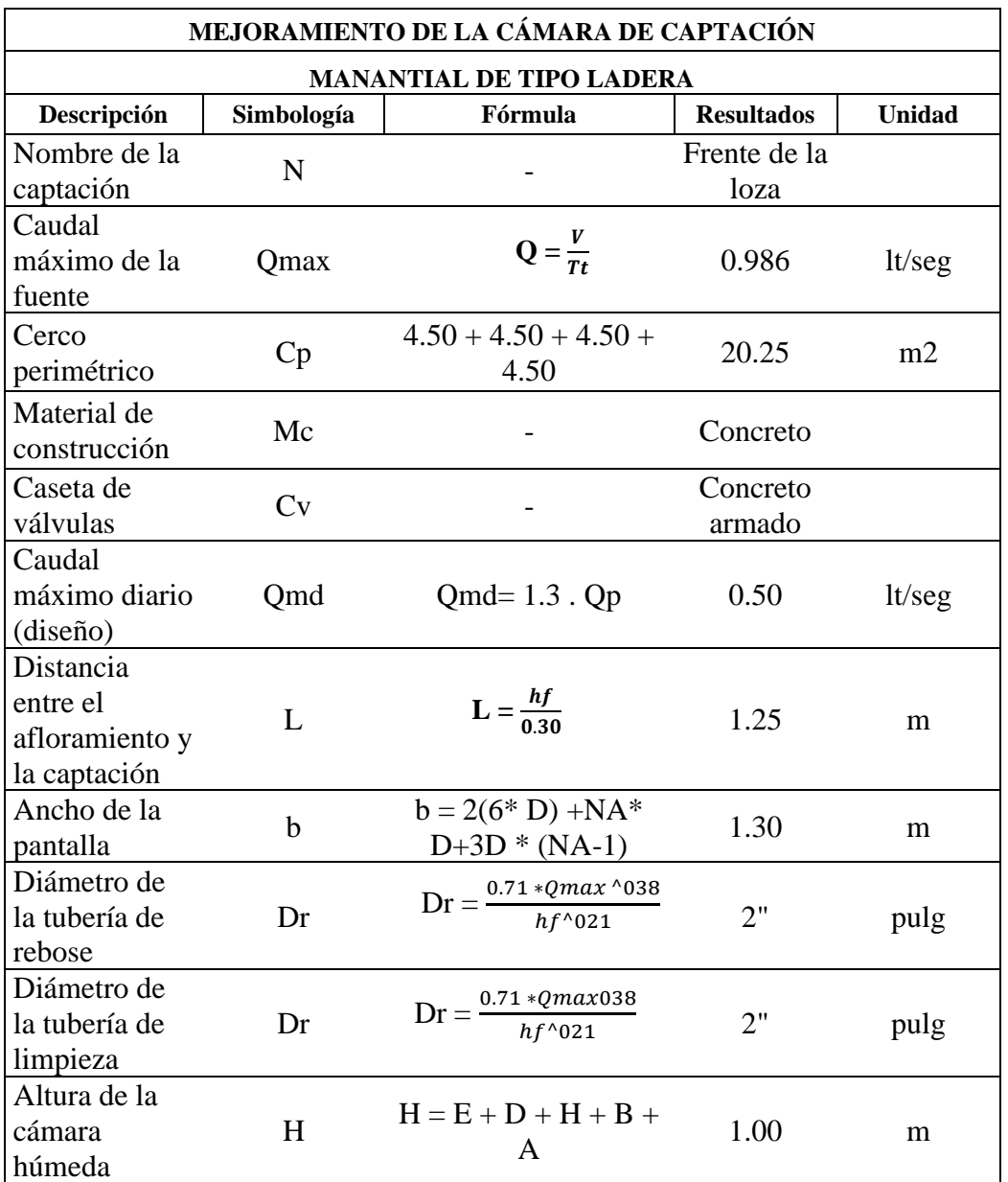

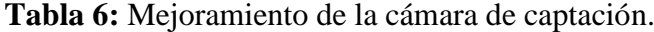

**Fuente:** Elaboración propia – 2021.

**Interpretación:** El tipo de captación que presenta el Caserío Paragón, es de tipo ladera, está se encuentra ubicada a 3.849.225 msnm, con las coordenadas N:9095007.024 E:187965.976. El diseño de esta Captación tuvo como base las condiciones del afloramiento del agua subterránea. Teniendo un caudal de 0.986 lt/s el cual está dentro de los parámetros cumpliendo con los requisitos para poder abastecer a la población. Según las características del terreno y las condiciones topográficas en las que nos encontramos en el Caserío Paragón, se tomó como mejor opción a realizar una construcción de una cámara de captación teniendo una sección interna correspondiente a la cámara húmeda en la parte interna 1.30 m x 1.30 m y externa de 1.60 m x 1.60 m; para la parte interna de la cámara seca es de 0.60 m x 0.60 m y externa 0.80 m x 0.80 m. Dentro de todas estas características del diseño, se tuvo que trazar una cámara seca para poder alojar las llaves necesarias como lo son las entradas y salidas, llaves de las tuberías de rebose y de limpieza. Así mismo colocarle un cerco perimétrico para evitar el contacto con la maleza y objetos ajenos a ello.

| <b>MEJORAMIENTO DE LA LÍNEA DE CONDUCCIÓN</b>  |            |                                                                              |                   |          |  |  |
|------------------------------------------------|------------|------------------------------------------------------------------------------|-------------------|----------|--|--|
| SISTEMA DE LINEA DE CONDUCCIÓN POR PASE AÉREO  |            |                                                                              |                   |          |  |  |
| Descripción                                    | Simbología | Fórmula                                                                      | <b>Resultados</b> | Unidad   |  |  |
| Longitud de la                                 |            |                                                                              |                   |          |  |  |
| línea de                                       | L          |                                                                              | 150               | m        |  |  |
| conducción                                     |            |                                                                              |                   |          |  |  |
| Tipo de                                        | Tb         |                                                                              | <b>PVC</b>        |          |  |  |
| tubería                                        |            |                                                                              |                   |          |  |  |
| Clase de                                       | Cse.       |                                                                              | 10                |          |  |  |
| tubería                                        |            |                                                                              |                   |          |  |  |
| Caudal                                         | Qmd        | $Qmd=1.3$ x $Qp$                                                             | 0.39              | lt/s     |  |  |
| máximo diario                                  |            |                                                                              |                   |          |  |  |
| Cota de la                                     | Cp         |                                                                              | 3850.500          | m.s.n.m. |  |  |
| captación                                      |            |                                                                              |                   |          |  |  |
| Cota del                                       | Cr         |                                                                              | 3771.997          | m.s.n.m. |  |  |
| reservorio                                     |            |                                                                              |                   |          |  |  |
| Diámetro de la                                 |            |                                                                              |                   |          |  |  |
| tubería de                                     | D          | Dr = $\left(\frac{\zeta_{1000}^{m a}}{0.2785 * C * h f^0 . 54}\right)$ ^0.38 | 1.00              | pulg     |  |  |
| conducción                                     |            |                                                                              |                   |          |  |  |
| Longitud en el                                 | TO1        |                                                                              | 135.25            | m        |  |  |
| tramo 1                                        |            |                                                                              |                   |          |  |  |
| Cota de la                                     | C.Crp6     |                                                                              | 3796.250          | m.s.n.m. |  |  |
| CRP <sub>6</sub><br>Fuente: Elaboración propia |            | 2021                                                                         |                   |          |  |  |

**Tabla 7:** Mejoramiento de la línea de conducción.

**Fuente:** Elaboración propia – 2021.

**Interpretación:** La línea de conducción con una longitud de 150 m esta medida está comprendida desde que sale de la Captación hasta la llegada del Reservorio cabe recalcar que es un pase aéreo ya que esta presenta un río en el transcurso del camino por donde conduce el componente de Sistema de abastecimiento de agua potable, presenta un desnivel de 58.703. Cuenta con tuberías de tipo PVC según la Norma OS.010. Para el diseño se utilizó el caudal máximo diario que fue de 0.390 lt/seg, debido a eso se calculó un diámetro redondeado de 1 pulgada. La pérdida de carga fue de 0.032 (m/m) por accesorios de 0.219 m y en Tramo 4.37515 m. cumpliendo así los estándares establecidos. Su Clase es de 10, sujeta a presiones mayores a 35 m y su velocidad fue de 0.77 m/seg cumpliendo con el rango permitido entre 0.60 m/s y 3 m/s, según la norma N° 173- 2016- VIVIENDA.

| <b>MEJORAMIENTO DEL RESERVORIO DE ALMACENAMIENTO</b> |                 |                                               |                    |                |  |  |  |
|------------------------------------------------------|-----------------|-----------------------------------------------|--------------------|----------------|--|--|--|
| RESERVORIO DE FORMA CUADRADA DE TIPO APOYADO         |                 |                                               |                    |                |  |  |  |
| Descripción                                          | Simbología      | Fórmula                                       | <b>Resultados</b>  | <b>Unidad</b>  |  |  |  |
| Altitud                                              | Alt.            |                                               | 3771.799           | m.s.n.m.       |  |  |  |
| Volumen total<br>del reservorio                      | Vt              | $Vt = Vreg + Vi + Vr$                         | 10                 | m <sub>3</sub> |  |  |  |
| Material de<br>construcción                          | Mc              |                                               | Concreto<br>Armado |                |  |  |  |
| Ancho interno                                        | B               |                                               | 2.85               | m              |  |  |  |
| Largo interno                                        | L               |                                               | 2.85               | m              |  |  |  |
| Altura de agua                                       | ha              |                                               | 1.30               | m              |  |  |  |
| Cerco<br>perimétrico                                 | Cp              |                                               | Malla metálica     |                |  |  |  |
| Diámetro de<br>la tubería de<br>rebose               | Dr              | $Dr = \frac{0.71 * Qmax^{0.038}}{hf^{0.021}}$ | $\overline{2}$     | pulg           |  |  |  |
| Diámetro del<br>cono de<br>rebose                    | Dcono           | Dcono= $2*D$                                  | $\overline{2}$     | pulg           |  |  |  |
| Diámetro de<br>la tubería de<br>limpieza             | Dr              | $Dr = \frac{0.71 * Qmax^{0.038}}{hf^{0.021}}$ | $\overline{2}$     | pulg           |  |  |  |
| Caseta de<br>válvulas                                | Cv<br>$\cdot$ . |                                               | 0.80x0.80x0.90     | m              |  |  |  |

**Tabla 8:** Mejoramiento del reservorio de almacenamiento.

**Fuente:** Elaboración propia – 2021.

**Interpretación:** Se tuvo como diseño un tipo de reservorio apoyado y de forma cuadrada, este tipo de reservorios es el más apropiado para las zonas rurales ya que resulta siendo más económico que uno elevado, se opta también por la opción del apoyado para que el tipo de funcionamiento de la reserva sea alimentado propiamente de la captación por la gravedad y se pueda distribuir a la población de manera eficiente. Para realizar este diseño se consideraron y tomaron en cuenta los parámetros de diseño de la Norma OS.030, tiene un volumen de 10 m3. Las medidas de sus dimensiones fueron 2.85 m x 2.85 m. Se realizó el cálculo hidráulico de las tuberías de entrada y salida de las cuales coinciden con las tuberías de conducción y aducción. Se obtuvo un tamaño de la tubería PVC de 2"

para la tubería de rebose, limpia y ventilación. Cuenta así mismo con una caseta de cloración la cual es funcional a 15 gotas/s.

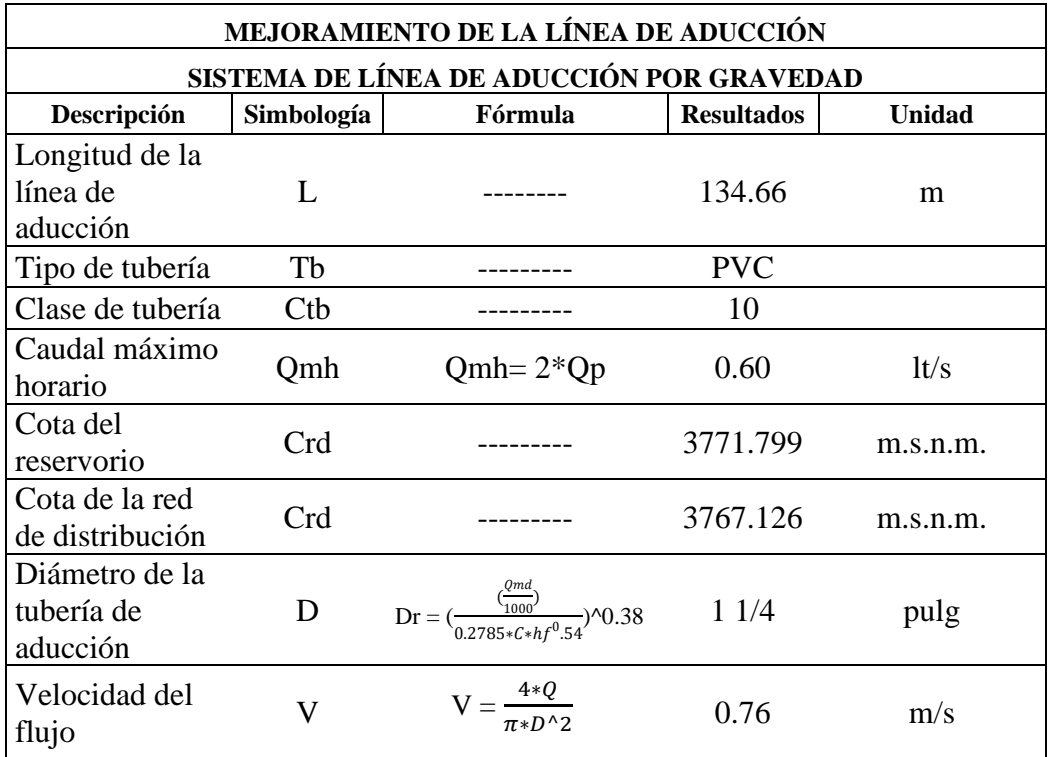

**Tabla 9:** Mejoramiento de la línea de aducción.

**Fuente:** Elaboración propia – 2021.

**Interpretación:** Para el mejoramiento de la línea de aducción es necesario poder saber cuál es el caudal máximo horario, el cual es obtenido y establecido por el coeficiente de variación por el caudal promedio, ese caudal que se determinará permitirá poder elegir el diámetro, tipo y la clase de tubería necesaria. Se tiene una tubería de 134.66 m. comprendida desde la salida del reservorio hasta la llegada de la red de distribución con un desnivel de 4.673 m que está definido por las diferencias de las cotas entre el reservorio y la red de distribución. Cuenta con una tubería de tipo PVC utilizada según la Norma OS 0.010. Su Clase es de 10 y su velocidad fue de 0.76 m/s cumpliendo con el rango permitido entre 0.60 m/s y 3 m/s, según la norma N° 173-2016-VIVIENDA.

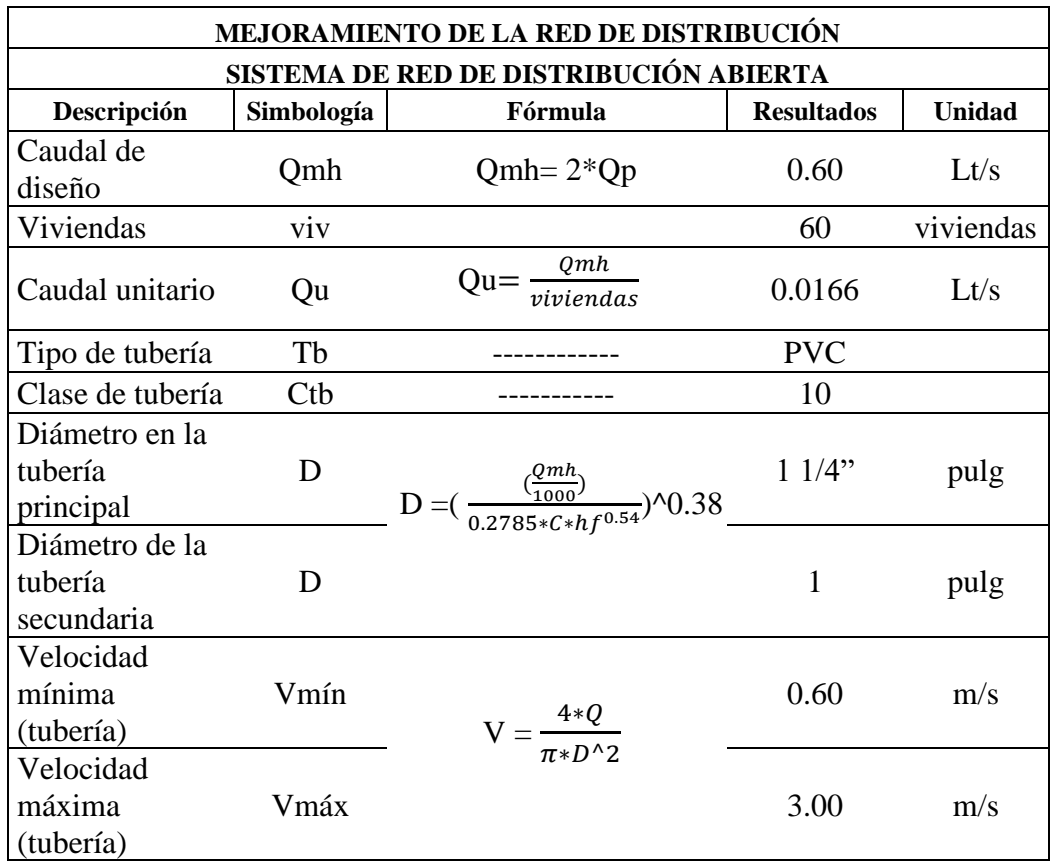

**Tabla 10:** Mejoramiento de la red de distribución.

**Fuente:** Elaboración propia – 2021.

**Interpretación:** Para el mejoramiento de la red de distribución es necesario también conocer el caudal máximo horario, ya que esté será dividido entre la cantidad de viviendas que están ubicadas en el caserío y así facilitará el caudal llamado caudal unitario (Qu), teniendo en cuenta que la tubería principal es de 1". Para la red de distribución debido a la ubicación del terreno y la topografía que poseen las viviendas se optó por un sistema ramificado o abierto, por ello se tomó como elección la tubería más adecuada siendo la de PVC. Su clase de tubería es de 10 con un diámetro de 1" o 1 ¼ ". Las velocidades de esta red de distribución fueron de 0.76 m/s a 1.18 m/s estando dentro del rango permitido (máximo 3 m/s) por la norma OS 050 "Red de distribución para el consumo humano".

Para el **tercer objetivo** específico **obtener** la condición sanitaria de la población en el caserío Paragón, distrito de Pampas, provincia de Pallasca, departamento de  $Áncash - 2020.$ 

**Pregunta** 1: ¿Usted cree que al realizar un mejoramiento de abastecimiento de agua potable del caserío Paragón, mejorará la cobertura del agua potable?

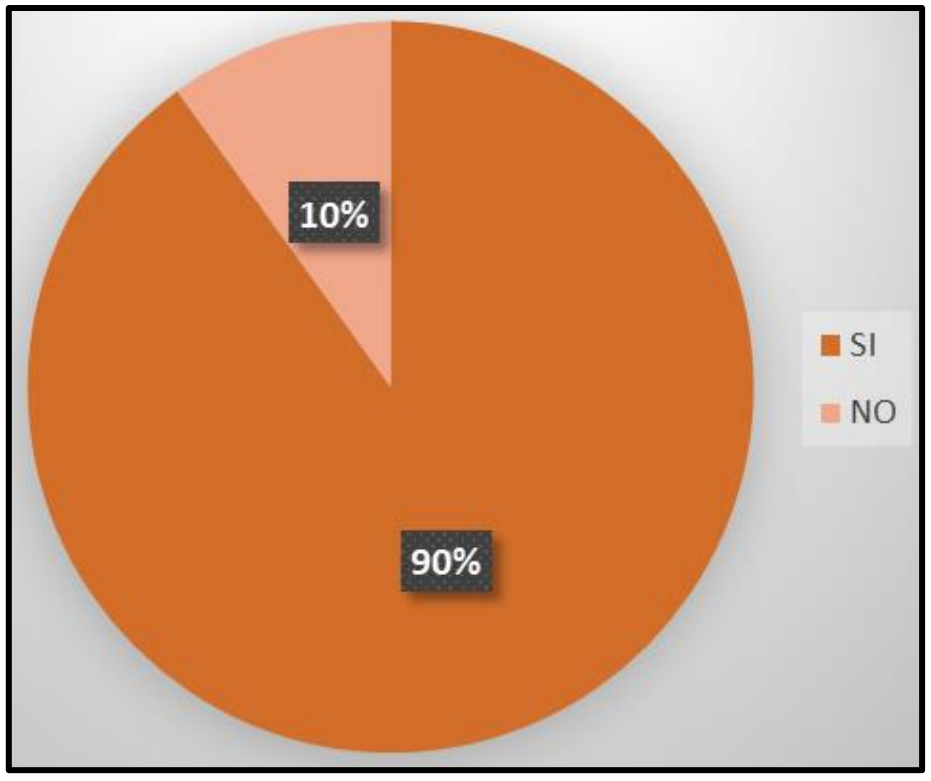

**Gráfico 12:** Resultado de la encuesta para obtener la condición sanitaria. **Fuente:** Elaboración propia – 2021.

# **Interpretación:**

El 10% de las personas que fueron encuestadas respondieron que no, que al realizar un mejoramiento de abastecimiento de agua potable el caserío no mejorará la cobertura del agua. Mientras que el 90% respondieron que sí mejorará la cobertura si se le realiza un mejoramiento.

**Pregunta 2:** ¿Usted cree que al realizar un mejoramiento del sistema de abastecimiento de agua potable del caserío Paragón, mejorará la cantidad del agua potable?

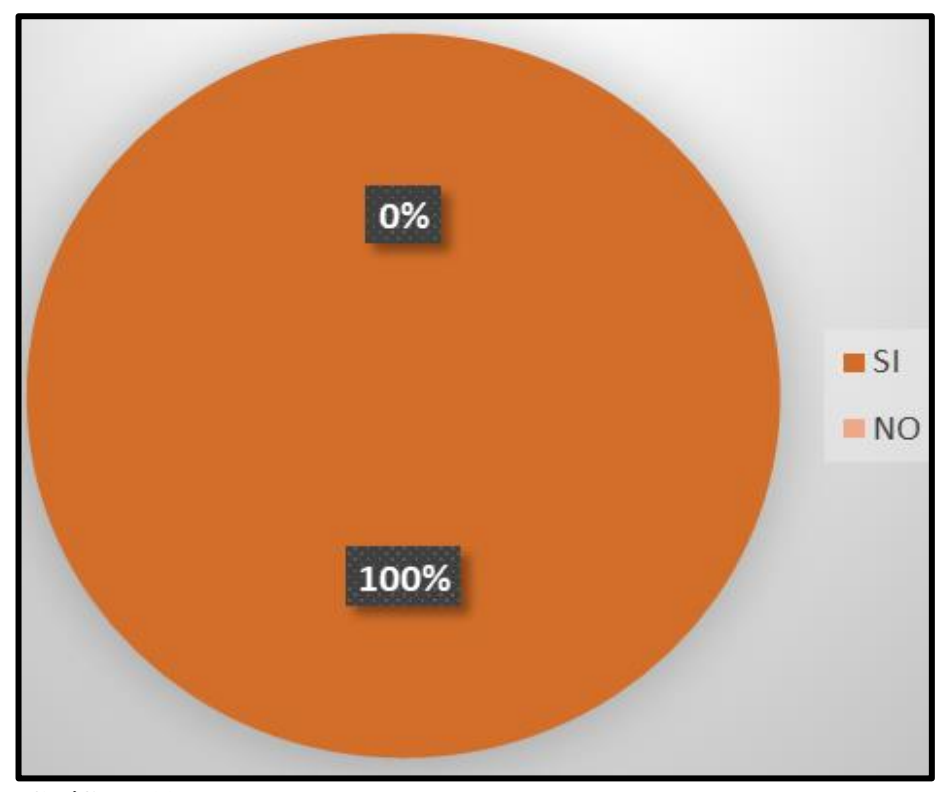

**Gráfico 13:** Resultado de la encuesta para obtener la condición sanitaria. **Fuente:** Elaboración propia – 2021

### **Interpretación:**

La cantidad del agua es esencial para la zona donde se está llevando a cabo la investigación ya que de este va a depender si en realidad está abasteciendo a los usuarios del caserío Paragón, por ello se hiso una encuesta donde el 100% de las personas encuestadas creen que al realizar un mejoramiento del sistema de abastecimiento mejorará la cantidad de agua.

**Pregunta 3:** ¿Usted cree que al realizar un mejoramiento de abastecimiento de agua potable del caserío Paragón, mejorará la continuidad del agua potable?

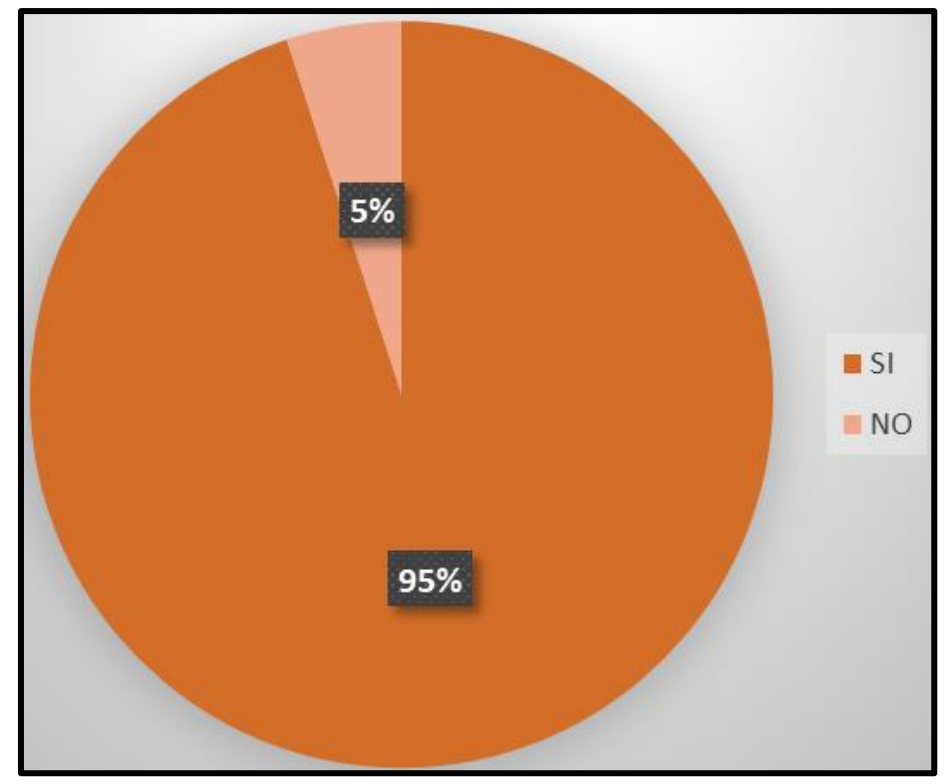

**Gráfico 14:** Resultado de la encuesta para obtener la condición sanitaria.

**Fuente:** Elaboración propia – 2021

# **Interpretación:**

El 5% de las personas encuestadas respondiendo que al realizar un mejoramiento de abastecimiento de agua potable no mejorará la continuidad del agua potable, mientras que el otro 95% respondieron que sí mejorará la continuidad del agua potable si se le realiza un mejoramiento.

**Pregunta 4:** ¿Usted cree que al realizar un mejoramiento de abastecimiento de agua potable del caserío Paragón, mejorará la calidad del agua potable?

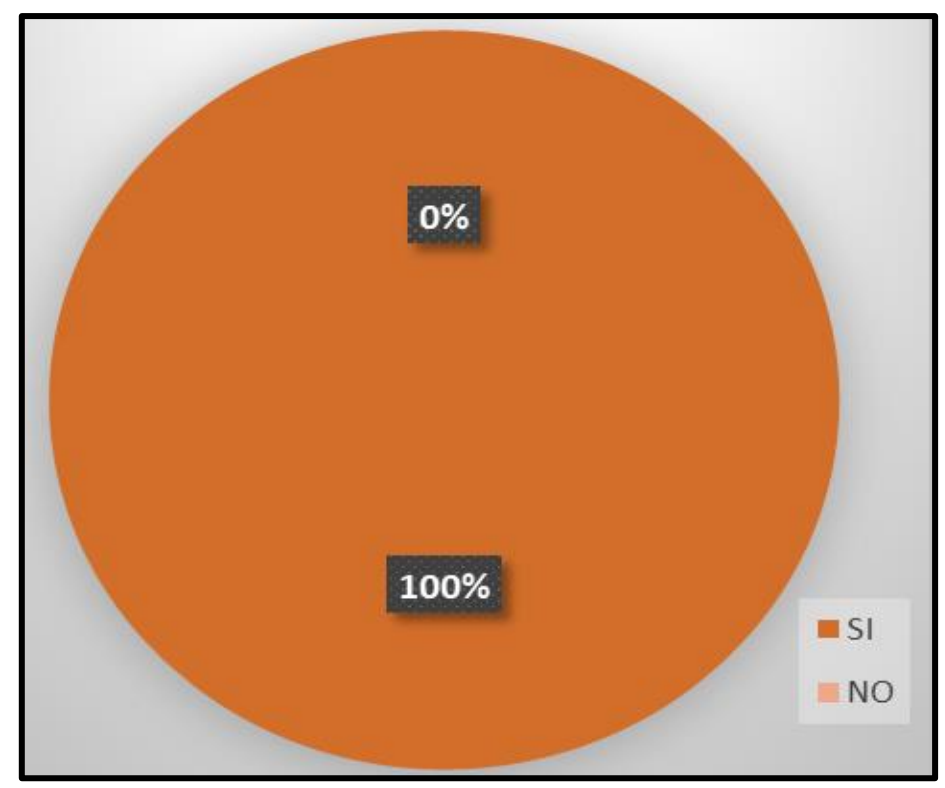

**Gráfico 15:** Resultado de la encuesta para obtener la condición sanitaria. **Fuente:** Elaboración propia – 2021

### **Interpretación:**

La calidad del agua es lo más esencial para el ser humano ya que de este va a depender la salud de los usuarios del caserío Paragón, por ello se hiso una encuesta donde el 100% nos dio como respuesta de que sí, efectivamente mejorará la calidad del agua potable si se le realiza un mejoramiento.

#### 5.2. Análisis de Resultados

**Evaluar el sistema de abastecimiento de agua potable en el caserío Paragón, distrito de Pampas, provincia de Pallasca, departamento de Áncash para la mejora de la condición sanitaria de la población – 2020.**

Se determinó la evaluación del sistema de agua potable existente (evaluación de los componentes del sistema) en el caserío Paragón mediante el estado en el que actualmente se encuentran los componentes, analizando los resultados se pudo obtener una evaluación de 2.58 puntos el cual lo encontramos en la clasificación de evaluación "REGULAR" perteneciente a la categoría "SOSTENIBLE" lo que quiere decir que la infraestructura/componente del sistema en el caserío Paragón, necesita un mejoramiento para que pueda mantenerse en esa línea REGULAR. A continuación, detallaremos los análisis de los resultados de cada uno de los componentes del sistema de abastecimiento de agua potable. Encontramos este componente en la categoría "regular" ya que no cuenta con algunos componentes que necesita la cámara de captación, entre ellas podemos decir que no cuenta con un cerco perimétrico esto hace referencia que está expuesto a posibles daños, desliz y presenta mucha maleza a su alrededor lo que fue algo complicado llegar a la infraestructura para que pueda ser objeto de estudio por ello tuvimos que quitar la maleza a su alrededor. Así mismo cuenta con desgastes en la tapa sanitaria. La categoría de la evaluación de la estructura es "regular" pero aun así con esta puntuación se le sugiere un mejoramiento para que pueda mejorar su funcionamiento y tener una mejor estructura. Pudimos comprobar que los otros componentes como la línea de aducción, reservorio, línea de aducción también necesitan un mejoramiento, respecto al reservorio de almacenamiento ya que en este pudimos encontrar basura dentro del reservorio lo cual esto será de gran riesgo para la población ya que se abastecen del agua que almacena dicho componente. Así mismo en la tesis de Ribadeneira et al. (4) en su tesis titulada, Evaluación del sistema de agua potable en la cabecera cantonal de san José de Chimbo, perteneciente a la provincia de Bolívar, presentando gran similitud El sistema de abastecimiento de agua potable en la infraestructura de la captación necesita un mejoramiento ya que este cuenta con algunos daños en la estructura y los accesorios se encuentran en mal estado, posterior a ello al encontrarse en la zona mas alta de la zona esta está alrededor con mucha maleza coincidiendo así con los resultados que presenta nuestra zona de estudio.

**Elaborar la propuesta y mejoramiento del sistema de abastecimiento de agua potable en el caserío Paragón, distrito de Pampas, provincia de Pallasca, departamento de Áncash para la mejora de la condición sanitaria de la población – 2020.**

Se hizo la propuesta de poder darle un mejoramiento a la infraestructura debido a la evaluación que se realizó en la primera visita, ya que todo ello indicaba que necesita un mejoramiento en la parte hidráulica, componentes como la cámara de captación, línea de conducción, reservorio de almacenamiento, línea de aducción, red de distribución y las estructuras complementarias como lo son las cámaras rompe presión. Para la captación que presenta (ladera concentrada), el cual calculando con el método volumétrico se tuvo un caudal de 0.986 Lt/seg, conteniendo esta una caseta de válvulas la cual está especificada en diversos planes, este manantial será conducido hacia la tubería de conducción, posterior a ello seguirá su camino hacia el reservorio. El resultado obtenido fueron los siguientes, una distancia de afloramiento hasta la cámara húmeda de 1.10m, altura de la cámara húmeda de 1.00m. Tiene una tubería de rebose y de limpieza de 2

pulg. El resultado de este cumple con los parámetros que nos indica la Resolución Ministerial – 192, este cálculo hidráulico tiene como finalidad poder tener el mejor rendimiento del afloramiento y mejoramiento en el sistema de abastecimiento de agua potable del caserío Paragón. Así mismo en la tesis de Albarrán (5) en su tesis titulada, Evaluación de los sistemas de abastecimiento de agua potable de la localidad de Shirac, San Marcos – Cajamarca. Propuesta de mejora – 2019. Presenta gran similitud demostrando que por los datos que se tomaron de la zona de estudio tiene un Mejoramiento el cual es con la finalidad de que pueda abastecer con una buena funcionalidad a la zona donde se realizó la investigación. Para ello se tomaron datos que también se encuentran en los parámetros de la Resolución Ministerial – 192, aún así les recomienda brindarles un mejoramiento o mejoramiento a los componentes del sistema de abastecimiento de agua potable para que pueda tener un buen funcionamiento.

# **Obtener la condición sanitaria de la población en el caserío Paragón, distrito de Pampas, provincia de Pallasca, departamento de Áncash – 2020.**

Se determinó la incidencia en la condición sanitaria mediante los 4 criterios considerados el cual nos permitió ver la situación y condiciones en las que se encuentra el caserío Paragón y así mismo el sistema de abastecimiento de agua potable, analizando los resultados obtuvimos un puntaje de 3.15 el cual podemos decir que se encuentra en una clasificación de evaluación "regular" con una categoría "sostenible" esto quiere decir que la incidencia de la condición sanitaria del caserío Paragón no es mala, mantiene una línea "buena" respecto a sus 4 aspectos conocidos como lo son la cobertura, calidad, continuidad y cantidad del servicio que puede brindarle el sistema de abastecimiento así mismo pudimos notar que las personas si cuentan con caños en sus viviendas, y con agua todo el

día, solo un pequeño porcentaje de ellos no cuenta con agua potable. Así mismo en la tesis titulada Crespín(6) en su tesis **titulada**, Evaluación y mejoramiento del sistema de abastecimiento de agua potable de la localidad de Saucopata, distrito de Chilia, provincia Pataz, región La Libertad y su incidencia en la condición sanitaria de la población – 2020. El sistema de abastecimiento de agua potable incide mucho en la localidad de Saucopata y cumple con los parámetros de sanidad para el consumo de agua potable, y según las encuestas realizadas a los pobladores de la zona, estas brindaron un resultado bueno – regular en los 4 ítems tomados como la cobertura, calidad, continuidad y calidad, resultando así ser una fuente de abastecimiento en buen estado para poder seguir con la funcionalidad de brindarles agua a los usuarios de la población sin causarles daños gastrointestinales.

#### **VI. Conclusiones**

- 1. El caserío Paragón presenta un problema en su sistema de abastecimiento de agua potable, por lo que presenta muchas deficiencias debido a la antigüedad de algunos componentes; el reservorio no cuenta con un buen cuidado, ya que al haberle realizado la **evaluación** pudimos notar la infraestructura dañada, además la cámara de captación presenta distintas patologías en la tapa sanitaria, la línea de conducción tiene bajas presiones debido a que la cámara rompe presión en deterioro.
- 2. Se concluye que el **mejoramiento** que se realizará al sistema de abastecimiento de agua potable del caserío Paragón cumpla con los parámetros estipulados en las normas del diseño hidráulico como el abastecimiento de agua potable de calidad a la población, dicho mejoramiento iniciará desde el diseño hidráulico de la captación el cual cuenta con una captación de tipo ladera concentrado, se diseñó con el caudal máximo de la fuente de 0.986 lt/seg y el caudal máximo diario de 1.00 lt/seg., este componente dispondrá de una cámara húmeda de 1.10 mts de ancho x 1.00 mts de altura y una cámara seca de 0.60 mts x 0.50 mts Así mismo contará con tuberías de limpieza y rebose de 2.00 pulg. con todos los accesorios que correspondan.
- 3. De acuerdo a los resultados que se lograron obtener en las encuestas realizadas, se pudo llegar a la conclusión de que el mejoramiento realizado en el sistema de abastecimiento de agua potable **mejorará la condición sanitaria** del caserío Paragón. Ya que se contó con más del 50% de la población a favor de la evaluación y mejoramiento.

Aspectos complementarios

- 1. Se recomienda para futuras investigaciones en la zona poder realizar con fichas técnicas y encuestas ya que están podrán determinar de manera directa el estado en el que se encuentra el sistema de abastecimiento de agua potable para poder evaluar como incide el estado en el que se encuentren los componentes en la condición sanitaria.
- 2. Se recomienda colocar un cerco perimétrico ya sea de palo de madera o columnetas de concreto en la cámara de captación para que esta tenga una mejor protección y deje de estar expuesta a derrumbes, malezas, etc.
- 3. Se recomienda darle un mejoramiento a los componentes del sistema de abastecimiento de agua potable para que su funcionabilidad tenga un mejor rendimiento para los usuarios de la población.

Referencias bibliográficas

- 1. Organización Mundial de la Salud, Relación del agua, el saneamiento y la higiene con la salud [Internet]. 2004.[Citado el 01 de Octubre de 2020]. Disponible en: [http://www.who.int/water\\_sanitation\\_health/facts2004/es/](http://www.who.int/water_sanitation_health/facts2004/es/)
- 2. Instituto Nacional de Estadística e Informática [Internet]. 2019. [ Citado el 01 de Octubre de 2020]. Disponible en: [https://www.inei.gob.pe/biblioteca](https://www.inei.gob.pe/biblioteca-virtual/boletines/formas-de-acceso-al-agua-y-saneamiento-basico-9343/1/)[virtual/boletines/formas-de-acceso-al-agua-y-saneamiento-basico-9343/1/](https://www.inei.gob.pe/biblioteca-virtual/boletines/formas-de-acceso-al-agua-y-saneamiento-basico-9343/1/)
- 3. Romero E. Ampliación y mejoramiento del sistema de agua potable de la comunidad la Esmeralda, del cantón Sigsig, provincia de Azuay. [Tesis para título] Cuenca, Ecuador: Universidad del Azuay – 2017. Disponible en: <http://dspace.uazuay.edu.ec/handle/datos/6882>
- 4. Ribadeneira D, Tello J. Quinzo H. Evaluación del sistema de agua potable en la cabecera cantonal de san José de Chimbo, perteneciente a la provincia de Bolívar. [Tesis para título] Riobamba: Universidad Nacional de Chimborazo, 2016. Disponible en:<http://dspace.unach.edu.ec/handle/51000/1373>
- 5. Albarrán L. Evaluación de los sistemas de abastecimiento de agua potable de la localidad de Shirac, San Marcos – Cajamarca. Propuesta de mejora. [Tesis para título] Cajamarca, Perú: Universidad Nacional de Cajamarca – 2019. Disponible en:<http://repositorio.unc.edu.pe/handle/UNC/3115>
- 6. Crespin A. Evaluación y mejoramiento del sistema de abastecimiento de agua potable de la localidad de Saucopata, distrito de Chilia, provincia Pataz, región La Libertad y su incidencia en la condición sanitaria de la población – 2020. Chimbote, Perú: Universidad Católica los Ángeles de Chimbote. Disponible en: <http://repositorio.uladech.edu.pe/handle/123456789/16920>
- 7. Cordero J. Evaluación y mejoramiento del sistema de agua potable en el puerto Casma – distrito de Comandante Noel – Provincia de Casma – Ancash -2017. [Tesis para título] Perú: Universidad César Vallejo – 2017. Disponible en: <http://repositorio.ucv.edu.pe/handle/20.500.12692/10224>
- 8. Verde Y. Evaluación y mejoramiento del sistema de abastecimiento de agua potable y su incidencia en la condición sanitaria del caserío Canchas, distrito Cáceres del Perú, provincia del Santa, región Áncash. [Tesis para título] Chimbote, Perú: Universidad Católica los Ángeles de Chimbote – 2019. Disponible en: <http://repositorio.uladech.edu.pe/handle/123456789/16833>
- 9. Chaparro J. Evaluación y mejoramiento del sistema de abastecimiento de agua potable del caserío El Progreso Tranca, distrito de Huacrachuco, provincia Marañón región Huánuco y su incidencia en la condición sanitaria de la población – 2020. [Tesis para título] Chimbote – Perú. Universidad Católica los Ángeles de Chimbote. Disponible en:<http://repositorio.uladech.edu.pe/handle/123456789/19577>
- 10. Guerrero Legarreta M. El agua [Internet]. México: FCE Fondo de Cultura Económica, 2010 [consultado 04 Octubre del 2020]. Disponible en: <https://elibro.net/es/lc/uladech/titulos/72081>
- 11. Ucha F. Definición ABC. [Base de datos internet] 2013 [citado 18/04/2021]. Disponible en:<https://www.definicionabc.com/medio-ambiente/ecosfera.php>
- 12. Organización Mundial de la Salud. Agua potable salubre y saneamiento en pro de la salud. [Internet]. 2014[Citado el 04 de Octubre de 2020]. Disponible en: [https://www.who.int/water\\_sanitation\\_health/mdg1/es/](https://www.who.int/water_sanitation_health/mdg1/es/)
- 13. Rodríguez P. Abastecimiento de agua. [Internet]. México:2001. [Citado el 04 de octubre del 2020]. Disponible en: [https://civilgeeks.com/2010/09/03/libro-de](https://civilgeeks.com/2010/09/03/libro-de-abastecimiento-de-agua-potable/#google_vignette)[abastecimiento-de-agua-potable/#google\\_vignette](https://civilgeeks.com/2010/09/03/libro-de-abastecimiento-de-agua-potable/#google_vignette)
- 14. Agüero R. Agua potable para poblaciones rurales. [Internet]. Lima:1997. [Citado el 04 de octubre del 2020]. Disponible en: <https://www.ircwash.org/sites/default/files/221-16989.pdf>
- 15. Cruz R. Marcelo I. Mejoramiento y ampliación del sistema de agua potable del C.P. de barrio Piura y Puerto Casma, distrito de comandante Noel, provincia de Casma – Ancash – 2018. [Tesis para título] Chimbote – Perú – 2018. Disponible en: <http://repositorio.uns.edu.pe/handle/UNS/3272>
- 16. Organización Panamericana de la Salud. Guía Para el diseño y construcción de captación de manantiales. [Internet]. 2004 [citado el 04 de octubre del 2020]. [25 pg; 18]. Lima, Perú. Disponible en: [https://sswm.info/sites/default/files/reference\\_attachments/AGUERO%202004.%](https://sswm.info/sites/default/files/reference_attachments/AGUERO%202004.%20Gu%C3%ADa%20dise%C3%B1o%20y%20construcci%C3%B3n%20de%20captaci%C3%B3n%20de%20manantiales.pdf) [20Gu%C3%ADa%20dise%C3%B1o%20y%20construcci%C3%B3n%20de%20c](https://sswm.info/sites/default/files/reference_attachments/AGUERO%202004.%20Gu%C3%ADa%20dise%C3%B1o%20y%20construcci%C3%B3n%20de%20captaci%C3%B3n%20de%20manantiales.pdf) [aptaci%C3%B3n%20de%20manantiales.pdf](https://sswm.info/sites/default/files/reference_attachments/AGUERO%202004.%20Gu%C3%ADa%20dise%C3%B1o%20y%20construcci%C3%B3n%20de%20captaci%C3%B3n%20de%20manantiales.pdf)
- 17. Municipalidad Distrital de Mollepata. Mejoramiento e instalación de los servicios de agua potable y saneamiento básico rural de los caseríos de la Yeguada, Cochamarca y Orocullay – Distrito de Mollepata – Santiago de Chuco – La Libertad. [Consultado 28 Marzo del 2021] Disponible en: [http://minos.vivienda.gob.pe:8081/Documentos\\_Sica/Modulos/FTA/SECCION%](http://minos.vivienda.gob.pe:8081/Documentos_Sica/Modulos/FTA/SECCION%20IV/4.14/368977939_02%20MAN%20CAP%20MAN..pdf) [20IV/4.14/368977939\\_02%20MAN%20CAP%20MAN..pdf](http://minos.vivienda.gob.pe:8081/Documentos_Sica/Modulos/FTA/SECCION%20IV/4.14/368977939_02%20MAN%20CAP%20MAN..pdf)
- 18. Saavedra G. Propuesta técnica para el mejoramiento y ampliación del servicio de agua potable en los centros poblados rurales de Culqui y Culqui Alto en el distrito de Paimas, provincia de Ayabaca – 2018. [Tesis para título] Piura – Perú: Universidad Nacional de Piura. Citado el 04 de octubre del 2020. Disponible en: <http://repositorio.unp.edu.pe/handle/UNP/1249>
- 19. Carhuapoma J, Chahuayo A. Diseño del sistema de abastecimiento de agua potable en la Rinconada de Pamplona Alta, aplicando EPANET y algoritmos genéticos para la localización de válvulas reductoras de presión. [Tesis para título] Lima: Universidad Peruana de Ciencias Aplicadas (UPC), 2019. Disponible en: [https://repositorioacademico.upc.edu.pe/bitstream/handle/10757/626349/Carhuap](https://repositorioacademico.upc.edu.pe/bitstream/handle/10757/626349/Carhuapoma_MJ.pdf?sequence=3&isAllowed=y) [oma\\_MJ.pdf?sequence=3&isAllowed=y](https://repositorioacademico.upc.edu.pe/bitstream/handle/10757/626349/Carhuapoma_MJ.pdf?sequence=3&isAllowed=y)
- 20. AyA. Norma Técnica para el Diseño de Sistemas de Abastecimiento de Agua Potable, de Saneamiento y Sistema Pluvial Sistema de Abastecimiento de Agua Potable. AYA [Internet]. 2016;1–32. Citado el 28 de abril de 2021. Disponible en: [https://servicios.cfia.or.cr/Boletines/Archivos/ArchivosAdjuntos/201608/131169](https://servicios.cfia.or.cr/Boletines/Archivos/ArchivosAdjuntos/201608/131169%20804732113747_SAP_julio%202016_CP_F_A.pdf)  [804732113747\\_SAP\\_julio 2016\\_CP\\_F\\_A.pdf](https://servicios.cfia.or.cr/Boletines/Archivos/ArchivosAdjuntos/201608/131169%20804732113747_SAP_julio%202016_CP_F_A.pdf)
- 21. Quiliche J. Diagnóstico del sistema de agua potable de la ciudad de Cospán Cajamarca – 2013. [Tesis para título] Cajamarca – Perú: Universidad Nacional de Cajamarca. Citado el 04 de octubre del 2020. Disponible en: <http://repositorio.unc.edu.pe/handle/UNC/671>
- 22. Fustamante N. Manual para la cloración del agua en sistemas de abastecimiento de agua potable en el ámbito rural. [Internet]. 2018. Disponible en: [https://sswm.info/sites/default/files/reference\\_attachments/GIZ%202017.%20Man](https://sswm.info/sites/default/files/reference_attachments/GIZ%202017.%20Manual%20para%20la%20cloraci%C3%B3n%20del%20agua%20en%20sistemas%20de%20abastecimiento%20de%20agua%20potable.pdf) [ual%20para%20la%20cloraci%C3%B3n%20del%20agua%20en%20sistemas%20](https://sswm.info/sites/default/files/reference_attachments/GIZ%202017.%20Manual%20para%20la%20cloraci%C3%B3n%20del%20agua%20en%20sistemas%20de%20abastecimiento%20de%20agua%20potable.pdf) [de%20abastecimiento%20de%20agua%20potable.pdf](https://sswm.info/sites/default/files/reference_attachments/GIZ%202017.%20Manual%20para%20la%20cloraci%C3%B3n%20del%20agua%20en%20sistemas%20de%20abastecimiento%20de%20agua%20potable.pdf)
- 23. Comisión Nacional del Agua. Manual de agua potable, alcantarillado y saneamiento. [Internet] México - 2002. Citado el 04 de octubre del 2020. Disponible en:

[https://sswm.info/sites/default/files/reference\\_attachments/CONAGUA%20s.f.a.](https://sswm.info/sites/default/files/reference_attachments/CONAGUA%20s.f.a.%20Dise%C3%B1o%20de%20redes%20de%20distribuci%C3%B3n%20de%20agua%20potable.pdf)

[%20Dise%C3%B1o%20de%20redes%20de%20distribuci%C3%B3n%20de%20a](https://sswm.info/sites/default/files/reference_attachments/CONAGUA%20s.f.a.%20Dise%C3%B1o%20de%20redes%20de%20distribuci%C3%B3n%20de%20agua%20potable.pdf) [gua%20potable.pdf](https://sswm.info/sites/default/files/reference_attachments/CONAGUA%20s.f.a.%20Dise%C3%B1o%20de%20redes%20de%20distribuci%C3%B3n%20de%20agua%20potable.pdf)

- 24. Cornelio J. Diseño del sistema de abastecimiento de agua potable en el anexo Alto Tzancuvatziari, 2019. [Titulo para título] Perú: Universidad Católica los Ángeles de Chimbote. Citado el 04 de octubre del 2020. Disponible en: <http://repositorio.uladech.edu.pe/handle/123456789/14597>
- 25. Ulises A. Propuesta de sistema de abastecimiento de agua y saneamiento en el centro poblado de Huaraccopata, distrito de Secclla – Angaraes – Huancavelica [Tesis para optar el título], pg: [154;39]. Universidad Nacional de San Cristobal; 2014. Citado el 19 de abril de 2021. Disponible en: <http://repositorio.unsch.edu.pe/handle/UNSCH/1210>
- 26. Velásquez J. Diseño del Sistema de abastecimiento de agua potable para el caserío de Mazac, Provincia de Yungay, Áncash - 2017 [Tesis para optar título], pg: [587;49]. Nuevo Chimbote, Perú: Universidad Cesar Vallejo; 2017. Citado el 19 de abril de 2021. Disponible en: <https://repositorio.ucv.edu.pe/handle/20.500.12692/12264>
- 27. Vélez J, Rios L. Seminario internacional sobre eventos extremos mínimos en regímenes de caudales: diagnóstico, modelamiento y análisis. corrientes naturales intervenciones y condiciones ecológicas. 2004 Jun;9. [Seriado en línea] [citado 02 de febrero del 2020] Disponible en: http://scielo.sld.cu/scielo.php?script=sci\_arttext&pid=S1680- 0338201600010005
- 28. Ucha F., Definición de la velocidad., Definición ABC [Seriada en línea] 2008 [Citado 2020 Feb. 21]: [03 pg; 01]. Disponible en: <https://es.slideshare.net/JamilChahuaSotomayor/metodo-de-caudales>
- 29. Pérez J., Merino M.., Definición de la velocidad., Definición ABC [Seriada en línea] 2008 [Citado 19 de abril 2021]: [03 pg; 01]. Disponible en: <https://es.slideshare.net/JamilChahuaSotomayor/metodo-de-caudales>
- 30. Mejía A. Evaluación y mejoramiento del sistema de abastecimiento de agua potable del caserío Racrao Bajo, distrito de Pariacoto, provincia de Huaraz, región Áncash; y su incidencia en la condición sanitaria de la población – 2019 [Tesis para optar título], pg: [262; 47]. Chimbote, Perú: Universidad Católica de los Ángeles; 2019 22. Citado el 19 de Abril de 2021. Disponible en: <http://repositorio.uladech.edu.pe/handle/123456789/14571>
- 31. Alba A. Evaluación y mejoramiento del sistema de abastecimiento de agua potable y su incidencia en la condición sanitaria del caserío Miraflores, distrito Cáceres del Perú, provincia del Santa, región Áncash – 2019. [Tesis para título] Chimbote – Perú. Universidad Católica Los Ángeles de Chimbote. Citado el 19 de abril del 2021. Disponible en:<http://repositorio.uladech.edu.pe/handle/123456789/16837>
- 32. Evaluación y mejoramiento del sistema de abastecimiento de agua potable del centro poblado Muña Alta, distrito de Yaután, provincia de Casma, región Áncash y su incidencia en su condición sanitaria – 2019. [Tesis para título] Chimbote – Perú. Universidad Católica Los Ángeles de Chimbote. Citado el 19 de Abril del 2021. Disponible en:<http://repositorio.uladech.edu.pe/handle/123456789/16538>
- 33. Roger S. Para que sirve un estudio de suelos [En línea] 2014. Citado el 19 de abril de 2021. Disponible en: [http://mtlgeotecniasac.com/blog/para-que-sirve-un](http://mtlgeotecniasac.com/blog/para-que-sirve-un-estudio-de-suelos)[estudio-de-suelos](http://mtlgeotecniasac.com/blog/para-que-sirve-un-estudio-de-suelos)
- 34. Vázquez Y. Mena M. Conexiones domiciliarias de agua potable. [Internet] Lambayeque – Perú. 2013. Citado el 04 de octubre del 2020. Disponible en: <https://es.scribd.com/document/180883683/CONEXIONES-DOMICILIARIAS>
- 35. Fernández A. Impacto ambiental en obras de saneamiento. [Internet] Perú 2016. Citado el 04 de octubre del 2020. Disponible en: [https://www.academia.edu/27760492/IMPACTO\\_AMBIENTAL\\_EN\\_OBRAS\\_D](https://www.academia.edu/27760492/IMPACTO_AMBIENTAL_EN_OBRAS_DE_SANEAMIENTO) [E\\_SANEAMIENTO](https://www.academia.edu/27760492/IMPACTO_AMBIENTAL_EN_OBRAS_DE_SANEAMIENTO)
- 36. Ojeda J. La ética en la investigación. Telos [Internet]. 2007;9(2):345-357. Citado el 04 de Octubre del 2020. Disponible en: <https://www.redalyc.org/articulo.oa?id=99318750010>

**Anexos**

**Anexo 1: Instrumentos de Recolección de datos.**

**Encuestas**

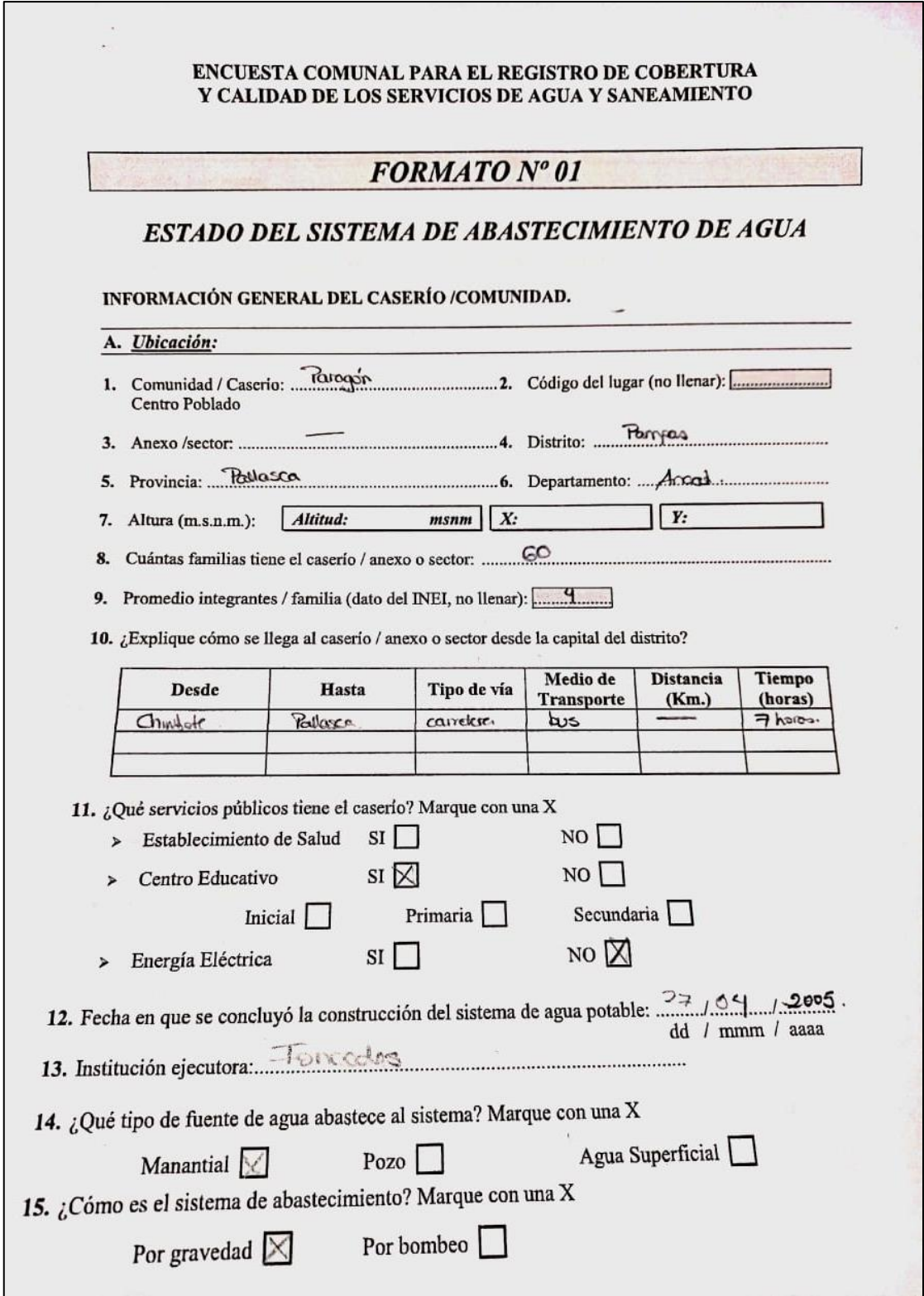

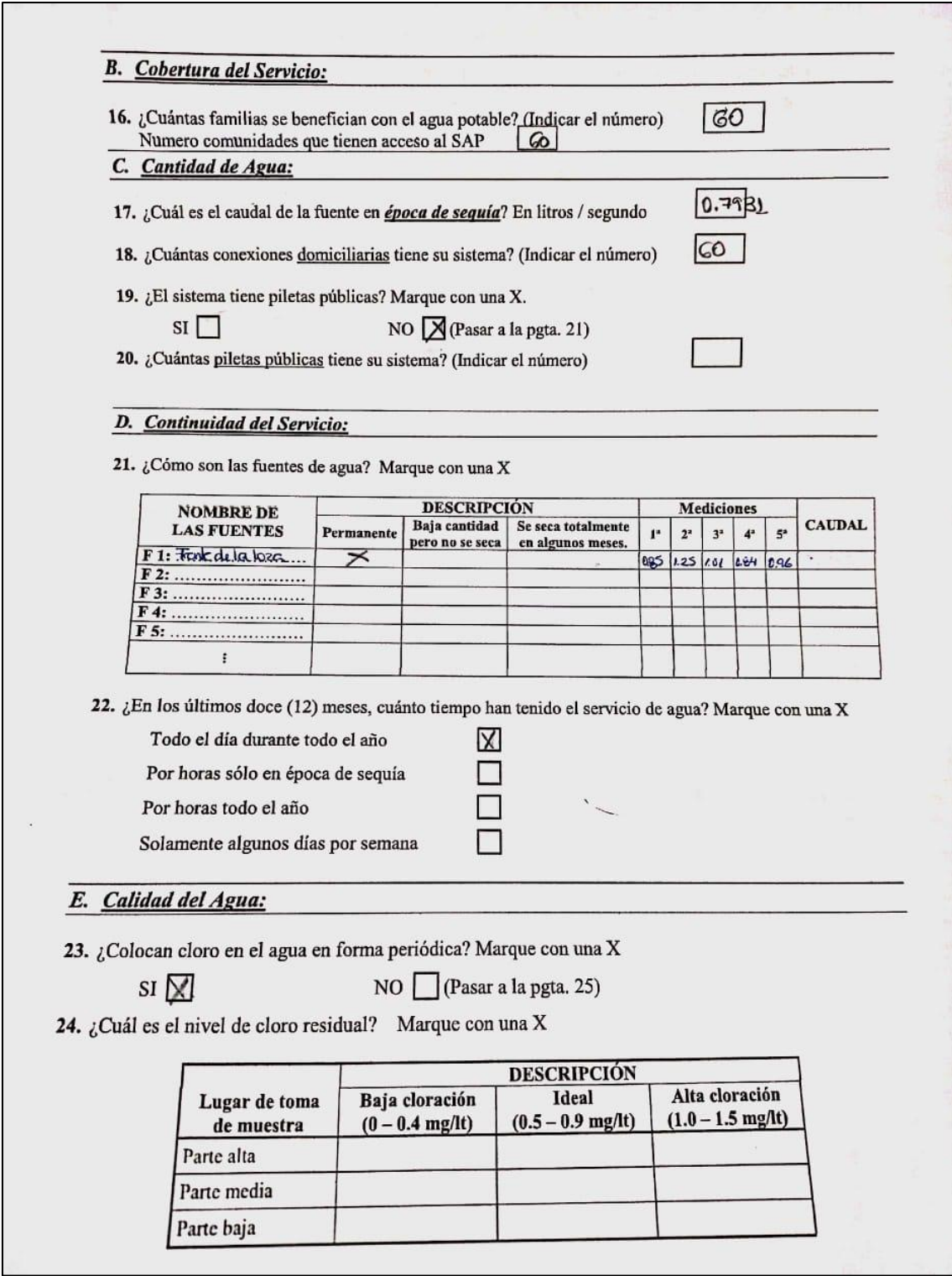

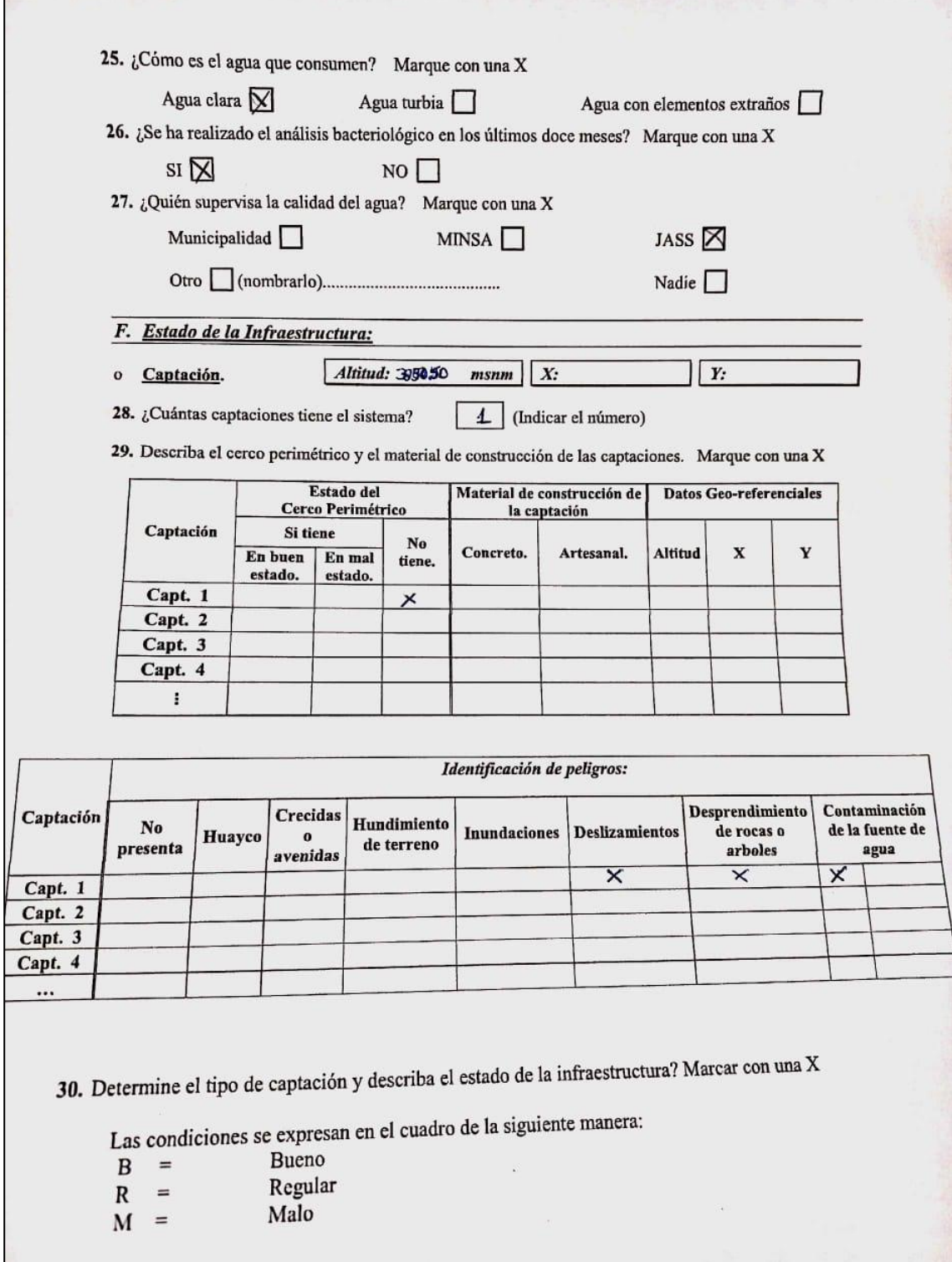

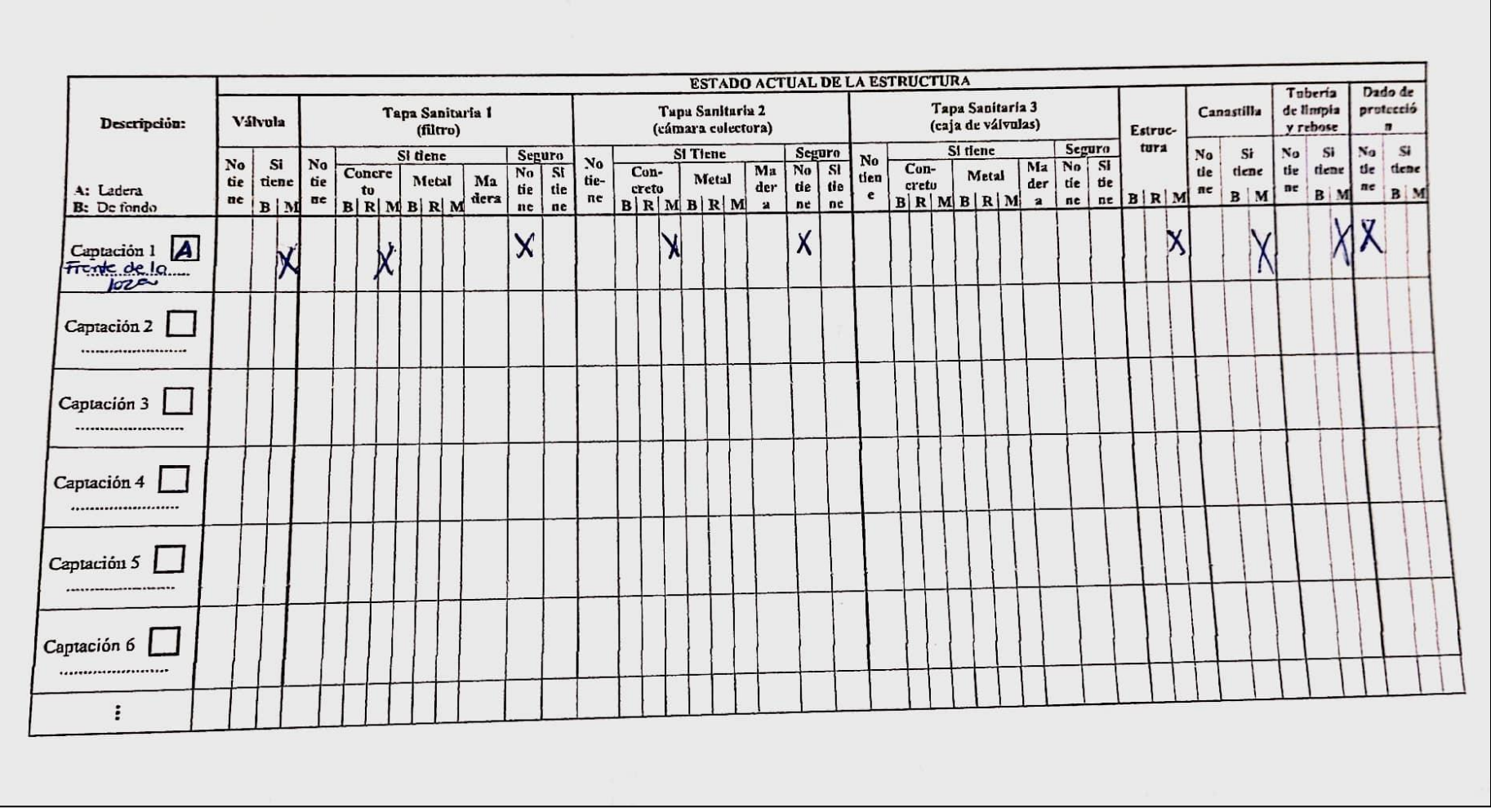

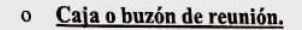

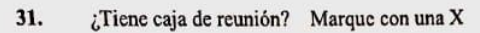

$$
\text{SI} \ \Box
$$

32. Describa el cerco perimétrico y el material de construcción de las cajas o buzones de reunión.<br>Marque con una X

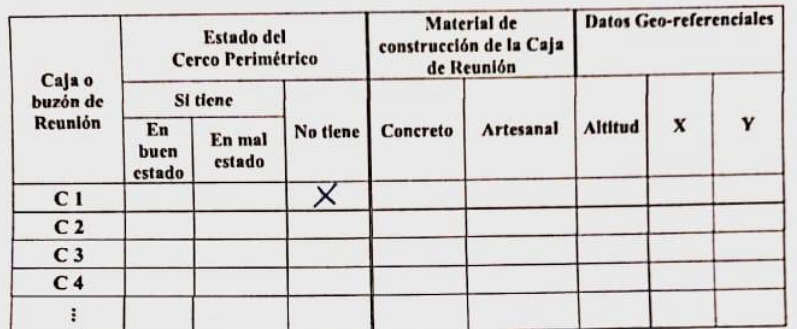

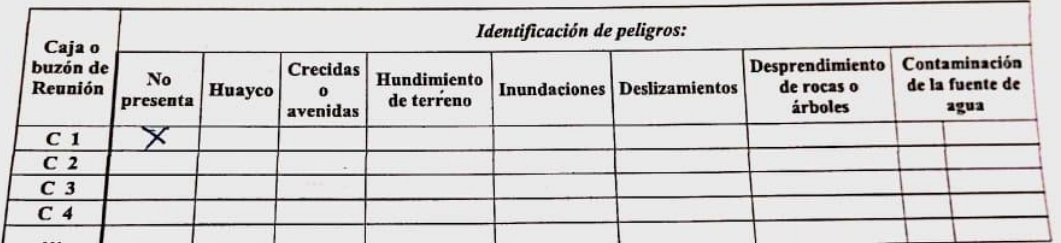

33. Describa el estado de la estructura. Marque con una X

Las condiciones se expresan en el cuadro de la siguiente manera:

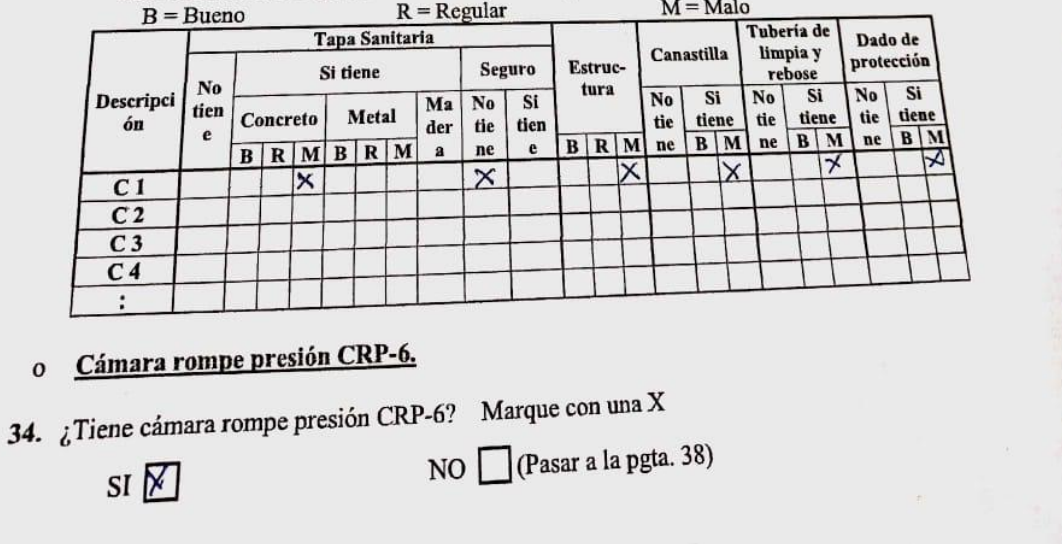

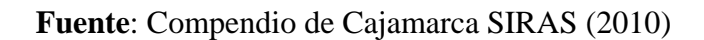

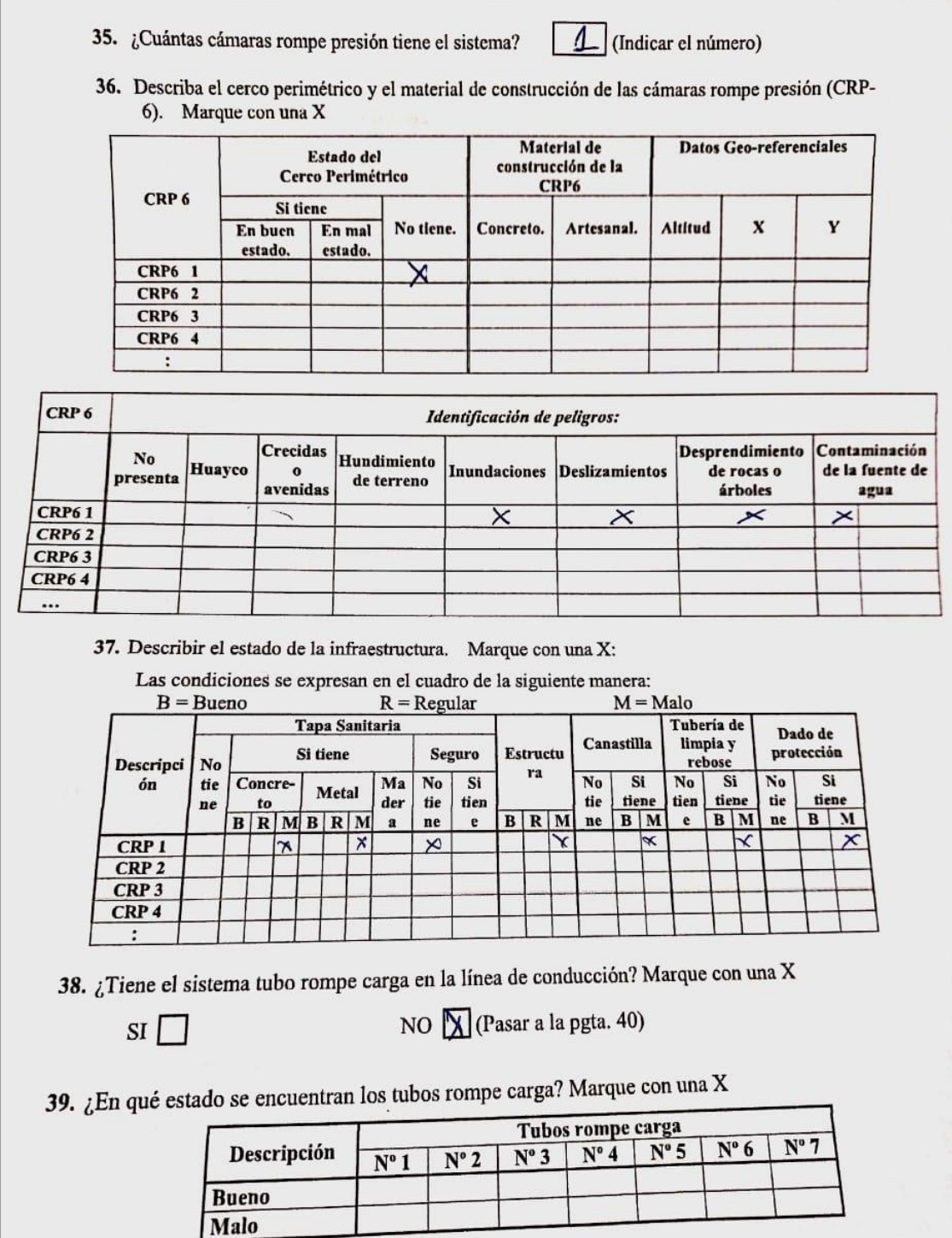

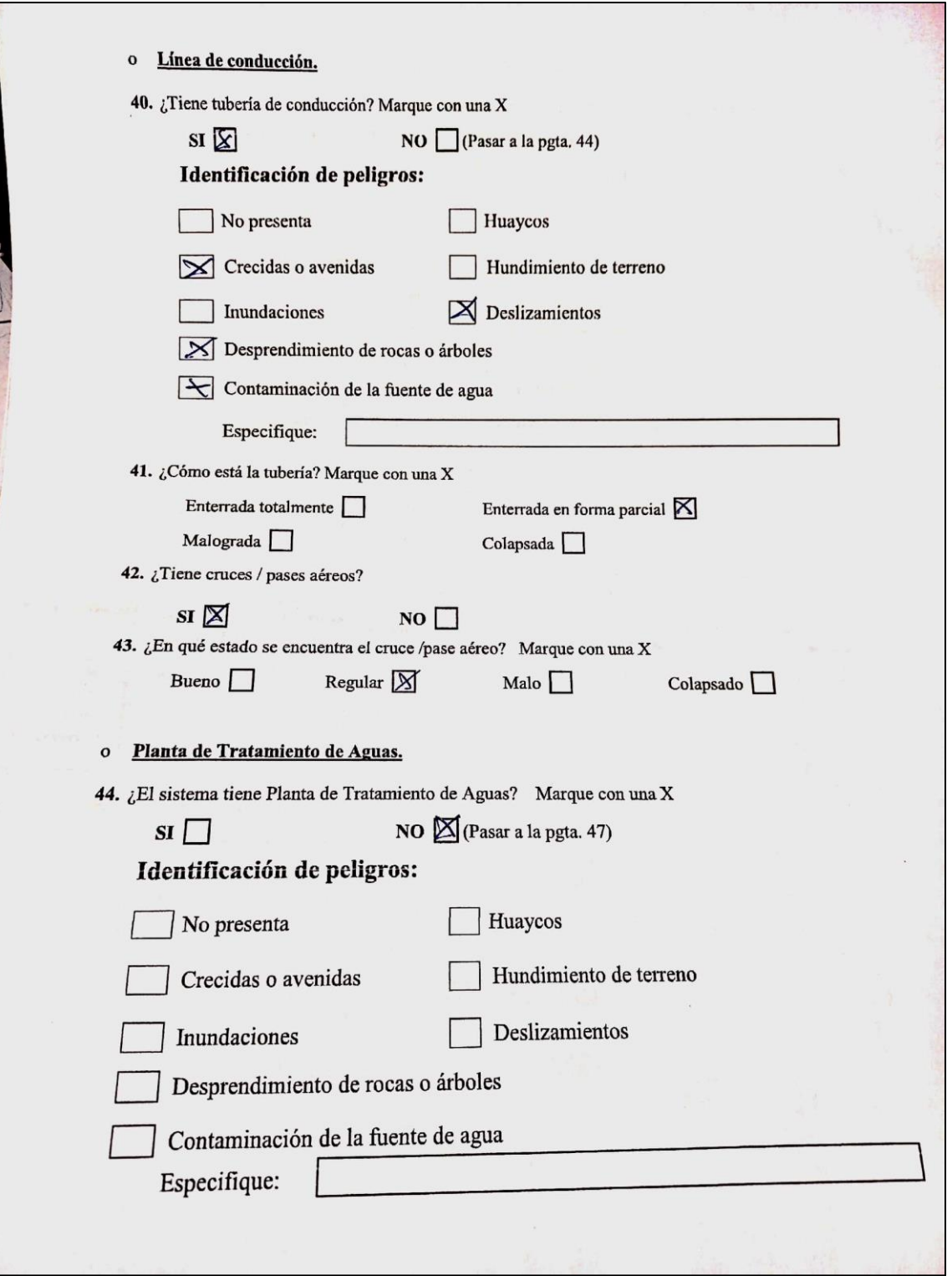

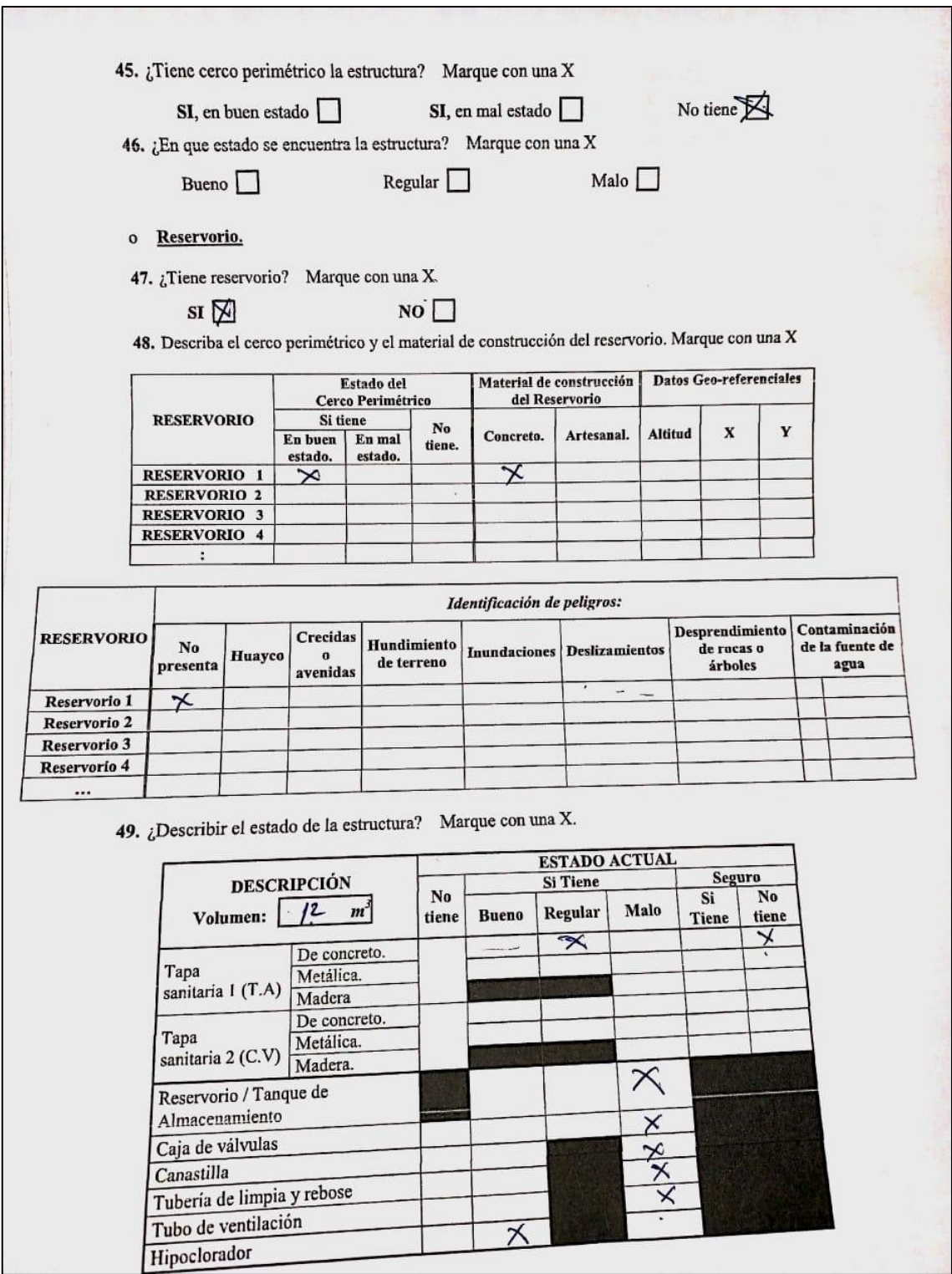

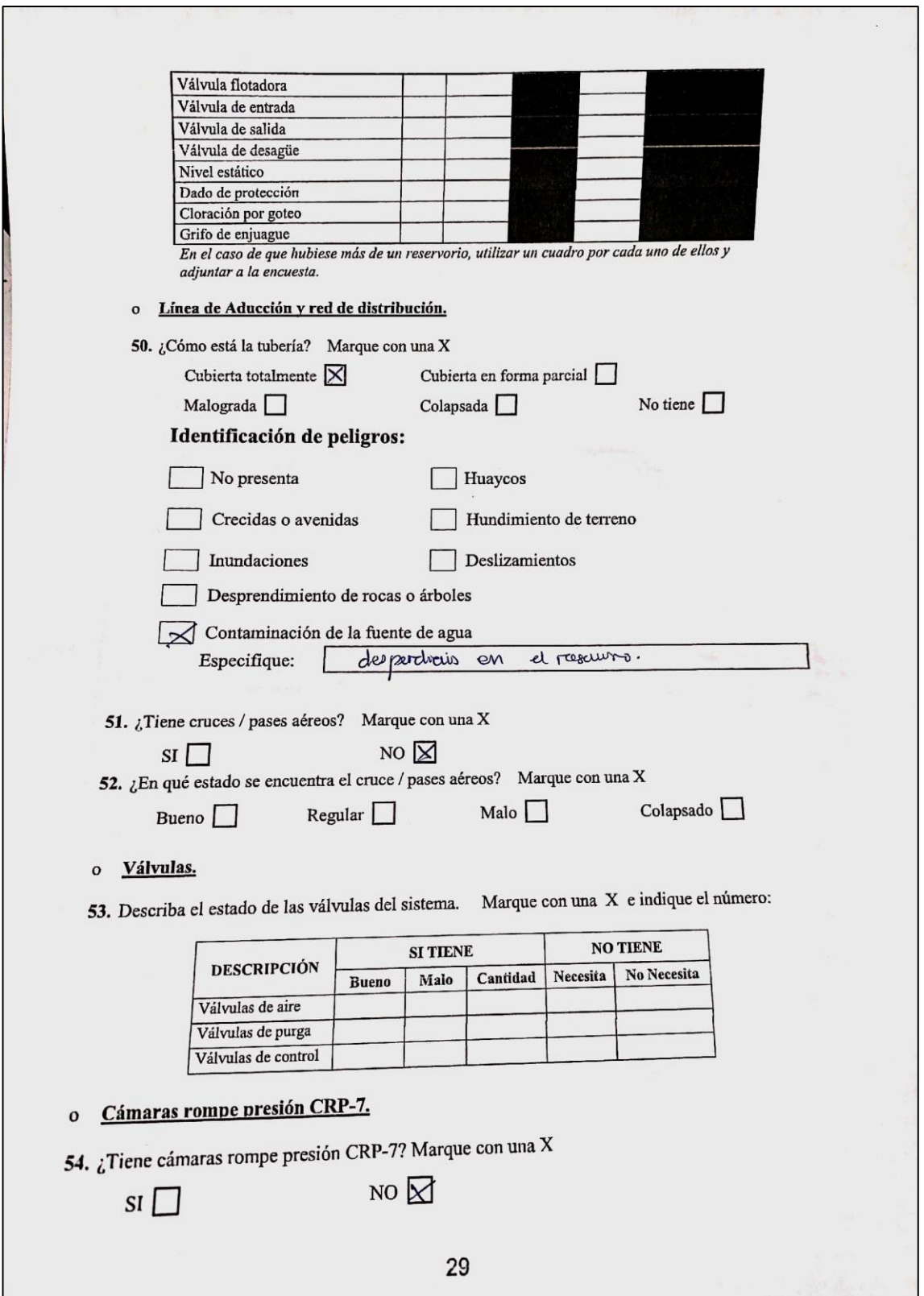

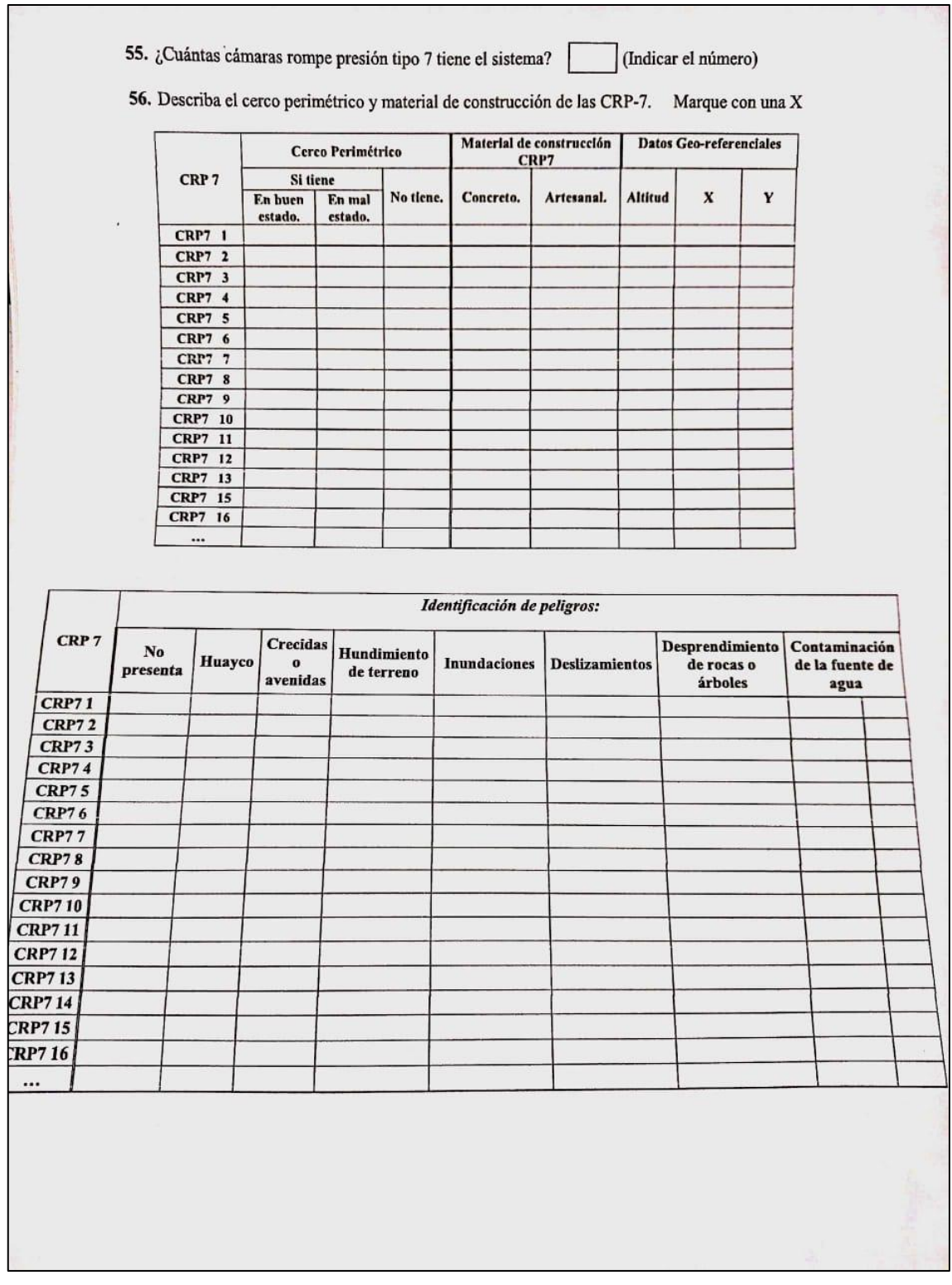
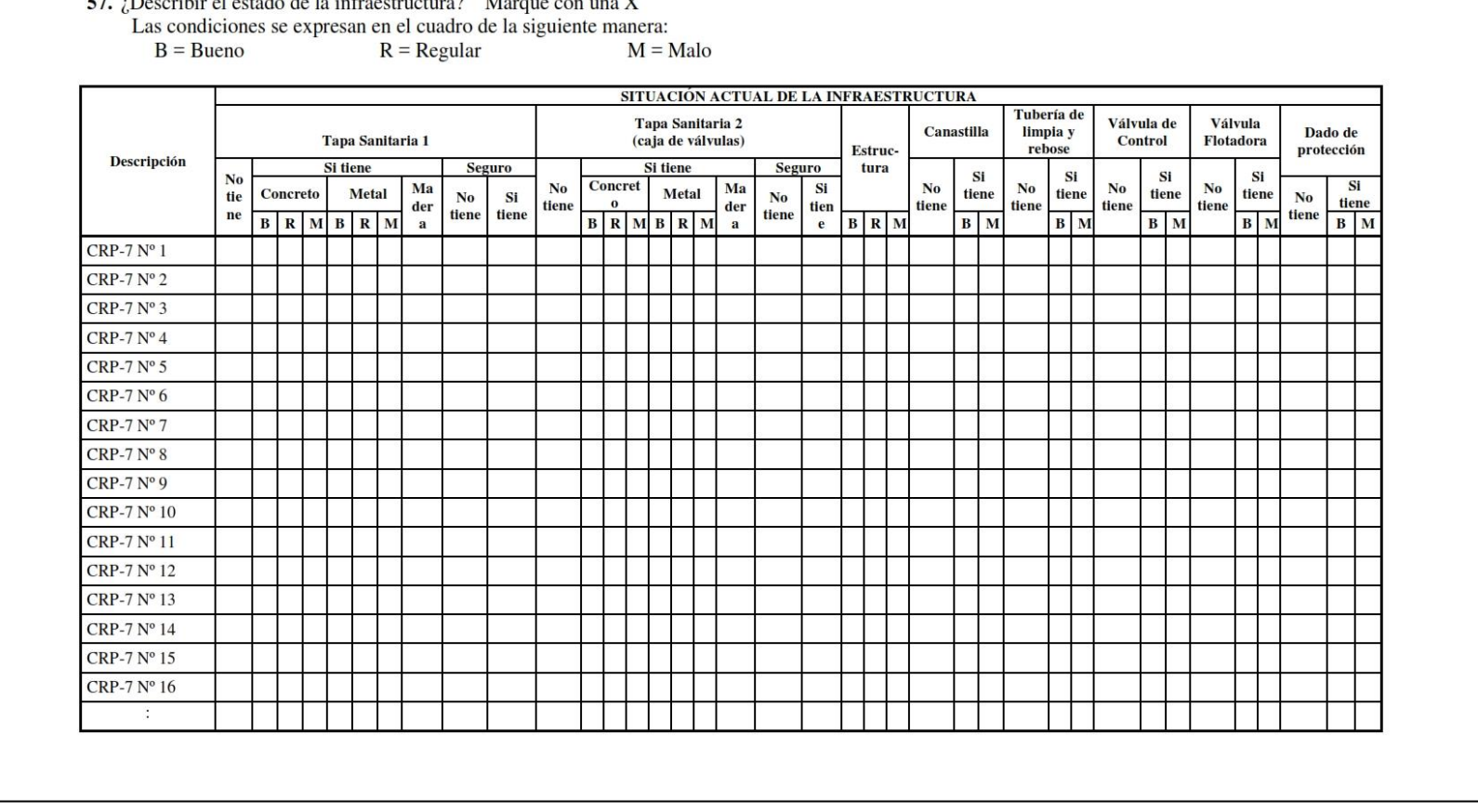

 $\sim$ 

**Fuente**: Compendio de Cajamarca SIRAS (2010)

o Piletas públicas.

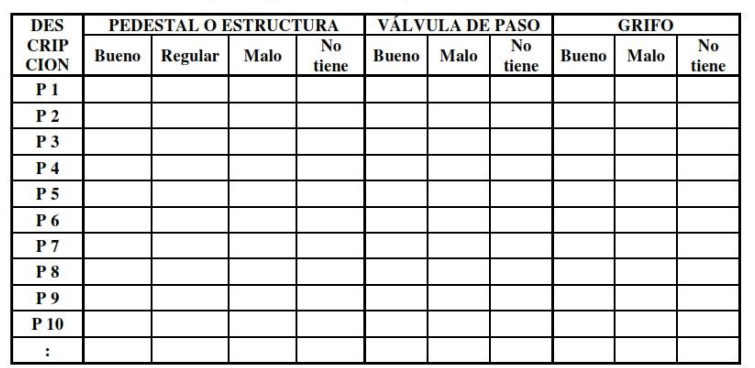

# 58. Describir el estado de las piletas públicas. Marque con una X

### o Piletas domiciliarias.

**59.** Describir el estado de las piletas domiciliarias. Marque con una X (muestra de 15% del total de viviendas con pileta domiciliaria)

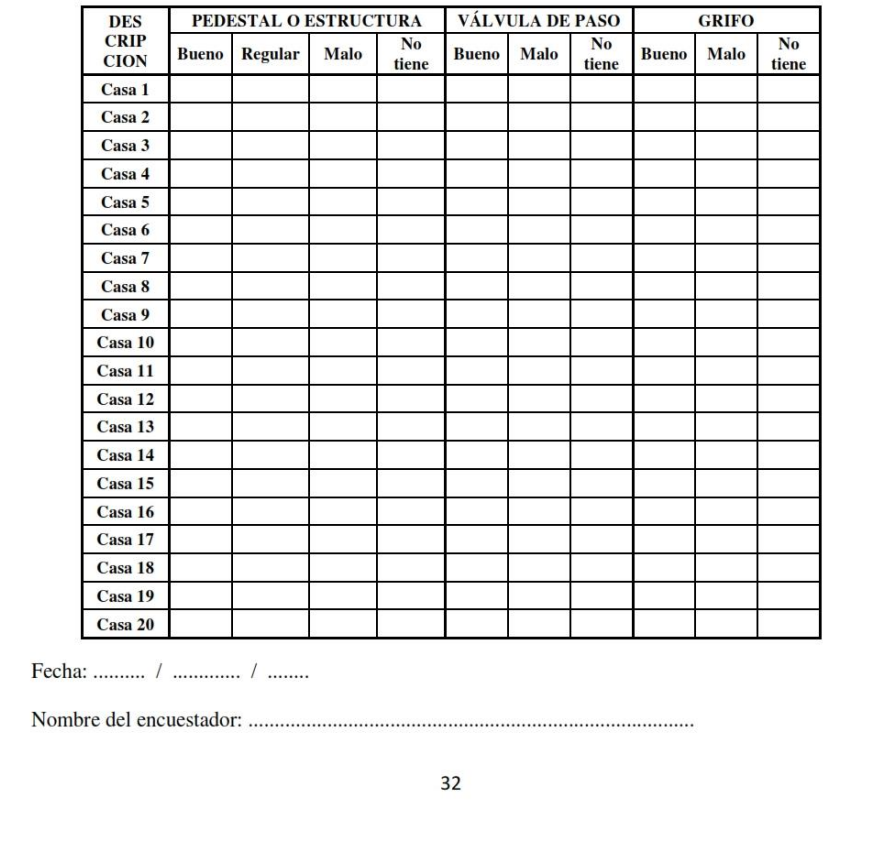

**Fuente**: Compendio de Cajamarca SIRAS (2010)

# Pregunta 1:

¿Usted cree que al realizar un mejoramiento de abastecimiento de agua potable del caserío Paragón, mejorará la cobertura del agua potable

a)SI b)NO

# Pregunta 2:

¿Usted cree que al realizar un mejoramiento del sistema de abastecimiento de agua potable del caserío Paragón, mejorará la cantidad del agua potable?

a)SI b)NO

# Pregunta 3:

¿Usted cree que al realizar un mejoramiento de abastecimiento de agua potable del caserío Paragón, mejorará la continuidad del agua potable?

a)SI b)NO

# Pregunta 4:

¿Usted cree que al realizar un mejoramiento de abastecimiento de agua potable del caserío Paragón, mejorará la calidad del agua potable?

a)SI b)NO

**EZ SAEN CESAR GIAN CARI ONSULTOR CB2264** 

# **CONDICIÓN SANITARIA**

ENCUESTA 1: ¿Usted cree que al realizar un mejoramiento de abastecimiento de agua potable del caserío Paragón, mejorará la cobertura del agua potable?

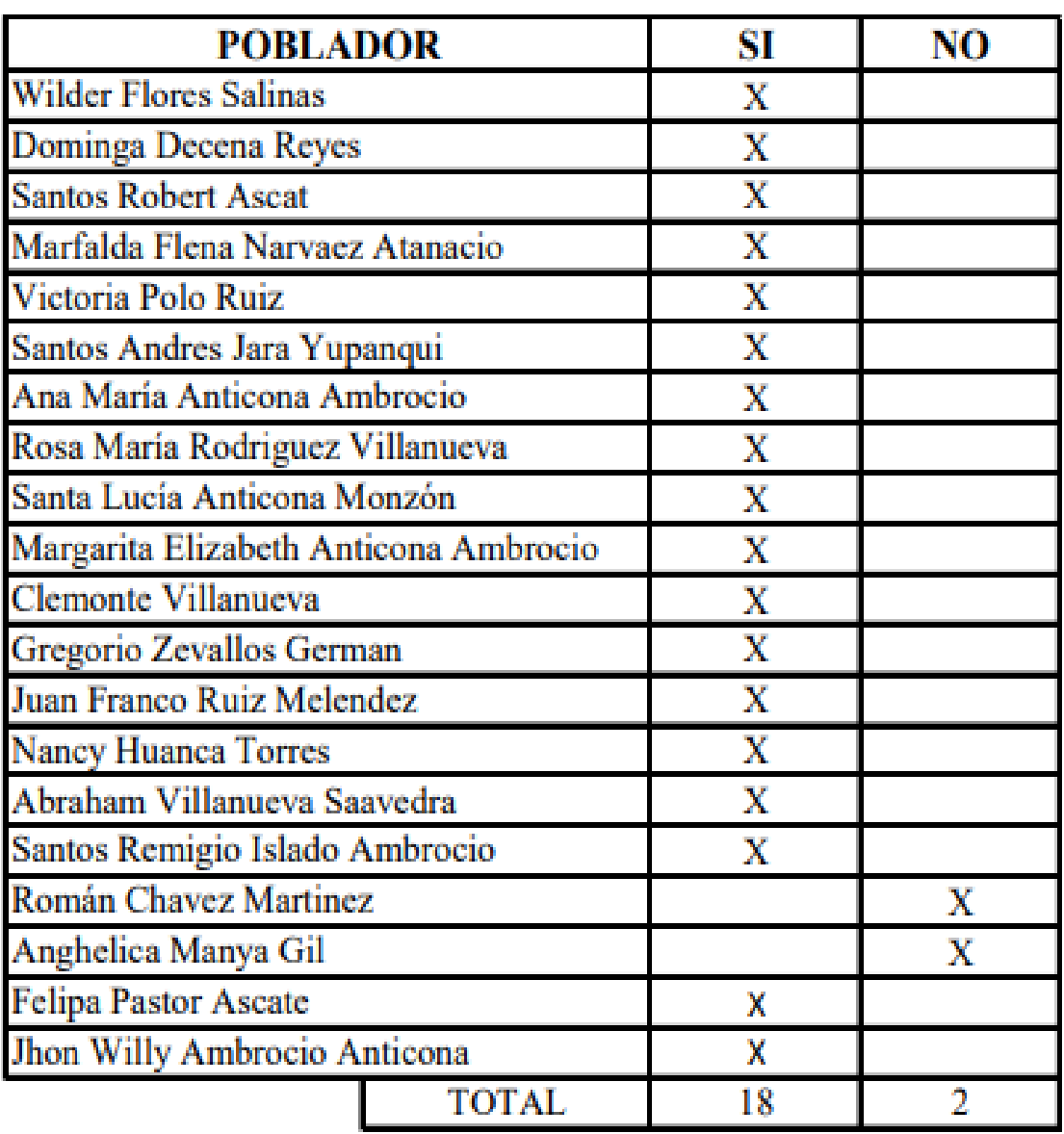

Ť.

**ENCUESTA 2:** ¿Usted cree que al realizar un mejoramiento de abastecimiento de agua potable del caserío Paragón, mejorará la cantidad del agua potable?

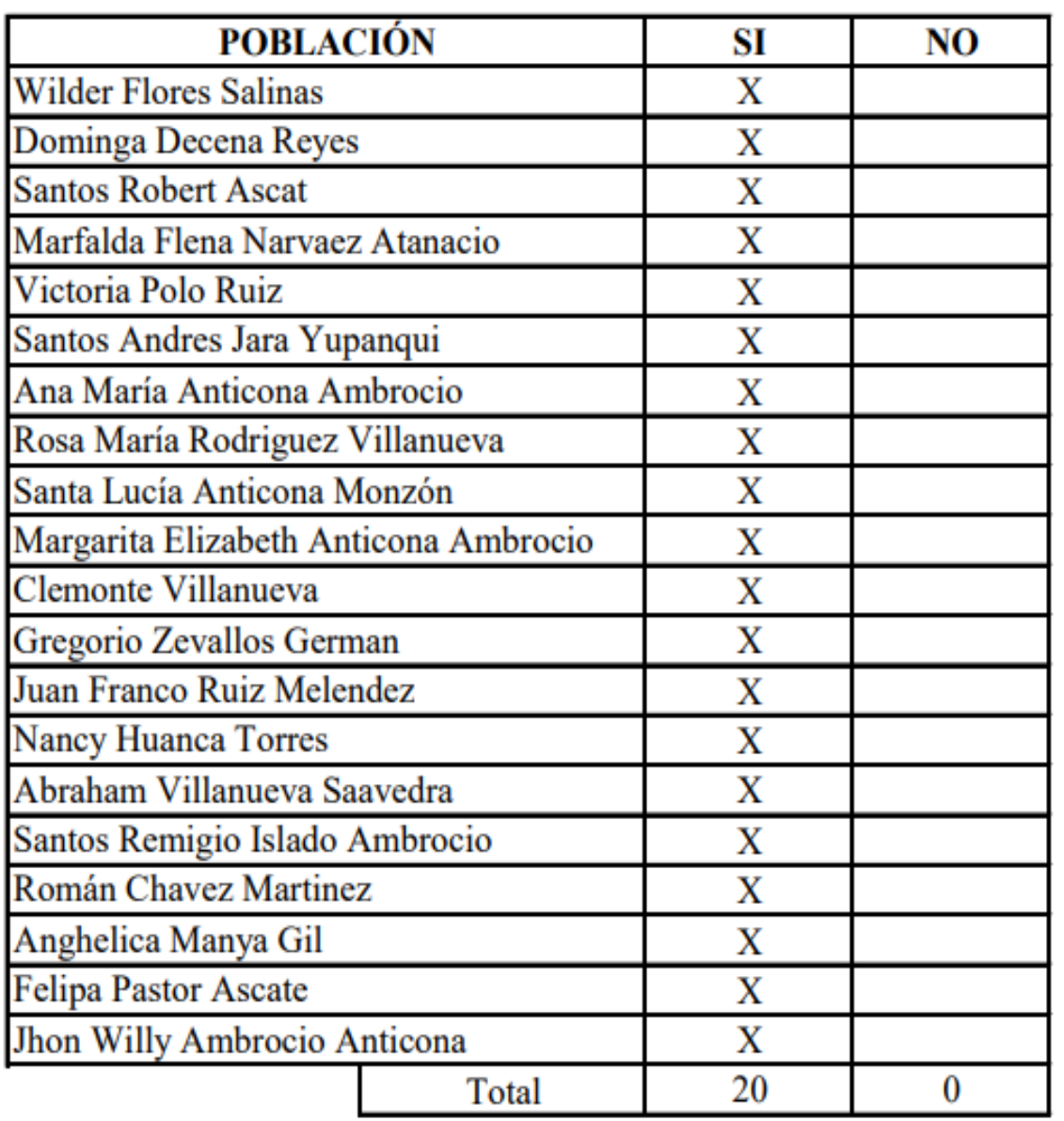

**ENCUESTA 3:** ¿Usted cree que al realizar un mejoramiento de abastecimiento de agua potable del caserío Paragón, mejorará la continuidad del agua potable?

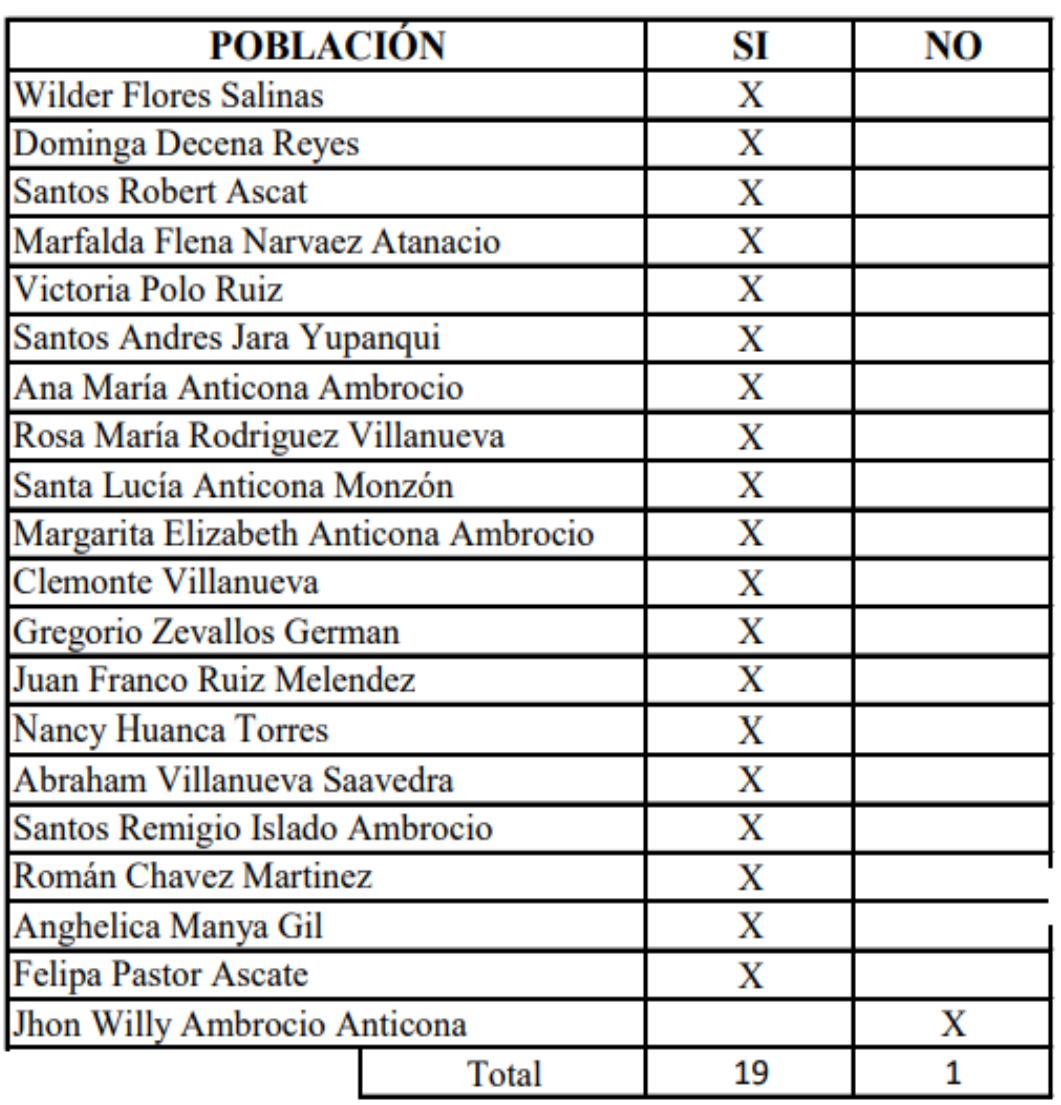

**Fuente:** Elaboración propia (2021).

SI

**ENCUESTA 4:** ¿Usted cree que al realizar un mejoramiento de abastecimiento de agua potable del caserío Paragón, mejorará la calidad del agua potable?

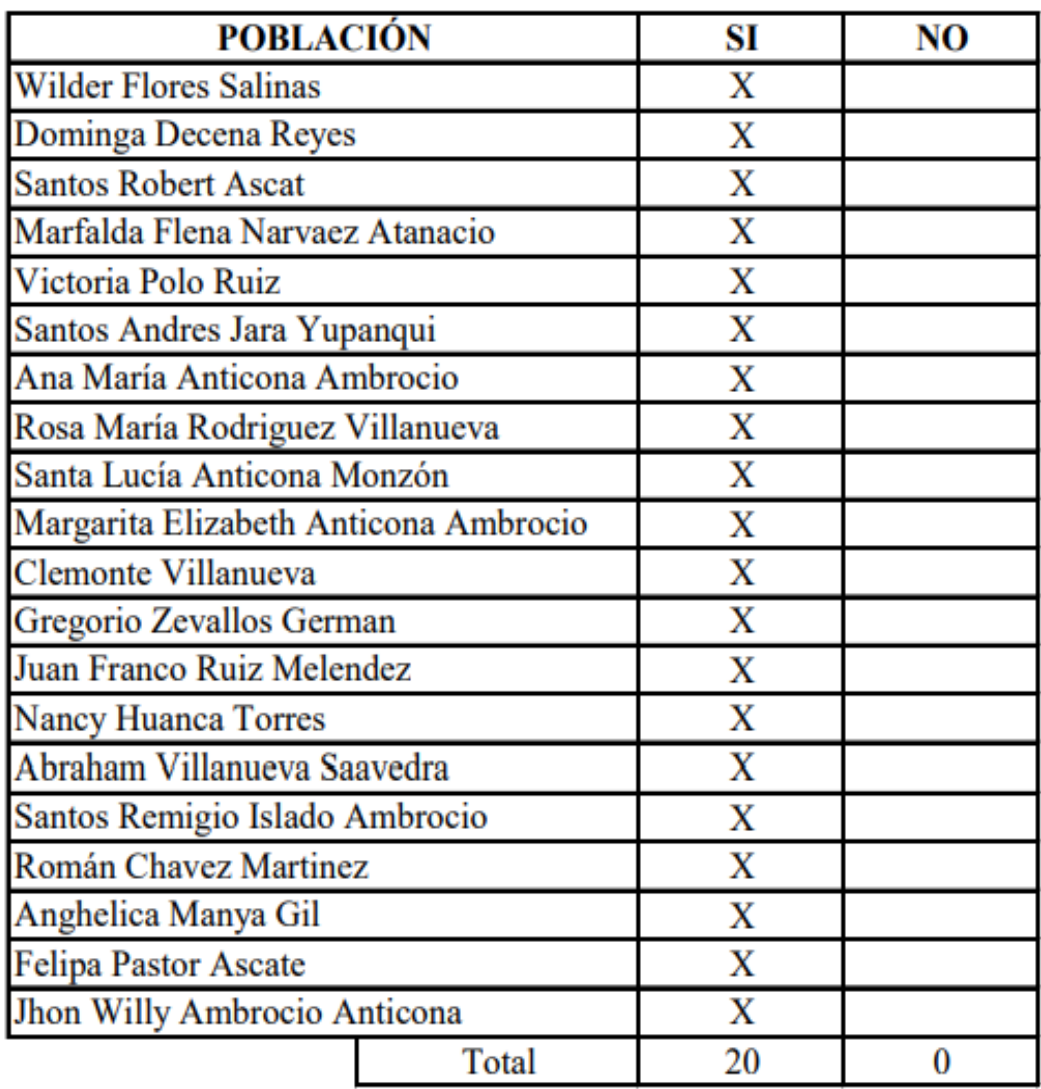

#### Pregunta 1:

¿Usted cree que al realizar un mejoramiento de abastecimiento de agua potable del caserio Paragón, mejorará la cobertura del agua potable

⁄‱ b)NO.

Pregunta 2:

¿Usted cree que al realizar un mejoramiento del sistema de abastecimiento de agua potable del caserio Paragón, mejorará la cantidad del agua potable?

b)NO

b)NO

Pregunta 3:

 $X_{\rm SI}$ 

¿Usted cree que al realizar un mejoramiento de abastecimiento de agua potable del caserio Paragón. mejorará la continuidad del agua potable?

ASI b)NO

Pregunta 4:

¿Usted cree que al realizar un mejoramiento de abastecimiento de agua potable del caserio Paragón, mejorará la calidad del agua potable?

 $\mathsf{S}^{\mathsf{ISI}}$ 

**RLO PELAETSA CESAR GIAN** ENIERO CIV<br>C.LP. N° 1158

Beneticiano: Ana Mara Anticona Pontos.

#### Pregunta 1:

¿Usted cree que al realizar un mejoramiento de abastecimiento de agua potable del caserio Paragón, mejorará la cobertura del agua potable

XSI  $b)NO$ .

#### Pregunta 2:

¿Usted cree que al realizar un mejoramiento del sistema de abastecimiento de agua potable del caserio Paragón, mejorará la cantidad del agua potable?

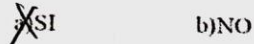

Pregunta 3:

¿Usted cree que al realizar un mejoramiento de abastecimiento de agua potable del caserio Paragón, mejorará la continuidad del agua potable?

XSI b)NO

Pregunta 4:

¿Usted cree que al realizar un mejoramiento de abastecimiento de agua potable del caserio Paragón, mejorará la calidad del agua potable?

ASI

b)NO

**NO PELASE** CESAR GIA! **GENRERO CIVIL**<br>GENRERO CIVIL<br>DRISIA XOR CA22

BereFerano: Rosa Mana Radigua Villanureu.

Fuente: Elaboración propia (2021)

#### Pregunta 1:

¿Usted cree que al realizar un mejoramiento de abastecimiento de agua potable del cascrio Paragón, mejorará la cobertura del agua potable

b)NO. **XOSI** 

#### Pregunta 2:

¿Usted cree que al realizar un mejoramiento del sistema de abastecimiento de agua potable del caserio Paragón, mejorará la cantidad del agua potable?

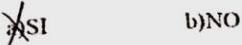

#### Pregunta 3:

¿Usted cree que al realizar un mejoramiento de abastecimiento de agua potable del caserio Paragón, mejorará la continuidad del agua potable?

b)NO  $a\sqrt{1}$ 

b)NO

 $resat$ 

#### Pregunta 4:

¿Usted cree que al realizar un mejoramiento de abastecimiento de agua potable del caserio Paragón, mejorará la calidad del agua potable?

asi

RLO PELAER kerc  $C.P.$ Beneficiaro Santas Rebert Ascat.

### Pregunta 1:

¿Usted cree que al realizar un mejoramiento de abastecimiento de agua potable del cascrio Paragón, mejorará la cobertura del agua potable

ASI b)NO.

Pregunta 2:

¿Usted cree que al realizar un mejoramiento del sistema de abastecimiento de agua potable del caserio Paragón, mejorará la cantidad del agua potable?

 $b)NO$ XSI

Pregunta 3:

¿Usted cree que al realizar un mejoramiento de abastecimiento de agua potable del caserío Paragón, mejorará la continuidad del agua potable?

b)NO XSI

b)NO

#### Pregunta 4:

¿Usted cree que al realizar un mejoramiento de abastecimiento de agua potable del caserio Paragón, mejorará la calidad del agua potable?

**ASI** 

**RLOPE** CESAR  $CLP. N<sup>o</sup> 1$ 

Beveficiano: Dominga Decena Reyes.

#### Pregunta 1:

¿Usted cree que al realizar un mejoramiento de abastecimiento de agua potable del caserio Paragón, mejorará la cobertura del agua potable

 $\gamma_{SI}$ b)NO.

# Pregunta 2:

¿Usted cree que al realizar un mejoramiento del sistema de abastecimiento de agua potable del caserio Paragón, mejorará la cantidad del agua potable?

ASI b)NO

Pregunta 3:

¿Usted cree que al realizar un mejoramiento de abastecimiento de agua potable del caserio Paragón, mejorará la continuidad del agua potable?

b)NO ASI

# Pregunta 4:

¿Usted cree que al realizar un mejoramiento de abastecimiento de agua potable del caserio Paragón, mejorará la calidad del agua potable?

ASI

b)NO

RLO PELAS CESAR GUAN 门门 Beneficiano: Victora Blo Ruiz.

#### Pregunta 1:

¿Usted cree que al realizar un mejoramiento de abastecimiento de agua potable del caserio Paragón, mejorará la cobertura del agua potable

Asi b)NO.

#### Pregunta 2:

¿Usted cree que al realizar un mejoramiento del sistema de abastecimiento de agua potable del caserio Paragón, mejorará la cantidad del agua potable?

b)NO XSI

Pregunta 3:

 $\dot{\psi}$ Usted cree que al realizar un mejoramiento de abastecimiento de agua potable del caserio Paragón. mejorará la continuidad del agua potable?

b)NO XSI

b)NO

### Pregunta 4:

¿Usted cree que al realizar un mejoramiento de abastecimiento de agua potable del caserio Paragón, mejorará la calidad del agua potable?

XSI

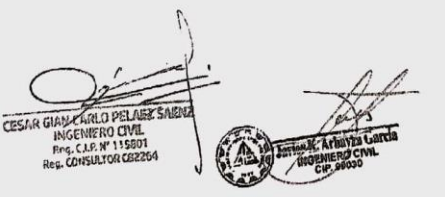

Bereficiana: Marfalda Flena<br>Narvarz Atenacio.

#### Pregunta 1:

¿Usted cree que al realizar un mejoramiento de abastecimiento de agua potable del caserío Paragón, mejorará la cobertura del agua potable

 $b)NO$ . ASI

Pregunta 2:

¿Usted cree que al realizar un mejoramiento del sistema de abastecimiento de agua potable del caserio Paragón, mejorará la cantidad del agua potable?

**b)NO** MSI

Pregunta 3:

¿Usted cree que al realizar un mejoramiento de abastecimiento de agua potable del caserio Paragón, mejorará la continuidad del agua potable?

b)NO **XSI** 

b)NO

Pregunta 4:

¿Usted cree que al realizar un mejoramiento de abastecimiento de agua potable del caserio Paragón, mejorará la calidad del agua potable?

XSI

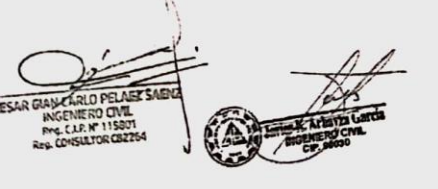

BeneFiciare Santos Andres Jano Yupangui

#### Pregunta 1:

¿Usted cree que al realizar un mejoramiento de abastecimiento de agua potable del cascrio Paragón, mejorará la cobertura del agua potable

ASI b)NO.

#### Pregunta 2:

¿Usted cree que al realizar un mejoramiento del sistema de abastecimiento de agua potable del caserio Paragón, mejorará la cantidad del agua potable?

XSI b)NO

Pregunta 3:

¿Usted cree que al realizar un mejoramiento de abastecimiento de agua potable del caserío Paragón, mejorará la continuidad del agua potable?

XSI b)NO

### Pregunta 4:

¿Usted cree que al realizar un mejoramiento de abastecimiento de agua potable del caserio Paragón, mejorará la calidad del agua potable?

b)NO XSI **CESAR GIAN CARLO PELASE** INGENIERO CIVE Reg. C.I.P. Nº 1 Bereficiana: Gregoro Zevallos German.

Fuente: Elaboración propia (2021)

#### Pregunta 1:

¿Usted cree que al realizar un mejoramiento de abastecimiento de agua potable del cascrio Paragón, mejorará la cobertura del agua potable

 $\chi_{SI}$ b)NO.

Pregunta 2:

¿Usted cree que al realizar un mejoramiento del sistema de abastecimiento de agua potable del caserio Paragón, mejorará la cantidad del agua potable?

ASI

b)NO

b)NO

Pregunta 3:

¿Usted cree que al realizar un mejoramiento de abastecimiento de agua potable del caserío Paragón, mejorará la continuidad del agua potable?

b)NO ASI

Pregunta 4:

¿Usted cree que al realizar un mejoramiento de abastecimiento de agua potable del caserio Paragón, mejorará la calidad del agua potable?

ASI

**AN CARLO PELARE** CESAR GIANE Beneficiano: Juan Franco Ruiz Helendez

#### Pregunta 1:

¿Usted cree que al realizar un mejoramiento de abastecimiento de agua potable del caserio Paragón, mejorará la cobertura del agua potable

Asi b)NO

#### Pregunta 2:

¿Usted cree que al realizar un mejoramiento del sistema de abastecimiento de agua potable del caserio Paragón, mejorará la cantidad del agua potable?

**ASI** b)NO

Pregunta 3:

¿Usted cree que al realizar un mejoramiento de abastecimiento de agua potable del caserio Paragón, mejorará la continuidad del agua potable?

ASI b)NO

### Pregunta 4:

 $\ddot{o}$ Usted cree que al realizar un mejoramiento de abastecimiento de agua potable del caserio Paragón, mejorará la calidad del agua potable?

b)NO  $2\sqrt{SI}$ CESAR Beneficiano: Wilder Flores Salureus

### Pregunta 1:

¿Usted cree que al realizar un mejoramiento de abastecimiento de agua potable del caserio Paragón, mejorará la cobertura del agua potable

XSI b)NO.

#### Pregunta 2:

¿Usted cree que al realizar un mejoramiento del sistema de abastecimiento de agua potable del caserio Paragón, mejorará la cantidad del agua potable?

XSI b)NO

Pregunta 3:

¿Usted cree que al realizar un mejoramiento de abastecimiento de agua potable del caserio Paragón. mejorará la continuidad del agua potable?

b)NO XSI

# Pregunta 4:

 $\tilde{c}$ Usted cree que al realizar un mejoramiento de abastecimiento de agua potable del caserio Paragón, mejorará la calidad del agua potable?

b)NO  $\chi_{SI}$ 

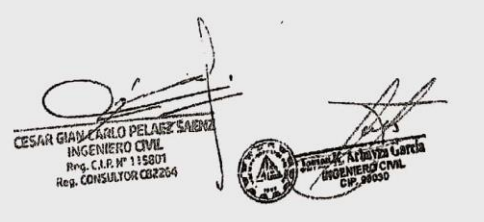

BeneFerance Felips Pastor Accate

#### Pregunta 1:

¿Usted cree que al realizar un mejoramiento de abastecimiento de agua potable del cascrio Paragón, mejorará la cobertura del agua potable

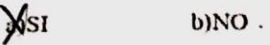

Pregunta 2:

¿Usted cree que al realizar un mejoramiento del sistema de abastecimiento de agua potable del caserio Paragón, mejorará la cantidad del agua potable?

XSI b)NO

Pregunta 3:

¿Usted cree que al realizar un mejoramiento de abastecimiento de agua potable del caserio Paragón, mejorará la continuidad del agua potable?

b)NO  $X^{SI}$ 

Pregunta 4:

¿Usted cree que al realizar un mejoramiento de abastecimiento de agua potable del caserio Paragón, mejorará la calidad del agua potable?

b)NO **X**SI CESAR GIAN CARLO PELARE Beneficiarem Santa Lucía.<br>Anticora Monzoni

Fuente: Elaboración propia (2021)

#### Pregunta 1:

¿Usted cree que al realizar un mejoramiento de abastecimiento de agua potable del caserio Paragón, mejorará la cobertura del agua potable

Asi b)NO

#### Pregunta 2:

¿Usted cree que al realizar un mejoramiento del sistema de abastecimiento de agua potable del caserio Paragón, mejorará la cantidad del agua potable?

Wsi

b)NO

b)NO

 $\mathcal{L}$ 

Pregunta 3:

¿Usted cree que al realizar un mejoramiento de abastecimiento de agua potable del caserio Paragón, mejorará la continuidad del agua potable?

Aşı b)NO

#### Pregunta 4:

a)SI

¿Usted cree que al realizar un mejoramiento de abastecimiento de agua potable del caserio Paragón, mejorará la calidad del agua potable?

ARLO PELAEZ S CESAR GIA NGENIERO CIVIL<br>leg. C.I.P. N° 115801<br>1. CONSULTOR CR22

Beneficiano: Abraham Villanneuro Scowdia.

#### Pregunta 1:

¿Usted cree que al realizar un mejoramiento de abastecimiento de agua potable del caserio Paragón, mejorará la cobertura del agua potable

 $b)NO$ . aySI

#### Pregunta 2:

¿Usted cree que al realizar un mejoramiento del sistema de abastecimiento de agua potable del caserio Paragón, mejorará la cantidad del agua potable?

alsi b)NO

Pregunta 3:

¿Usted cree que al realizar un mejoramiento de abastecimiento de agua potable del caserio Paragón. mejorará la continuidad del agua potable?

 $a\sqrt{1}$ b)NO

b)NO

### Pregunta 4:

¿Usted cree que al realizar un mejoramiento de abastecimiento de agua potable del caserio Paragón, mejorará la calidad del agua potable?

d)SI

RLO PELAEZSI CESSA GUAN geniero<br>Louri

BeneFerans: Margarita Guzabin.

Fuente: Elaboración propia (2021)

# Pregunta 1:

¿Usted cree que al realizar un mejoramiento de abastecimiento de agua potable del caserio Paragón, mejorará la cobertura del agua potable

b)NO. **WSI** 

#### Pregunta 2:

¿Usted cree que al realizar un mejoramiento del sistema de abastecimiento de agua potable del caserio Paragón, mejorará la cantidad del agua potable?

b)NO  $\sqrt{$}$ SI

#### Pregunta 3:

¿Usted cree que al realizar un mejoramiento de abastecimiento de agua potable del caserio Paragón, mejorará la continuidad del agua potable?

b)NO  $\sqrt{\text{SI}}$ 

b)NO

#### Pregunta 4:

¿Usted cree que al realizar un mejoramiento de abastecimiento de agua potable del caserio Paragón, mejorará la calidad del agua potable?

**XSI** 

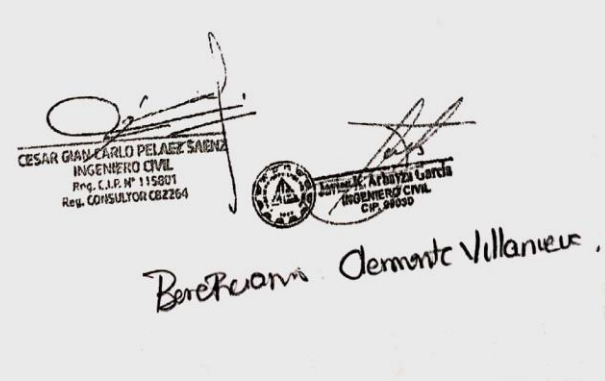

#### Pregunta 1:

¿Usted cree que al realizar un mejoramiento de abastecimiento de agua potable del caserio Paragón, mejorará la cobertura del agua potable

WSI b)NO.

Pregunta 2:

¿Usted cree que al realizar un mejoramiento del sistema de abastecimiento de agua potable del caserio Paragón, mejorará la cantidad del agua potable?

XSI b)NO

Pregunta 3:

¿Usted cree que al realizar un mejoramiento de abastecimiento de agua potable del caserio Paragón. mejorará la continuidad del agua potable?

 $a)$ SI

ANO

#### Pregunta 4:

¿Usted cree que al realizar un mejoramiento de abastecimiento de agua potable del caserio Paragón, mejorará la calidad del agua potable?

b)NO X) SI **ARLO PELAEZE CESAR GIANA** GENIERO CIVIL<br>L.C.LP. Nº 115801  $7.76220$ Beneficiaren Jhon Willy<br>Ambrocuo Antocra

#### Pregunta 1:

¿Usted cree que al realizar un mejoramiento de abastecimiento de agua potable del caserio Paragón, mejorará la cobertura del agua potable

NO.  $a)SI$ 

#### Pregunta 2:

¿Usted cree que al realizar un mejoramiento del sistema de abastecimiento de agua potable del caserio Paragón, mejorará la cantidad del agua potable?

 $\mathcal{U}$ 

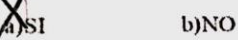

Pregunta 3:

¿Usted cree que al realizar un mejoramiento de abastecimiento de agua potable del caserio Paragón, mejorará la continuidad del agua potable?

b)NO ASI

b)NO

Pregunta 4:

 $\hat{\omega}$ Usted cree que al realizar un mejoramiento de abastecimiento de agua potable del caserio Paragón, mejorará la calidad del agua potable?

S SI

CESI  $CLP.$ 

Benéficiano: Arghelica Manya Gil

#### Pregunta 1:

¿Usted cree que al realizar un mejoramiento de abastecimiento de agua potable del caserio Paragón, mejorará la cobertura del agua potable

b)NO. MSI

#### Pregunta 2:

¿Usted cree que al realizar un mejoramiento del sistema de abastecimiento de agua potable del caserio Paragón, mejorará la cantidad del agua potable?

MSI **b)NO** 

Pregunta 3:

¿Usted cree que al realizar un mejoramiento de abastecimiento de agua potable del caserio Paragón, mejorará la continuidad del agua potable?

 $X<sub>SI</sub>$ b)NO

b)NO

 $\overline{c}$ 

### Pregunta 4:

¿Usted cree que al realizar un mejoramiento de abastecimiento de agua potable del caserio Paragón, mejorará la calidad del agua potable?

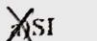

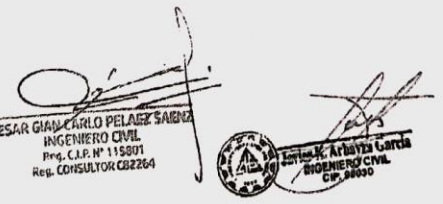

BeneFiciaro; Nangy Huanca Torres

### Pregunta 1:

¿Usted cree que al realizar un mejoramiento de abastecimiento de agua potable del cascrío Paragón, mejorará la cobertura del agua potable

XNO.  $a)SI$ 

# Pregunta 2:

¿Usted cree que al realizar un mejoramiento del sistema de abastecimiento de agua potable del caserio Paragón, mejorará la cantidad del agua potable?

Asi b)NO

#### Pregunta 3:

¿Usted cree que al realizar un mejoramiento de abastecimiento de agua potable del caserio Paragón, mejorará la continuidad del agua potable?

aXI b)NO

#### Pregunta 4:

¿Usted cree que al realizar un mejoramiento de abastecimiento de agua potable del caserio Paragón, mejorará la calidad del agua potable?

b)NO asi

**CESAR GIAN CARLO PELAI CENIFRO CIVI** Prg. C.I.P. Nº 1158 Beneficiaro: Roman Chaug Martyez

#### Pregunta 1:

¿Usted cree que al realizar un mejoramiento de abastecimiento de agua potable del caserio Paragón, mejorará la cobertura del agua potable

ASI

#### Pregunta 2:

¿Usted cree que al realizar un mejoramiento del sistema de abastecimiento de agua potable del caserio Paragón, mejorará la cantidad del agua potable?

 $X_{S1}$ b)NO

b)NO.

b)NO

b)NO

Pregunta 3:

¿Usted cree que al realizar un mejoramiento de abastecimiento de agua potable del caserio Paragón. mejorará la continuidad del agua potable?

XSI

Pregunta 4:

¿Usted cree que al realizar un mejoramiento de abastecimiento de agua potable del caserio Paragón, mejorará la calidad del agua potable?

ASI

CESAR GIAN CARLO PELABES **GENNERO CIVIL** L.C.I.P. Nº 115801 Prg. C.I.P. W" 115801<br>Pec. CONSULTOR CB2264

Beveficiano: Santos Renngio Islado Abrain

**Fichas Técnicas**

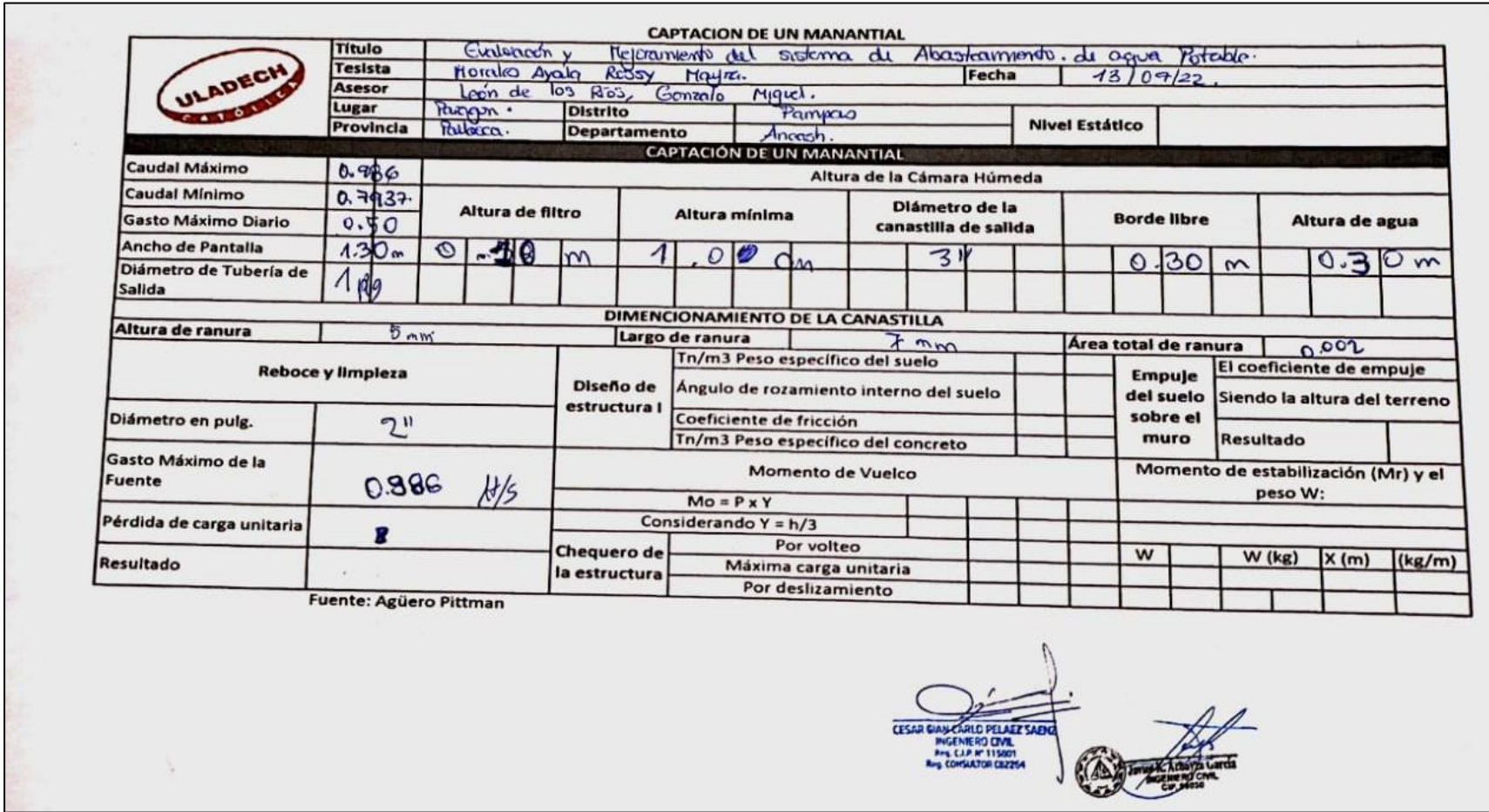

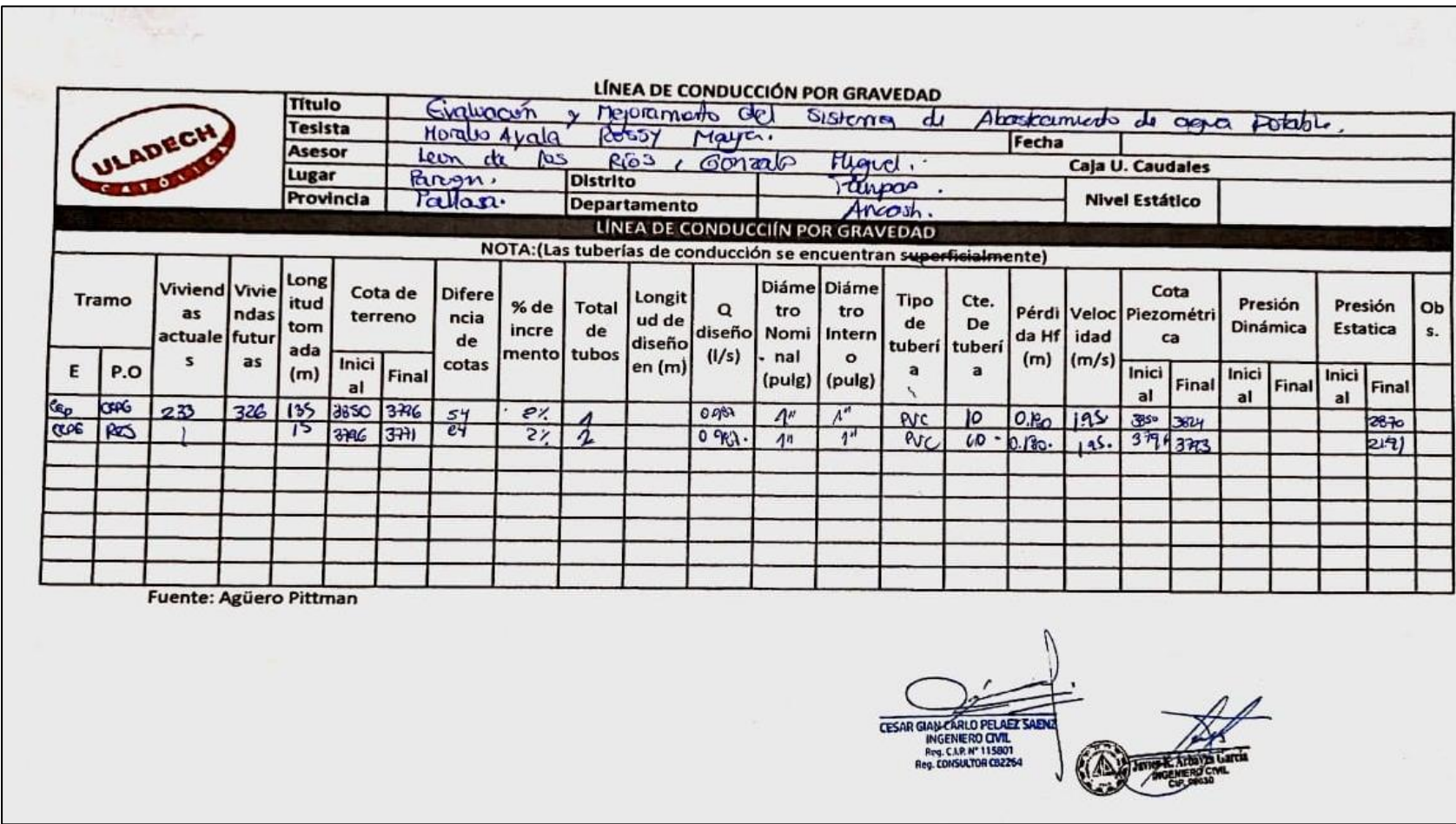

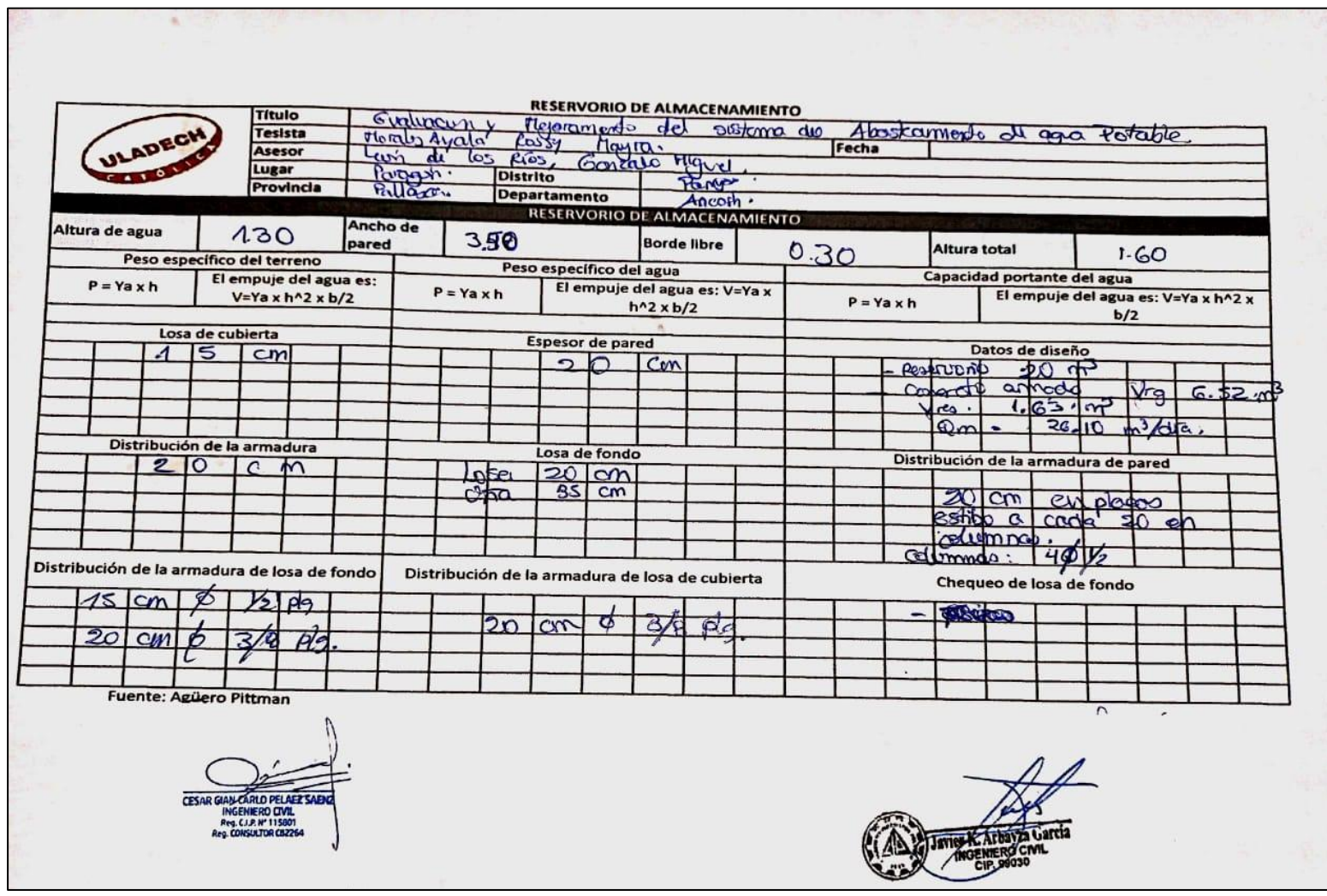

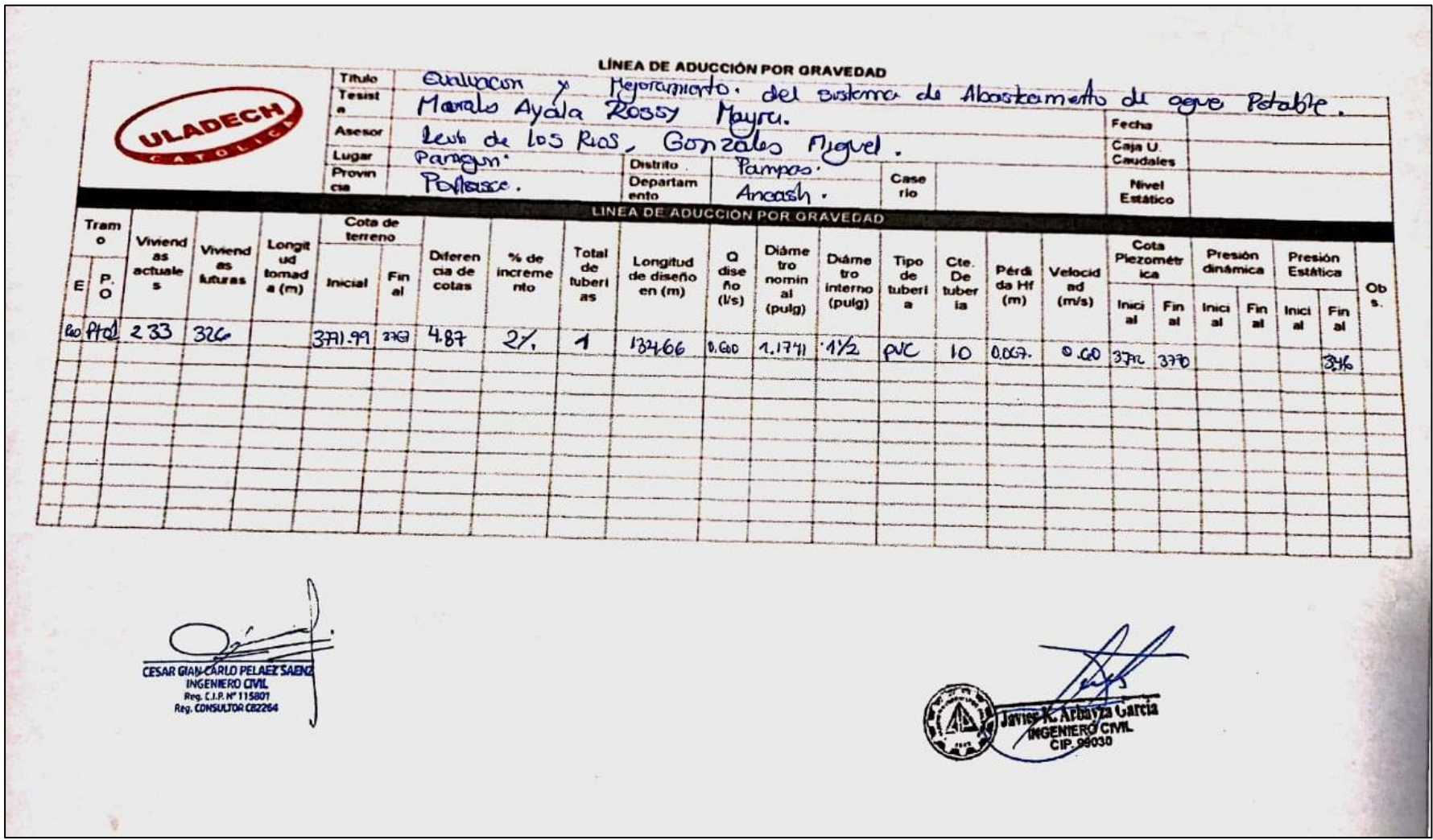

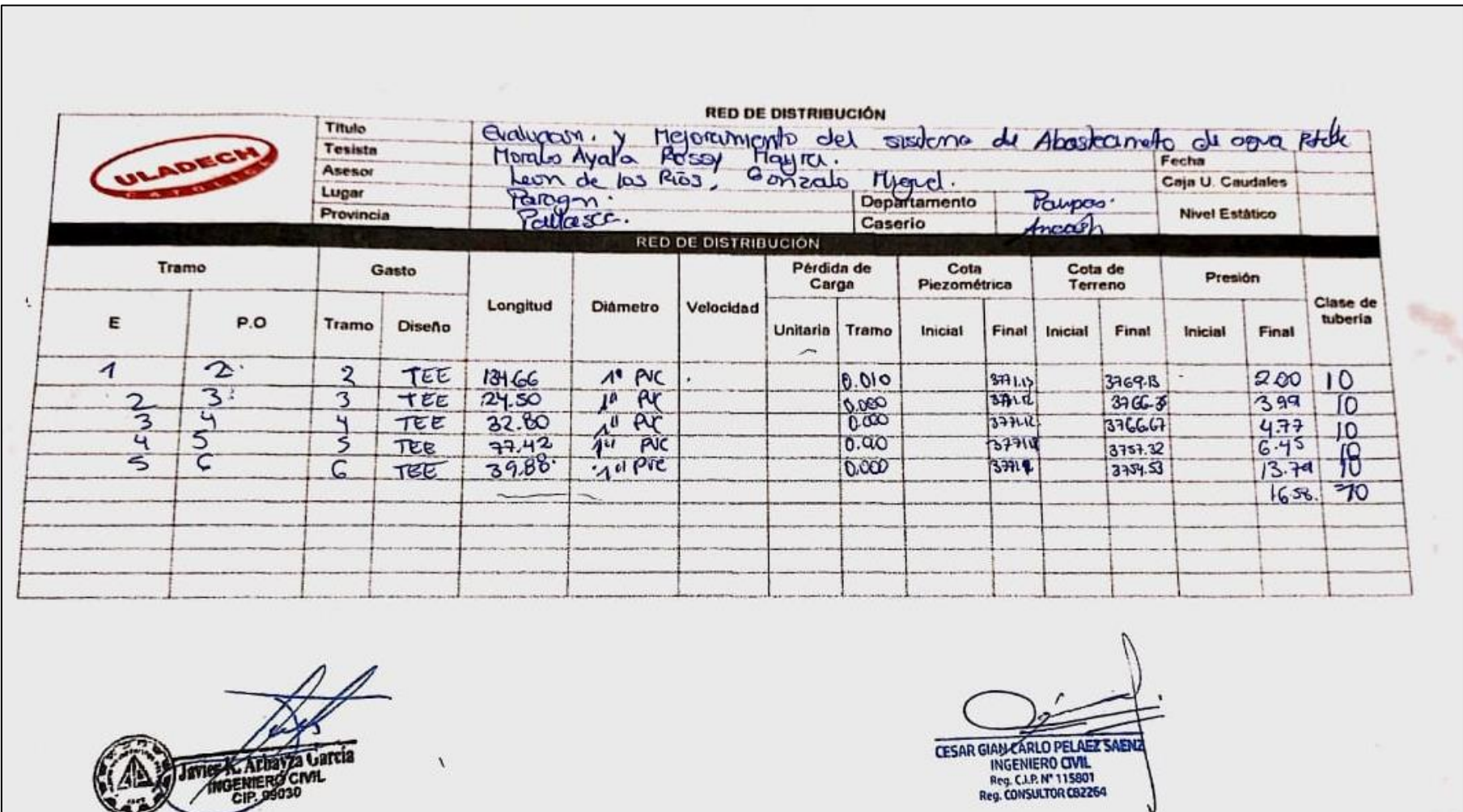

 $\lambda$ 

**Anexo 3: Acta de constatación.**

# **ACTA DE CONSTATACIÓN**

En el caserío Paragón, Provincia de Pallasca, departamento de Áncash, siendo las 12:24 del día 18 de Septiembre del 2020.

La autoridad del caserío Paragón, se hace presente para constatar que la señorita MORALES AYALA ROSSY MAYRA, vistió dicho caserío ya mencionado, estando presente la autoridad con cargo de AGENTE MUNICIPAL, señor, JHON AMBROCIO ANTICONA con D.N.I. 45596678.

La estudiante ROSSY MAYRA MORALES AYALA, explicó que el motivo de su visita fue para recolectar datos y otra información para la elaboración de un proyecto de investigación científica denominado: "Evaluación y mejoramiento del Servicio de Agua Potable en el CASERÍO PARAGÓN", así mismo informó que es un proyecto de investigación para poder optar por el título profesional en la UNIVERSIDAD CATÓLICA LOS ÁNGELES DE CHIMBOTE, FACULTAD DE INGENIERÍA CIVIL, para mayor constancia de su visita para a firmar y sellar dicha autoridad ya mencionada.

**FIRMA DE AUTORIDAD** D.N.I 45596671

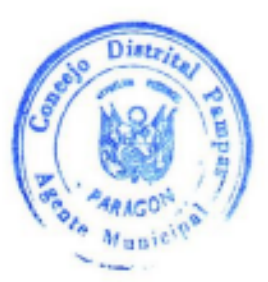

**FIRMA DEL ESTUDIANTE** D.N.I. PORCSO47.

**Anexos 4: Plano de ubicación y localización.**
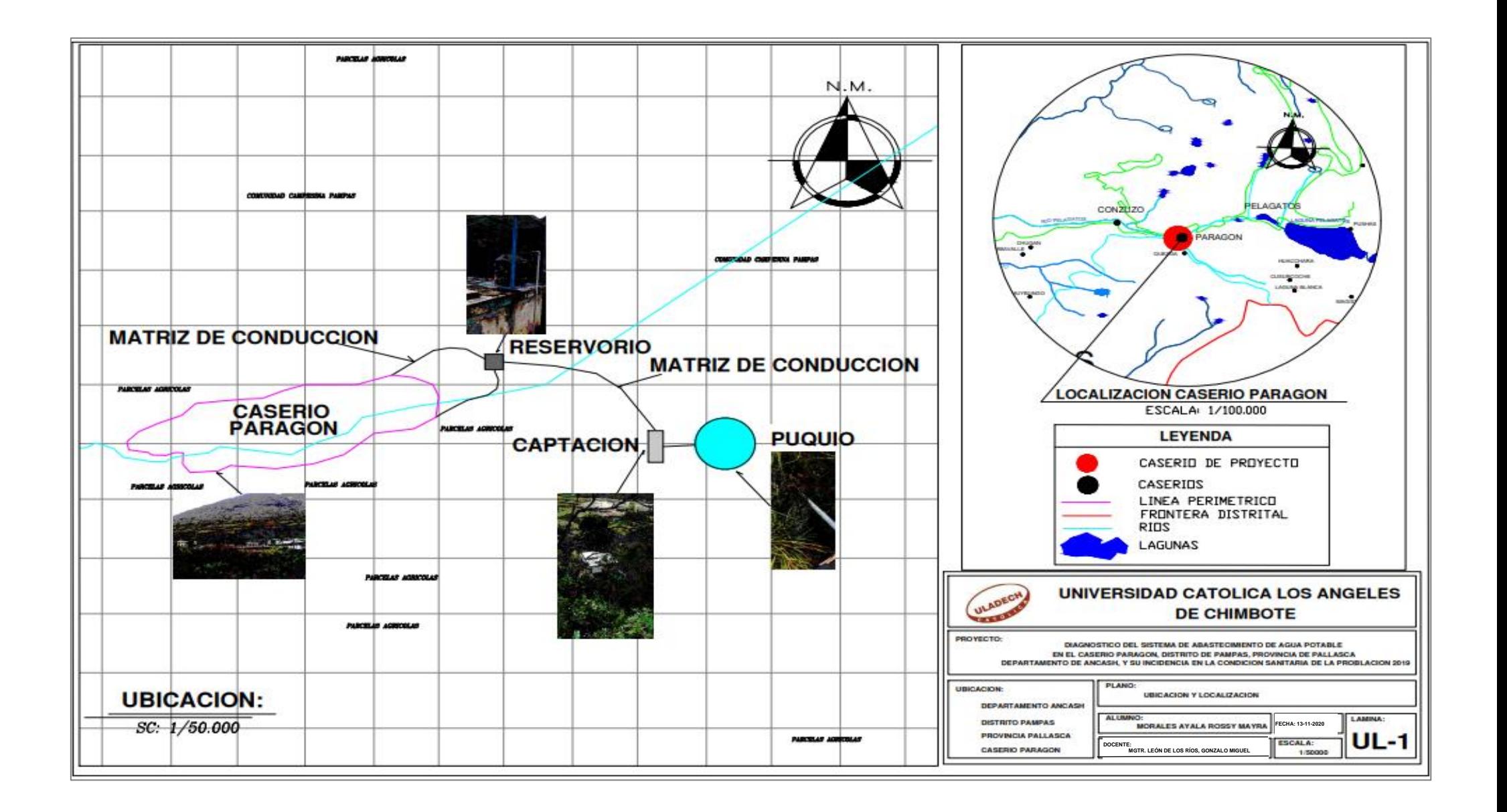

**Anexo 5: Panel fotográfico.**

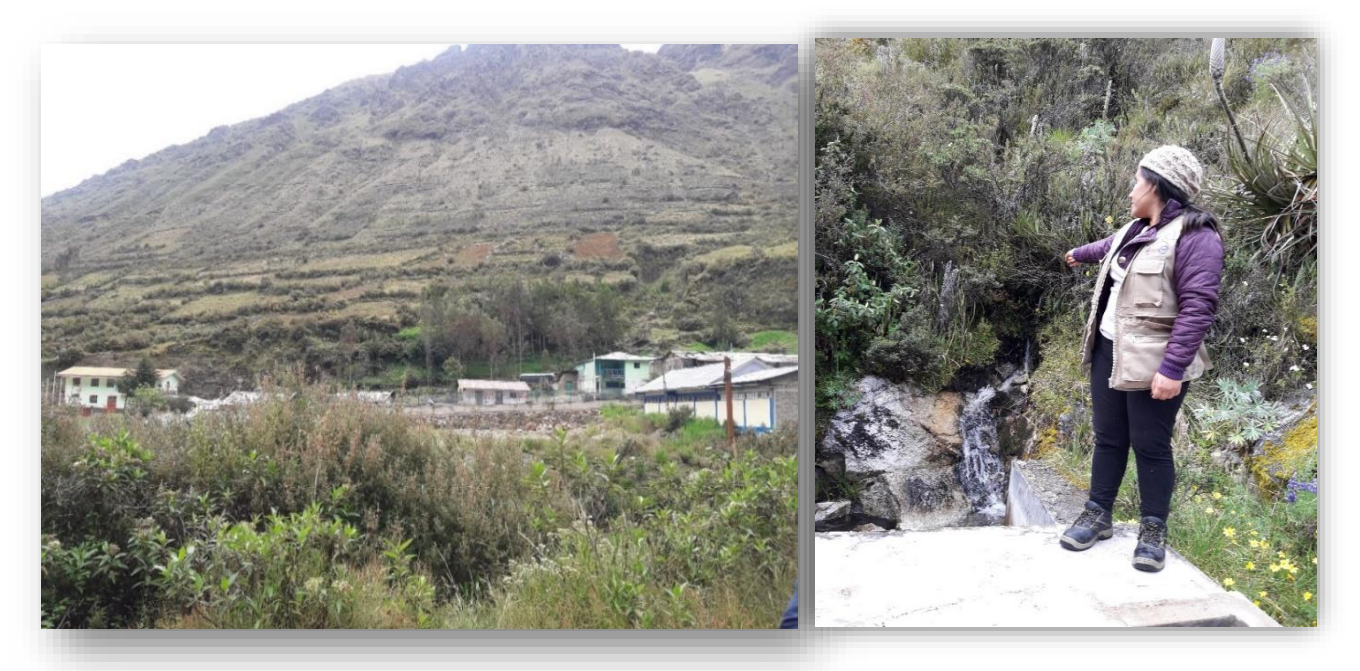

Gráfico 16: Vista panorámica del caserío. Gráfico 17: Cámara de captación del del Caserío Paragón.

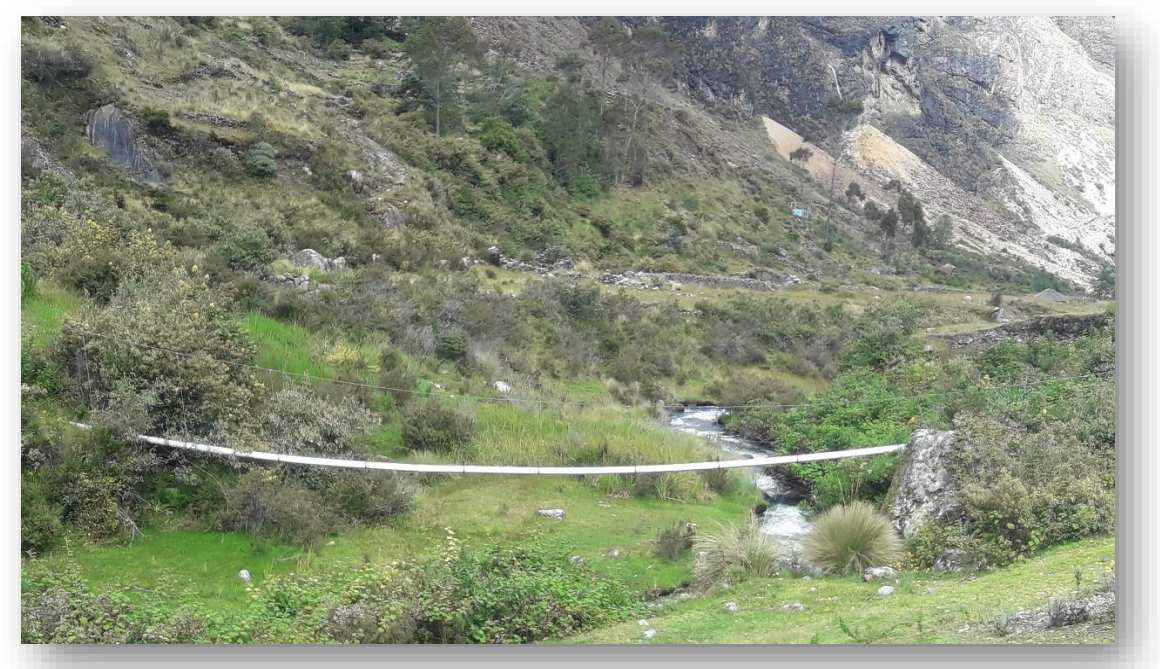

Gráfico 18: La Línea de Conducción del Caserío Paragón.

**Anexo 6: Cálculos hidráulicos.**

# **CALCULO HIDRÁULICO - SISTEMA DE ABASTECIMIENTO DE AGUA POTABLE**

## **DETERMINACIÓN DE CAUDAL DEL MANANTIAL**

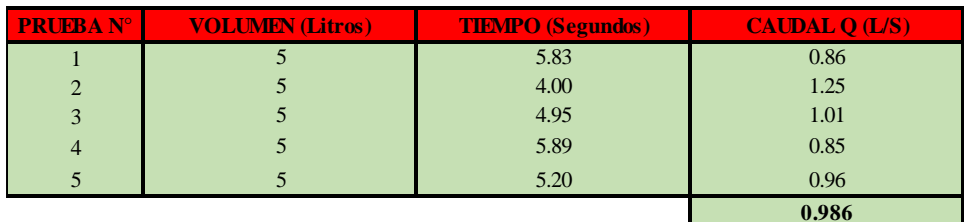

# **CÁLCULO DE LA POBLACIÓN FUTURA**

**Método de cálculo:**

Aritmético

**Fórmula:**

$$
P_{d} = P_{i} * (1 + \frac{r * t}{100})
$$

**Fuente:** Ministerio de Vivienda, Construcción y Saneamiento

**donde:**

Pi : Población inicial (habitantes)

Pd : Población futura o de diseño (habitantes)

r : Tasa de crecimiento anual (%)

t : Período de diseño (años)

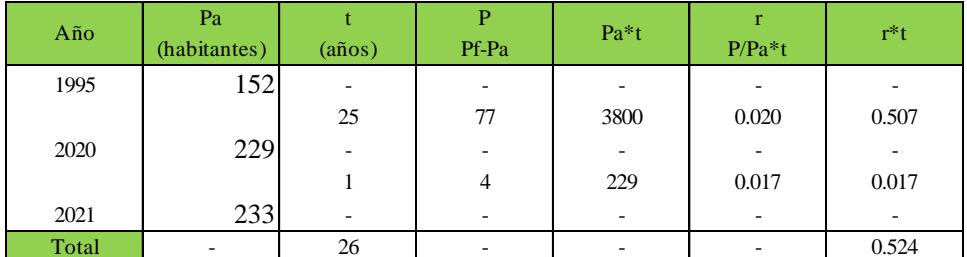

**Fuente:** Instituto Nacional de Estadística e Informática (INEI)

#### **se obtiene:**

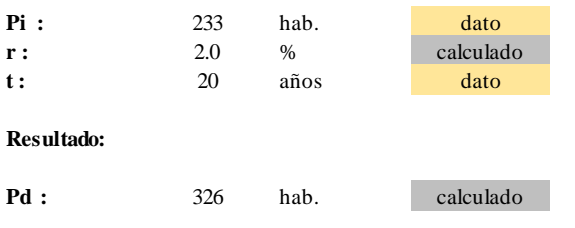

# **CALCULO HIDRÁULICO - DOTACIÓN Y VARIACIONES DE CONSUMO**

#### **datos:**

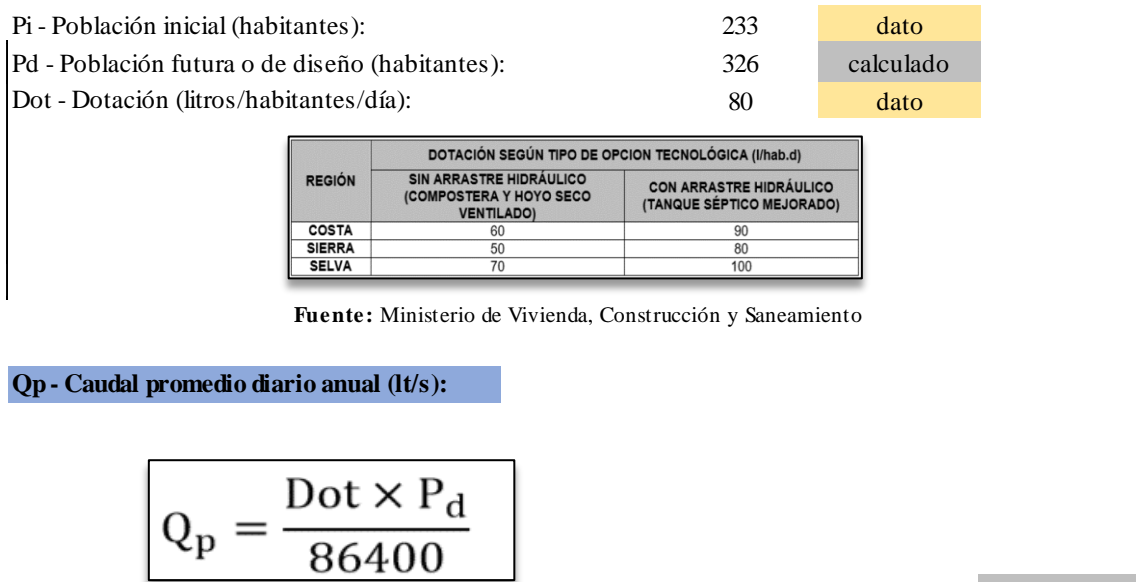

**Qp:** 0.30 lt/s calculado

**Q md:** 0.39 lt/s calculado

**Fuente:** Ministerio de Vivienda, Construcción y Saneamiento

**Qmd - Caudal máximo diario (lt/s):**

$$
Q_{\rm md} = 1.3 \times Q_{\rm p}
$$

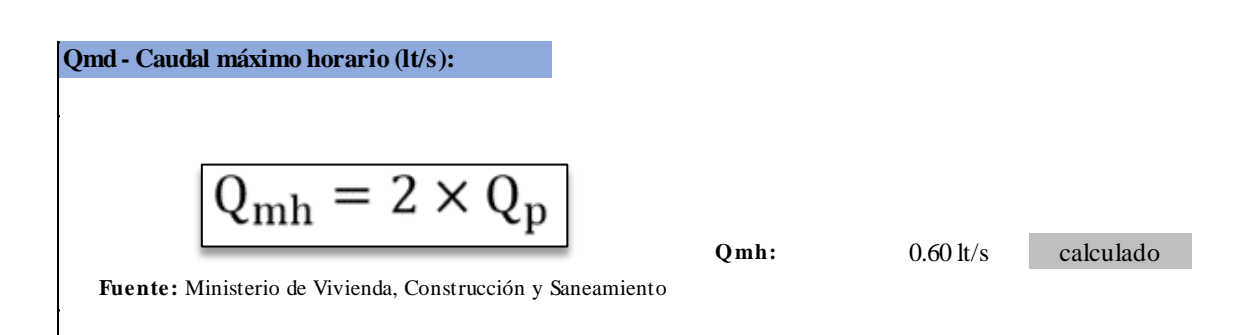

**Fuente**: Elaboración propia (2021)

# **CALCULO HIDRÁULICO - DISEÑO Y DIMENSIONAMIENTO DE LA CÁMARA DE UNA CAPTACIÓN DE LADERA Y CONCENTRADO**

Gasto Máximo Diario Real (Qmd) : Gasto Máximo de la Fuente (Qmáx) : Gasto Máximo Diario de Diseño (Qmd) : 0.39 lt/s calculado 0.50 lt/s asumido 0.99 lt/s calculado

**Determinación del ancho de la pantalla:**

Para determinar el ancho de la pantalla es necesario conocer el diámetro y el número de orificios que permitirán fluir el agua desde la zona de afloramiento hacia la cámara húmeda.

$$
Q_{\text{max}} = V_2 \times C_d \times A
$$

$$
A = \frac{Q_{\text{max}}}{V_2 \times C_d}
$$

**Dónde:**

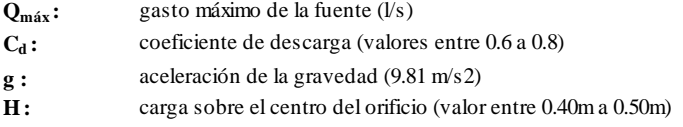

# **Obtenemos:**

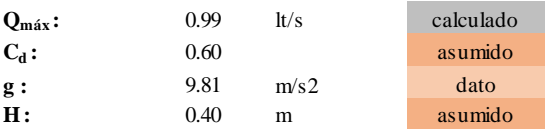

**Cálculo de la velocidad de paso teórica (m/s):** 

$$
V_{2t} = C_d \times \sqrt{2gH}
$$

Velocidad de paso asumida:  $v2 = 0.60$  m/s (el valor máximo es  $0.60$ m/s, en la entrada ala tubería)

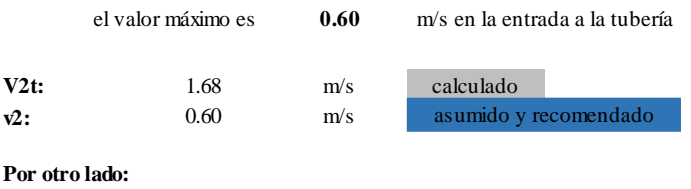

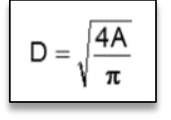

### **dónde:**

**D :**  diámetro de la tubería de ingreso (m)

#### **Entonces:**

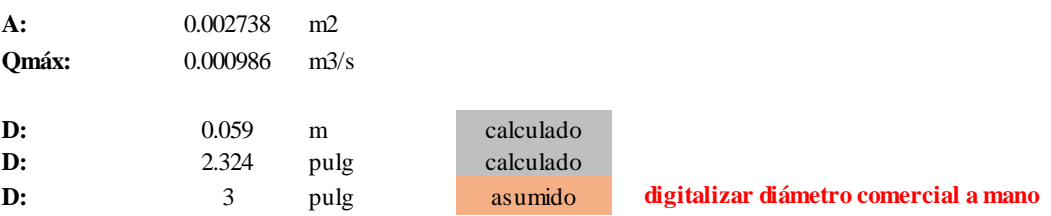

**Cálculo del número de orificios en la pantalla (NA):**

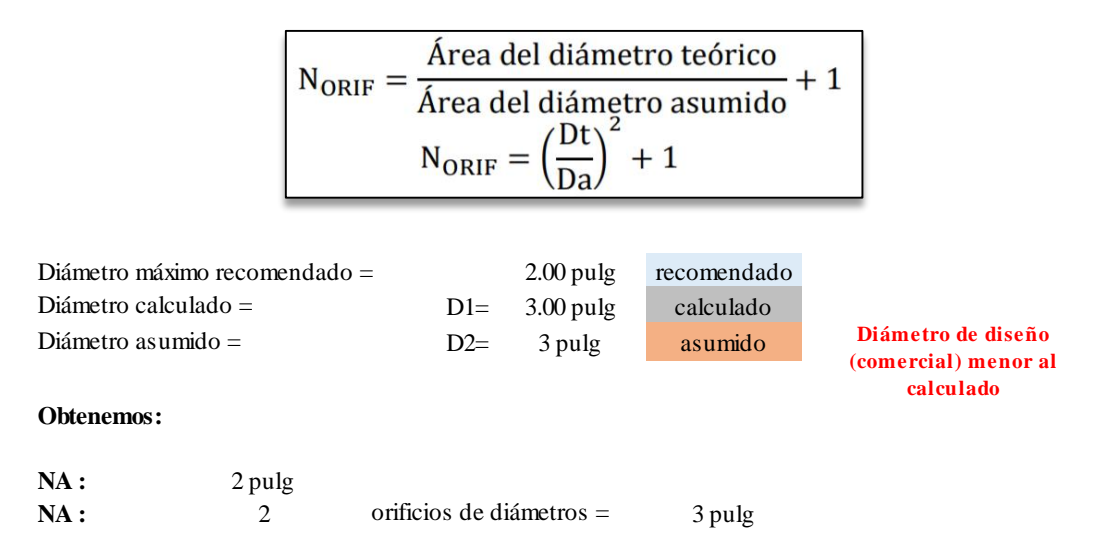

Conocido el número de orificios y el diámetro de la tubería de entrada se calcula el ancho de la pantalla (b), mediante la siguiente ecuación:

$$
\rm b = 2 \times (6D) + N_{ORIF} \times D + 3D \times (N_{ORIF} - 1)
$$

## **Cálculo del ancho de la pantalla (b):**

**b**: 51.00 pulg calculado **b**: 1.30 m calculado **b**: 1.30 m asumido

**Pero con 1.50 tambien es trabajable**

$$
H_f = H - h_o
$$

$$
h_o = 1.56 \frac{{v_2}^2}{2g}
$$

# **Dónde:**

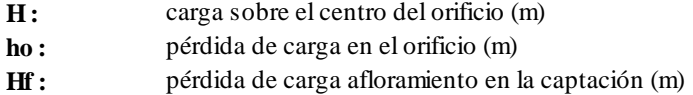

# **Obtenemos:**

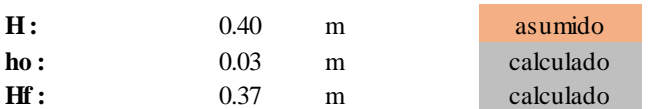

# **Determinamos la distancia entre el afloramiento y la captación:**

$$
L = \frac{H_f}{0.30}
$$

# **Dónde:**

**L :** distancia afloramiento – captación (m)

# **Obtenemos:**

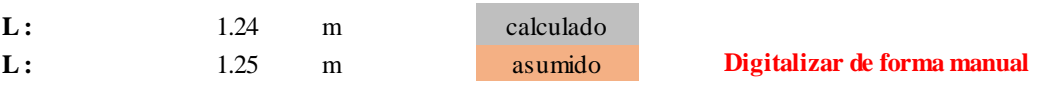

# **Determinación de la altura de la cámara húmeda Ht:**

**Ht: A+B+C+D+E**

## **dónde:**

**A :** altura mínima para permitir la sedimentación de arenas, se considera una altura mínima de 10 cm

**B :** se considera la mitad del diámetro de la canastilla de salida.

**C :** altura de agua para que el gasto de salida de la captación pueda fluir por la tubería de conducción (se recomienda una altura mínima de 30 cm).

**D :** desnivel mínimo entre el nivel de ingreso del agua de afloramiento y el nivel de agua de la cámara húmeda (mínimo de 5 cm).

**E :** borde libre (se recomienda mínimo 30 cm).

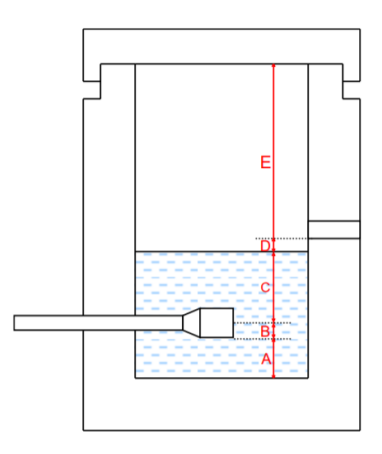

$$
C = 1.56 \frac{v^2}{2g} = 1.56 \frac{Qmd^2}{2gA^2}
$$

#### **dónde:**

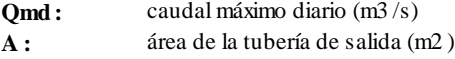

#### **Obtenemos:**

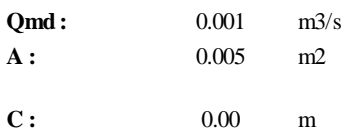

## **Entonces:**

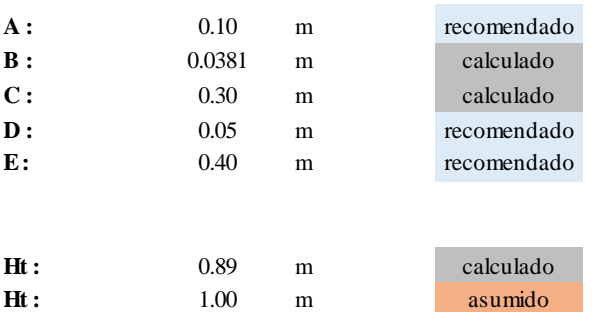

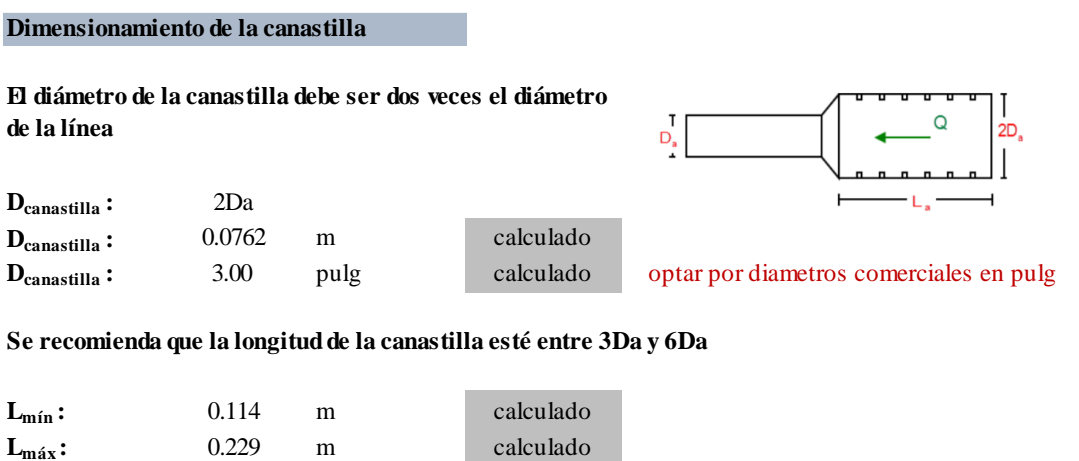

**Para determinar las ranuras, se considera que el área total de las ranuras (At) debe ser el doble del área de la tubería de la línea de conducción**

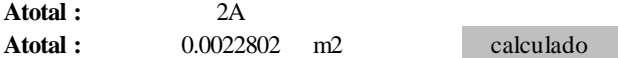

**Lcanastilla :** 0.20 <sup>m</sup> asumido **OK**

# **El valor de Atotal debe ser menor que el 50% del área lateral de la granada (Ag)**

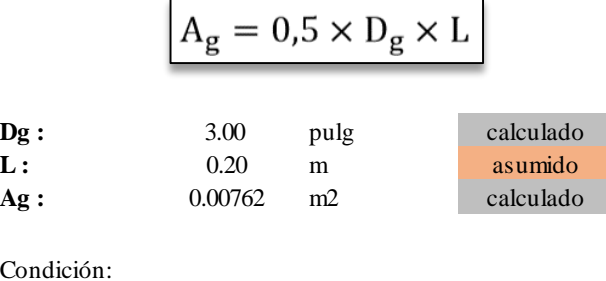

 $C<sub>C</sub>$ 

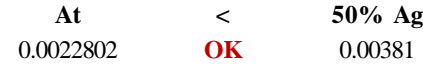

# **Determinación del número de ranuras**

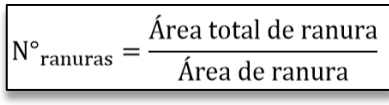

Siendo las medidas de las ranuras:

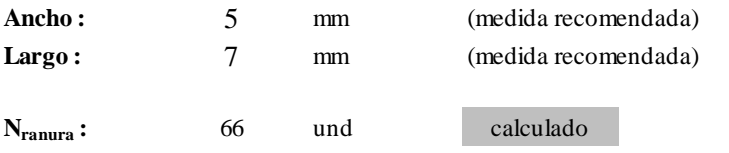

**Fuente**: Elaboración propia (2021)

# DETALLE DE LA RANURA

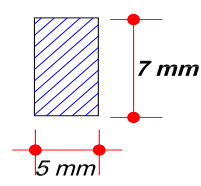

# **Dimensionamiento de tubería de rebose y limpia**

La tubería de rebose y limpia tienen el mismo diámetro y se calculan mediante la siguiente ecuación: En la tubería de rebose y de limpia se recomienda pendientes de 1 a 1.5% y considerando Qmax.

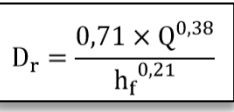

**dónde:**

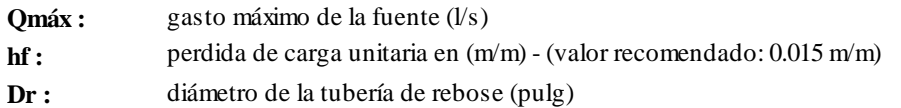

# **Obtenemos:**

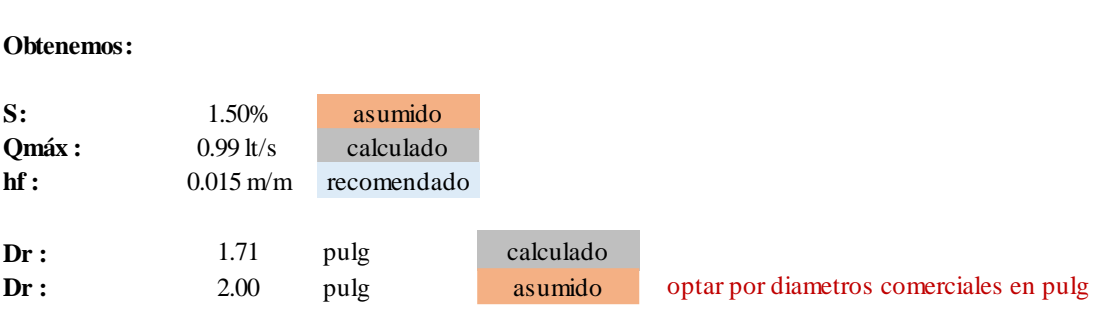

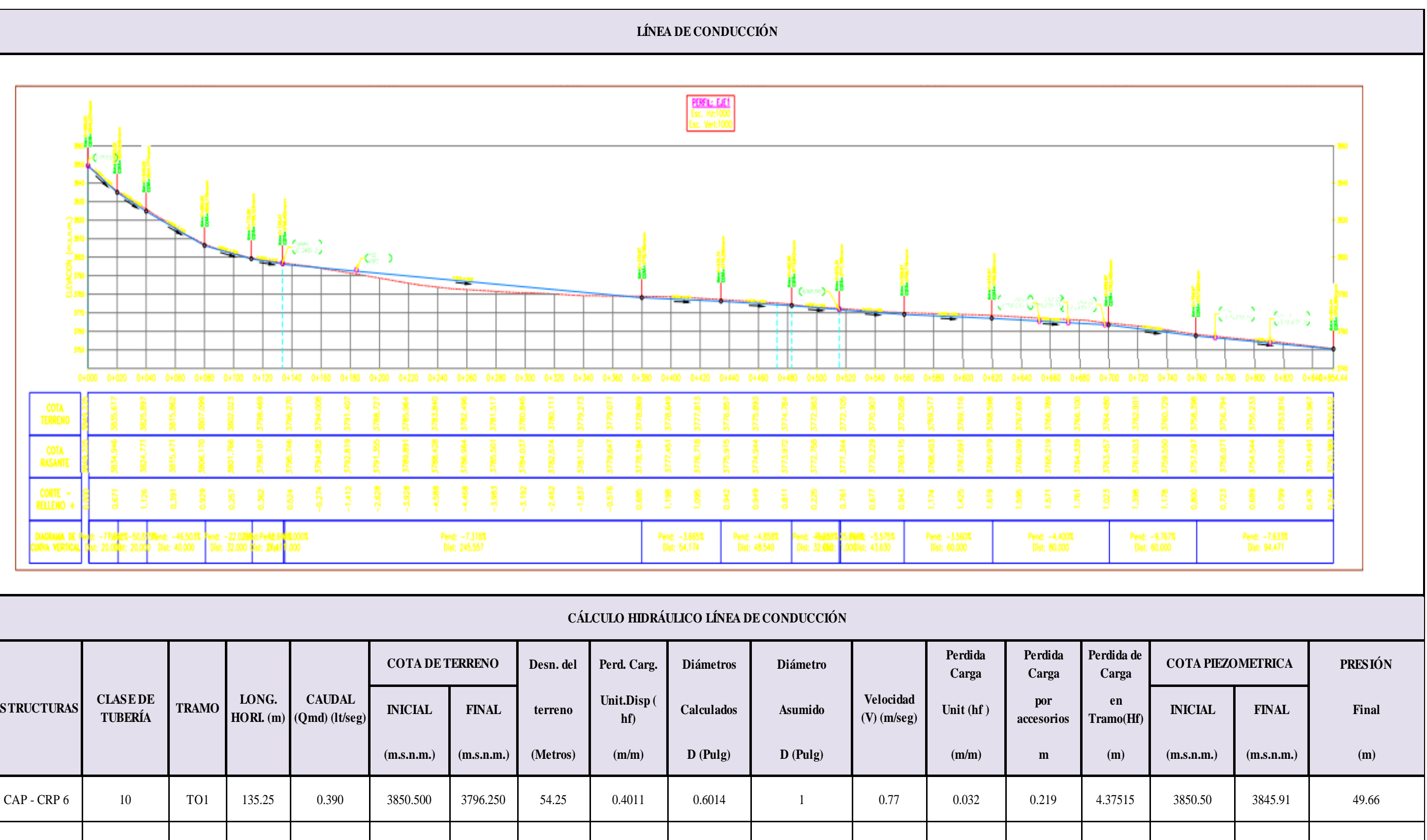

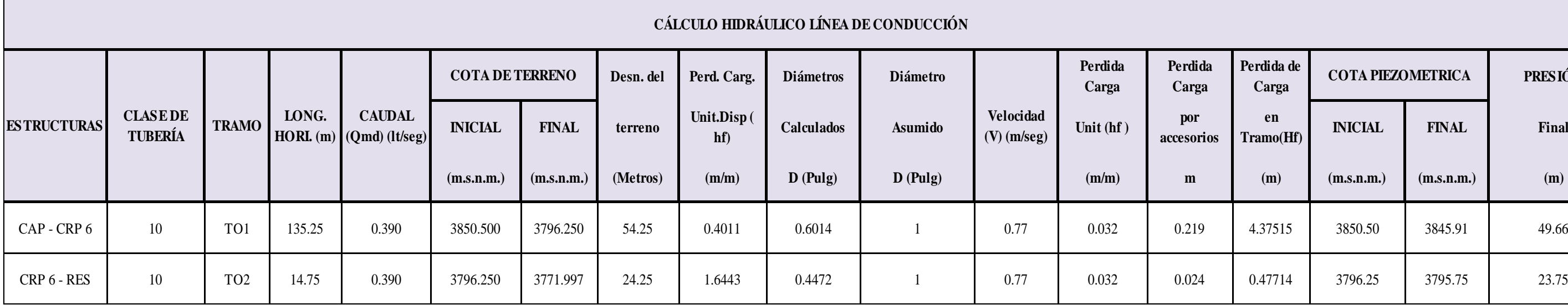

# **CALCULO HIDRÁULICO - DISEÑO Y DIMENSIONAMIENTO DE RESERVORIO DE ALMACENAMIENTO**

**Volumen de regulación:**

$$
V_{reg} = 25\% \times Qm
$$
\nQm:

\n

| 26.10 | m3/día | calculated |            |
|-------|--------|------------|------------|
| Vreg: | 6.52   | m3         | calculated |

\nVolume contra incendio:

\nVinc:

\n

| 0 | m3 | Según la OS 030 no se considera |
|---|----|---------------------------------|
|---|----|---------------------------------|

\nVolume de reserva:

\n

| $V_{res} = 25\% \times V_{reg}$ |
|---------------------------------|
|---------------------------------|

\nVreg:

\n

| 6.52 | m3 | calculated |
|------|----|------------|
|------|----|------------|

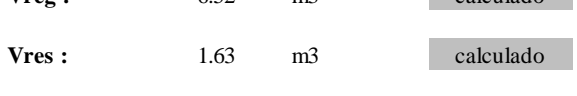

**Volumen total:**

$$
V_{total} = V_{reg} + V_{inc} + V_{res} \label{eq:total}
$$

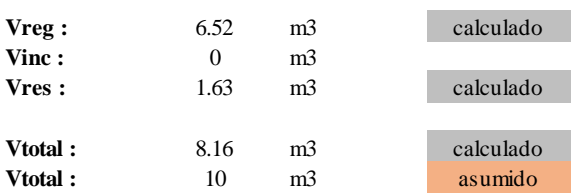

**Tiempo de llenado:**

**Vtotal :** 10 m3 calculado **Qmd :** 0.50 lt/s asumido **Tllenado :** 20000 seg calculado **Tllenado :** 5.56 horas calculado **Tllenado :** 6 horas asumido = 

# **Dimensionamiento del reservorio:**

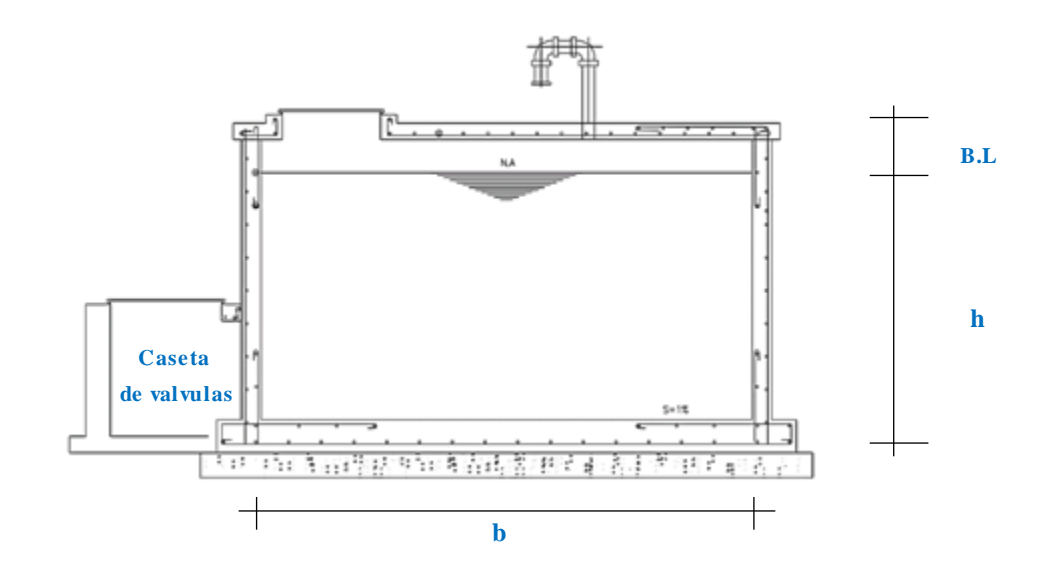

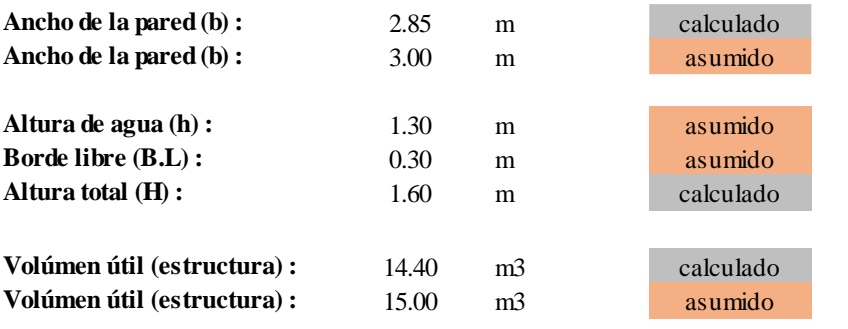

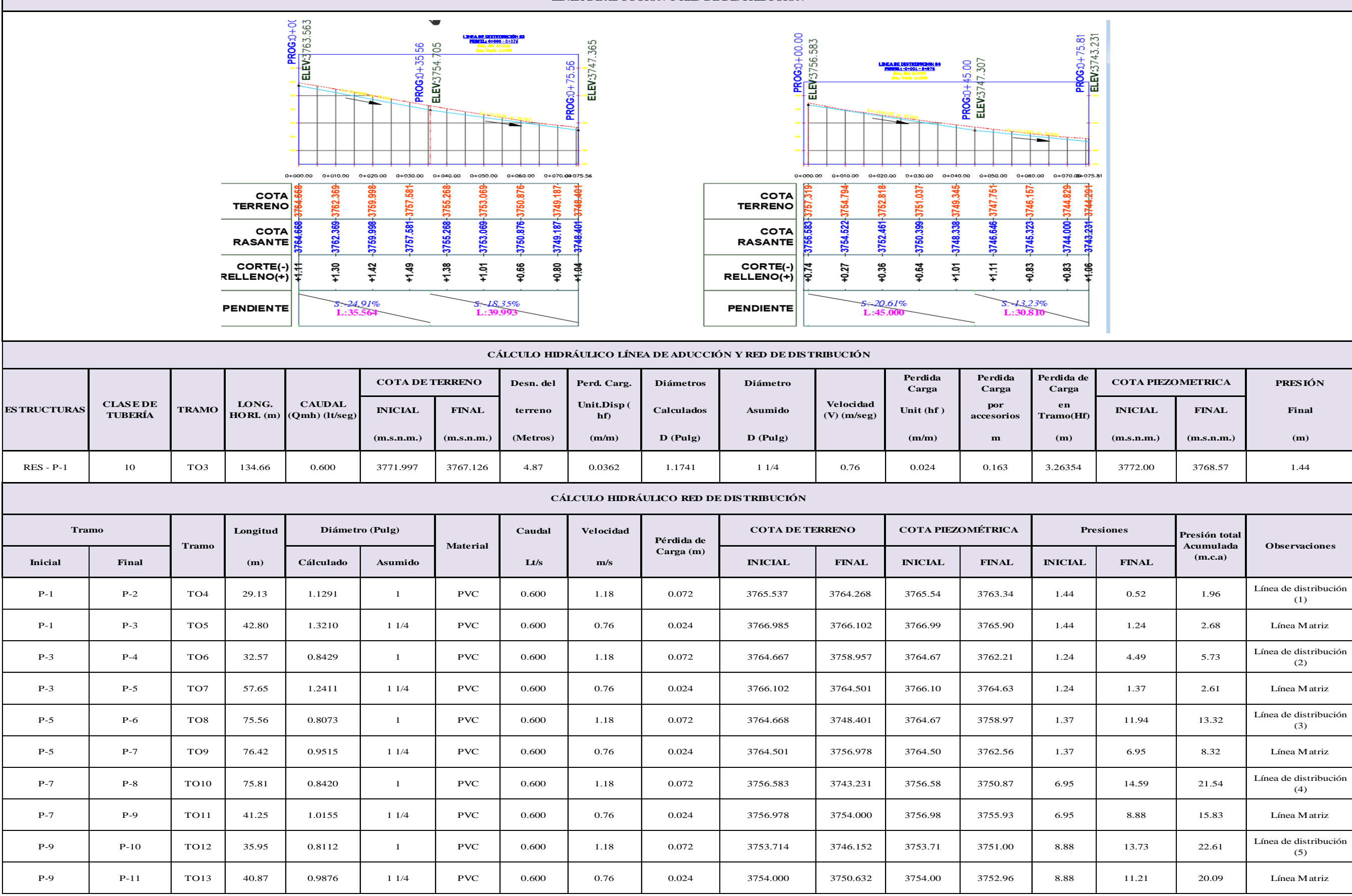

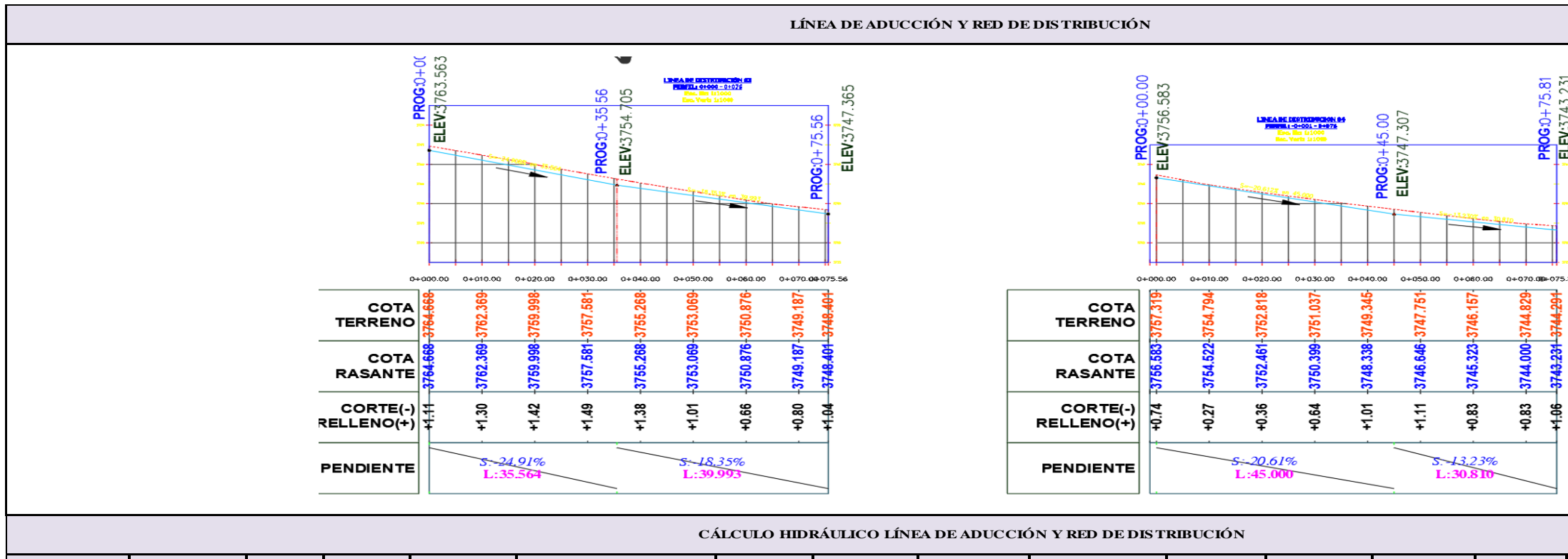

**Anexo 7: Estudio de esclerometría.**

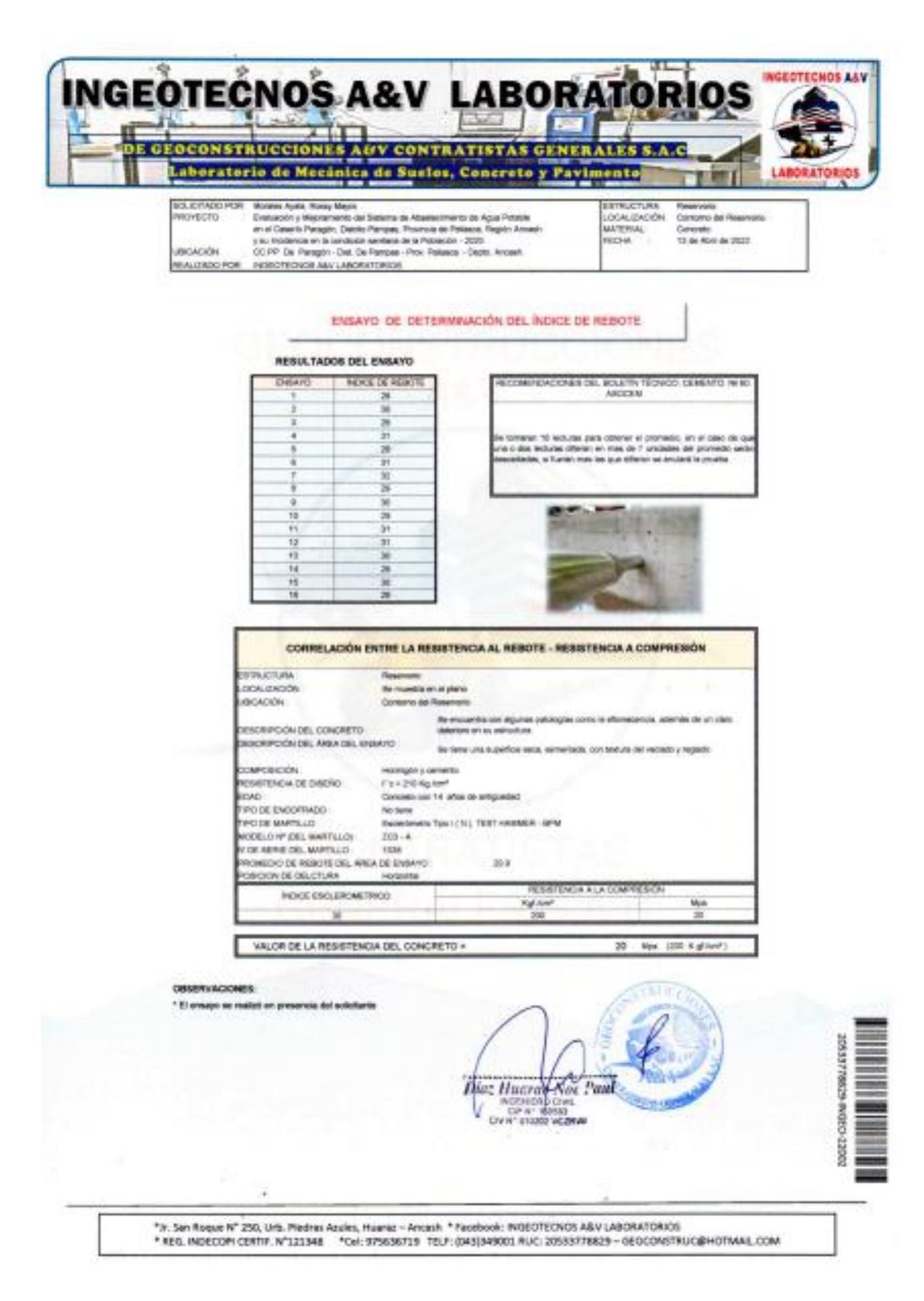

**Anexo 8: Reglamentos.**

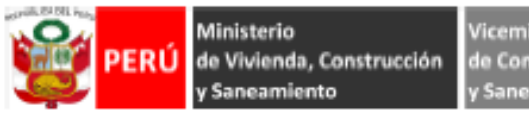

/iceministerio de Construcción

Dirección Nacional de Saneamiento

**II.3. OBRAS DE SANEAMIENTO** 

# **NORMA OS.010**

## CAPTACIÓN Y CONDUCCIÓN DE AGUA PARA CONSUMO HUMANO

#### 1. OBJETIVO

Fijar las condiciones para la elaboración de los proyectos de captación y conducción de agua para consumo humano

#### 2. ALCANCES

Esta Norma fija los requisitos mínimos a los que deben sujetarse los diseños de captación y conducción de agua para consumo humano, en localidades mayores de 2000 habitantes.

#### 3 FUENTE

A fin de definir la o las fuentes de abastecimiento de agua para consumo humano, se deberán realizar los estudios que aseguren la calidad y cantidad que requiere el sistema, entre los que incluyan: identificación de fuentes alternativas, ubicación geográfica, topografía, rendimientos mínimos, variaciones anuales, análisis físico químicos, vulnerabilidad y microbiológicos y otros estudios que sean necesarios.

La fuente de abastecimiento a utilizarse en forma directa o con obras de regulación, deberá asegurar el<br>caudal máximo diario para el período de diseño. La calidad del agua de la fuente, deberá satisfacer los requisitos establecidos en la Legislación vigente en el País.

#### 4. CAPTACIÓN

El diseño de las obras deberá garantizar como mínimo la captación del caudal máximo diario necesario protegiendo a la fuente de la contaminación. Se tendrán en cuenta las siguientes consideraciones generales: **4.1. AGUAS SUPERFICIALES** 

- a) Las obras de toma que se ejecuten en los cursos de aguas superficiales, en lo posible no deberán modificar el flujo normal de la fuente, deben ubicarse en zonas que no causen erosión o sedimentación y deberán estar por debajo de los niveles mínimos de agua en periodos de estiaie.
- b) Toda toma debe disponer de los elementos necesarios para impedir el paso de sólidos y facilitar su remoción, así como de un sistema de regulación y control. El exceso de captación deberá retornar al curso original.
- c) La toma deberá ubicarse de tal manera que las variaciones de nivel no alteren el funcionamiento normal de la captación

#### **4.2. AGUAS SUBTERRANEAS**

El uso de las aguas subterráneas se determinará mediante un estudio a través del cual se evaluará la disponibilidad del recurso de agua en cantidad, calidad y oportunidad para el fin requerido.

#### 4.2.1. Pozos Profundos

- a) Los pozos deberán ser perforados previa autorización de los organismos competentes del Ministerio de Agricultura, en concordancia con la Ley General de Aguas vigente. Así mismo, concluida la construcción y equipamiento del pozo se deberá solicitar licencia de uso de agua al mismo organismo.
- b) La ubicación de los pozos y su diseño preliminar serán determinados como resultado del correspondiente estudio hidrogeológico específico a nivel de diseño de obra. En la ubicación no sólo se considerará las mejores condiciones hidrogeológicas del acuítero sino también el<br>suficiente distanciamiento que debe existir con relación a otros pozos vecinos existentes y/o proyectados para evitar problemas de interferencias.
- c) El menor diámetro del forro de los pozos deberá ser por lo menos de 8 cm mayor que el diámetro exterior de los impulsores de la bomba por instalarse.
- d) Durante la perforación del pozo se determinará su diseño definitivo, sobre la base de los resultados del estudio de las muestras del terreno extraído durante la perforación y los correspondientes registros geofísicos. El ajuste del diseño se refiere sobre todo a la profundidad final de la perforación, localización y longitud de los filtros.
- e) Los filtros serán diseñados considerando el caudal de bombeo; la granulometría y espesor de los estratos; velocidad de entrada, así como la calidad de las aguas.
- f) La construcción de los pozos se hará en forma tal que se evite el arenamiento de ellos, y se obtenga un óptimo rendimiento a una alta eficiencia hidráulica, lo que se conseguirá con uno o varios métodos de desarrollo.
- g) Todo pozo, una vez terminada su construcción, deberá ser sometido a una prueba de rendimiento a caudal variable durante 72 horas continuas como mínimo, con la finalidad de determinar el caudal explotable y las condiciones para su equipamiento. Los resultados de la prueba deberán ser expresados en gráficos que relacionen la depresión con los caudales, indicándose el tiempo de bombeo.
- h) Durante la construcción del pozo y pruebas de rendimiento se deberá tomar muestras de agua a fin de determinar su calidad y conveniencia de utilización.

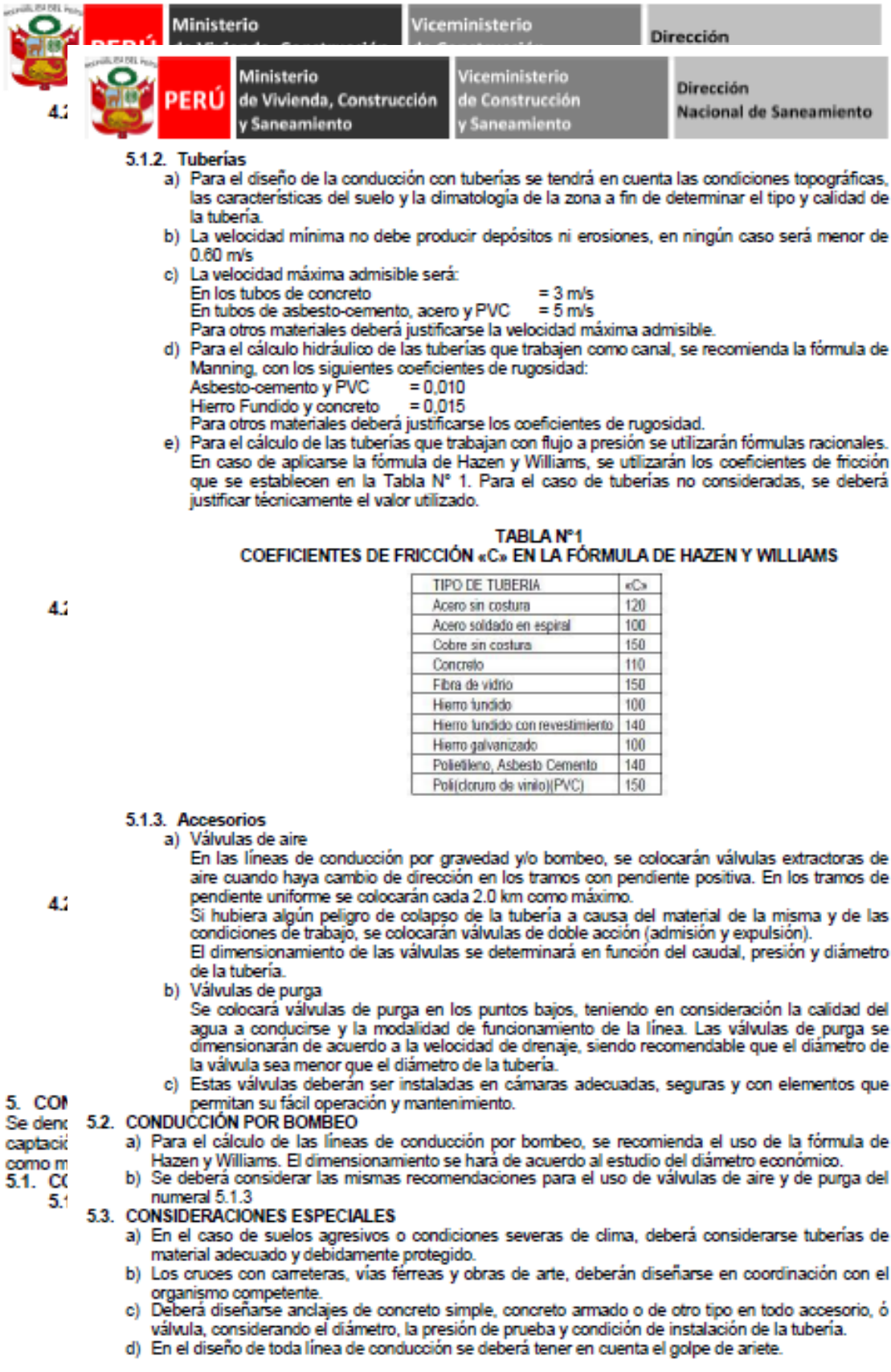

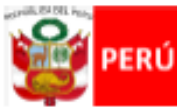

Viceministerio de Construcción Saneamiento

Dirección Nacional de Saneamiento

**GLOSARIO** 

ACUIFERO.- Estrato subterráneo saturado de agua del cual ésta fluye fácilmente.

AGUA SUBTERRANEA - Agua localizada en el subsuelo y que generalmente requiere de excavación para su extracción

AFLORAMIENTO.- Son las fuentes o surgencias, que en principio deben ser consideradas como aliviaderos naturales de los acuíferos.

CALIDAD DE AGUA.- Características físicas, químicas, y bacteriológicas del agua que la hacen aptas para el consumo humano, sin implicancias para la salud, incluyendo apariencia, gusto y olor.<br>CAUDAL MAXIMO DIARIO.- Caudal más alto en un día, observado en el periodo de un año, sin tener en

cuenta los consumos por incendios, pérdidas, etc.

DEPRESION .- Entendido como abatimiento, es el descenso que experimenta el nivel del agua cuando se está bombeando o cuando el pozo fluye naturalmente. Es la diferencia, medida en metros, entre el nivel estático y el nivel dinámico.<br>FILTROS.- Es la rejilla del pozo que sirve como sección de captación de un pozo que toma el agua de un

acuífero de material no consolidado.

FORRO DE POZOS.- Es la tubería de revestimiento colocada unas veces durante la perforación, otras después de acabada ésta. La que se coloca durante la perforación puede ser provisional o definitiva. La finalidad más frecuente de la primera es la de sostener el terreno mientras se avanza con la perforación. La finalidad de la segunda es revestir definitivamente el pozo.

POZO EXCAVADO.- Es la penetración del terreno en forma manual. El diámetro mínimo es aquel que permite el trabajo de un operario en su fondo.<br>POZO PERFORADO.- Es la penetración del terreno utilizando maquinaría. En este caso la perforación puede

ser iniciada con un antepozo hasta una profundidad conveniente y, luego, se continúa con el equipo de perforación.

SELLO SANITARIO.- Elementos utilizados para mantener las condiciones sanitarias óptimas en la estructura de ingreso a la captación.<br>TOMA DE AGUA - Dispositivo o conjunto de dispositivos destinados a desviar el agua desde una fuente

hasta los demás órganos constitutivos de una captación.

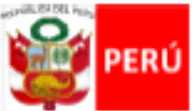

Viceministerio de Construcción Saneamiento

Dirección Nacional de Sancamiento

# NORMA OS.030

# ALMACENAMIENTO DE AGUA PARA CONSUMO HUMANO

## 1. ALCANCE

Esta Norma señala los requisitos mínimos que debe cumplir el sistema de almacenamiento y conservación de la calidad del agua para consumo humano.

## 2. FINALIDAD

Los sistemas de almacenamiento tienen como función suministrar agua para consumo humano a las redes de distribución, con las presiones de servicio adecuadas y en cantidad necesaria que permita compensar las variaciones de la demanda. Asimismo deberán contar con un volumen adicional para suministro en casos de emergencia como incendio, suspensión temporal de la fuente de abastecimiento vío paralización parcial de la planta de tratamiento.

## 3. ASPECTOS GENERALES

- 3.1. Determinación del volumen de almacenamiento
	- El volumen deberá determinarse con las curvas de variación de la demanda horaria de las zonas de abastecimiento ó de una población de características similares.
- 3.2. Ubicación
	- Los reservorios se deben ubicar en áreas libres. El proyecto deberá incluir un cerco que impida el libre acceso a las instalaciones
- 3.3. Estudios Complementarios

Para el diseño de los reservorios de almacenamiento se deberá contar con información de la zona elegida, como fotografías aéreas, estudios de: topografía, mecánica de suelos, variaciones de niveles freaticos, características químicas del suelo y otros que se considere necesario.

3.4. Vulnerabilidad

Los reservorios no deberán estar ubicados en terrenos sujetos a inundación, deslizamientos ú otros riesgos que afecten su seguridad.

3.5. Caseta de Válvulas

Las válvulas, accesorios y los dispositivos de medición y control, deberán ir alojadas en casetas que permitan realizar las labores de operación y mantenimiento con facilidad.

3.6. Mantenimiento

Se debe prever que las labores de mantenimiento sean efectuadas sin causar interrupciones prolongadas del servicio. La instalación debe contar con un sistema de «by pass» entre la tubería de entrada y salida ó doble cámara de almacenamiento.

3.7. Seguridad Aérea

Los reservorios elevados en zonas cercanas a pistas de aterrizaje deberán cumplir las indicaciones sobre luces de señalización impartidas por la autoridad competente.

### 4. VOLUMEN DE ALMACENAMIENTO

El volumen total de almacenamiento estará conformado por el volumen de regulación, volumen contra incendio y volumen de reserva.

4.1. Volumen de Regulación

El volumen de regulación será calculado con el diagrama masa correspondiente a las variaciones horarias de la demanda.

Cuando se comprueba la no disponibilidad de esta información, se deberá adoptar como mínimo el 25% del promedio anual de la demanda como capacidad de regulación, siempre que el suministro de la fuente de abastecimiento sea calculado para 24 horas de funcionamiento. En caso contrario deberá ser determinado en función al horario del suministro.

### 4.2. Volumen Contra Incendio

En los casos que se considere demanda contra incendio, deberá asignarse un volumen mínimo adicional de acuerdo al siguiente criterio:

- 50 m<sup>3</sup> para áreas destinadas netamente a vivienda.

- Para áreas destinadas a uso comercial o industrial deberá calcularse utilizando el gráfico para agua contra incendio de sólidos del anexo 1, considerando un volumen aparente de incendio de 3,000 metros cúbicos y el coeficiente de apilamiento respectivo.

Independientemente de este volumen los locales especiales (Comerciales, Industriales y otros) deberán tener su propio volumen de almacenamiento de agua contra incendio.

### 4.3. Volumen de Reserva

De ser el caso, deberá justificarse un volumen adicional de reserva.

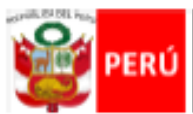

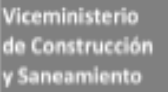

Dirección Nacional de Saneamiento

# 5. RESERVORIOS: CARACTERÍSTICAS E INSTALACIONES

5.1. Funcionamiento

Deberán ser diseñados como reservorio de cabecera. Su tamaño y forma responderá a la topografía y calidad del terreno, al volumen de almacenamiento, presiones necesarias y materiales de construcción a emplearse. La forma de los reservorios no debe representar estructuras de elevado costo.

5.2. Instalaciones

Los reservorios de agua deberán estar dotados de tuberías de entrada, salida, rebose y desagüe.

En las tuberías de entrada, salida y desagüe se instalará una válvula de interrupción ubicada convenientemente para su fácil operación y mantenimiento. Cualquier otra válvula especial requerida se instalará para las mismas condiciones.

Las bocas de las tuberías de entrada y salida deberán estar ubicadas en posición opuesta, para permitir la renovación permanente del agua en el reservorio.

La tubería de salida deberá tener como mínimo el diámetro correspondiente al caudal máximo horario de diseño.

La tubería de rebose deberá tener capacidad mayor al caudal máximo de entrada, debidamente sustentada.

El diámetro de la tubería de desagüe deberá permitir un tiempo de vaciado menor a 8 horas. Se deberá verificar que la red de alcantarillado receptora tenga la capacidad hidráulica para recibir este caudal.

El piso del reservorio deberá tener una pendiente hacia el punto de desagüe que permita evacuarlo completamente

El sistema de ventilación deberá permitir la circulación del aire en el reservorio con una capacidad mayor que el caudal máximo de entrada ó salida de agua. Estará provisto de los dispositivos que eviten el ingreso de partículas, insectos y luz directa del sol.

Todo reservorio deberá contar con los dispositivos que permitan conocer los caudales de ingreso y de salida, y el nivel del agua en cualquier instante.

Los reservorios enterrados deberán contar con una cubierta impermeabilizante, con la pendiente necesaria que facilite el escurrimiento. Si se ha previsto jardines sobre la cubierta se deberá contar con drenaje que evite la acumulación de agua sobre la cubierta. Deben estar alejados de focos de contaminación, como pozas de percolación, letrinas, botaderos; o protegidos de los mismos. Las paredes y fondos estarán impermeabilizadas para evitar el ingreso de la napa y agua de riego de jardines.

.<br>La superficie interna de los reservorios será, lisa y resistente a la corrosión.

#### 5.3. Accesorios

Los reservorios deberán estar provistos de tapa sanitaria, escaleras de acero inoxidable y cualquier otro dispositivo que contribuya a un mejor control y funcionamiento.

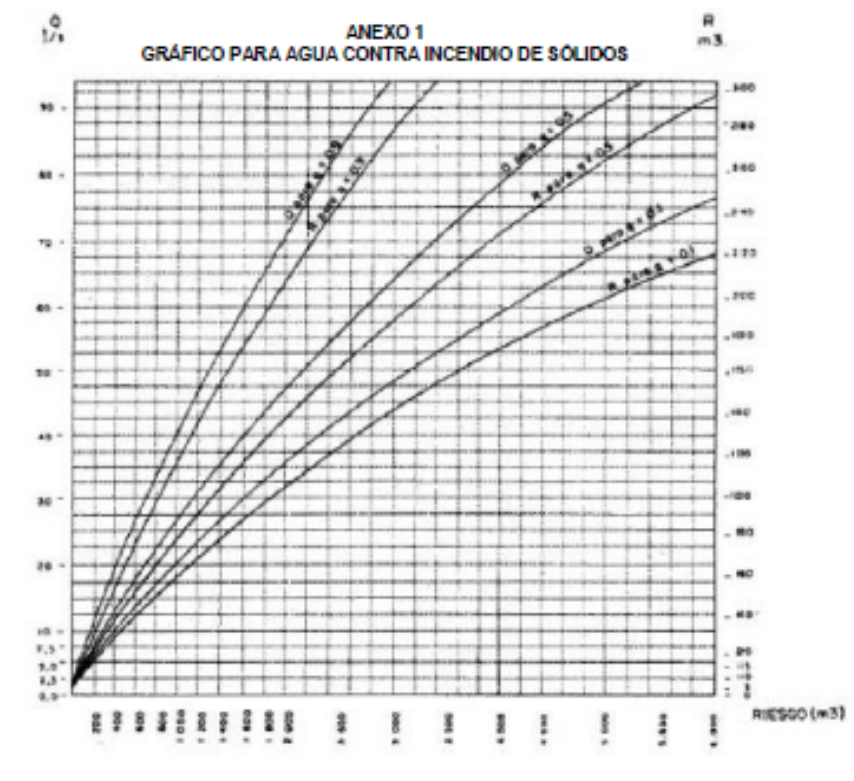

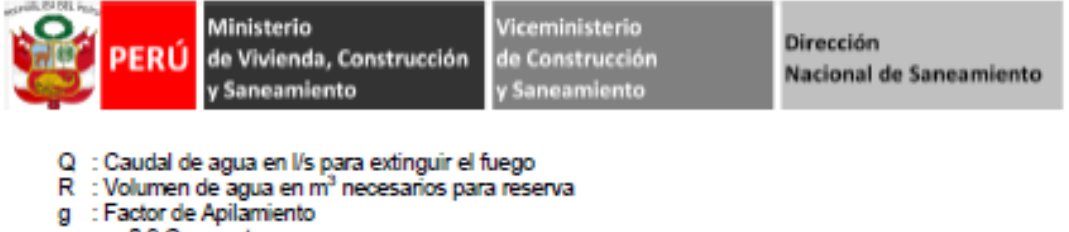

- 
- 
- $g = 0.9$  Compacto
- 
- 
- $g = 0.5$  Medio<br> $g = 0.1$  Poco Compacto<br>R : Riesgo, volumen aparente del incendio en m<sup>3</sup>

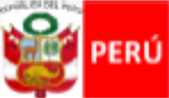

Viceministerio de Construcción Saneamiento

Dirección Nacional de Saneamiento

# **NORMA OS.050**

### REDES DE DISTRIBUCIÓN DE AGUA PARA CONSUMO HUMANO

#### 1. OBJETIVO

Fijar las condiciones exigibles en la elaboración de los proyectos hidráulicos de redes de agua para consumo húmano

#### 2. ALCANCES

Esta Norma fija los requisitos mínimos a los que deben sujetarse los diseños de redes de distribución de agua para consumo humano en localidades mayores de 2000 habitantes.

#### 3. DEFINICIONES

Conexión predial simple. Aquella que sirve a un solo usuario

Conexión predial múltiple. És aquella que sirve a varios usuarios

Elementos de control. Dispositivos que permiten controlar el flujo de agua. Hidrante. Grifo contra incendio.

Redes de distribución. Conjunto de tuberías principales y ramales distribuidores que permiten abastecer de agua para consumo humano a las viviendas.

Ramal distribuidor. Es la red que es alimentada por una tubería principal, se ubica en la vereda de los lotes y abastece a una o más viviendas.<br>Tubería Principal. Es la tubería que forma un circuito de abastecimiento de agua cerrado y/o abierto y que

puede o no abastecer a un ramal distribuidor.

Caja Portamedidor. Es la cámara en donde se ubicará e instalará el medidor Profundidad. Diferencia de nivel entre la superficie de terreno y la generatriz inferior interna de la tubería (clave de la tubería)

Recubrimiento. Diferencia de nivel entre la superficie de terreno y la generatriz superior externa de la tubería (clave de la tubería).

Conexión Domiciliaria de Agua Potable. Conjunto de elementos sanitarios incorporados al sistema con la finalidad de abastecer de agua a cada lote.

Medidor. Elemento que registra el volumen de agua que pasa a través de él.

#### 4. DISPOSICIONES ESPECÍFICAS PARA DISEÑO

4.1. Levantamiento Topográfico

- La información topográfica para la elaboración de proyectos incluirá:
- Plano de lotización con curvas de nivel cada 1 m. indicando la ubicación y detalles de los servicios existentes y/o cualquier referencia importante.
- Perfil longitudinal a nivel del eje del trazo de las tuberías principales y/o ramales distribuidores en
- todas las calles del área de estudio y en el eje de la vía donde técnicamente sea necesario.<br>- Secciones transversales de todas las calles. Cuando se utilicen ramales distribuidores, mínimo 3 cada 100 metros en terrenos planos y mínimo 6 por cuadra donde exista desnivel pronunciado entre ambos frentes de calle y donde exista cambio de pendiente. En Todos los casos deben incluirse nivel de lotes.
- Perfil longitudinal de los tramos que sean necesarios para el diseño de los empalmes con la red de agua existente.
- Se ubicará en cada habilitación un BM auxiliar como mínimo y dependiendo del tamaño de la<br>habilitación se ubicarán dos o más, en puntos estratégicamente distribuídos para verificar las cotas de cajas a instalar.
- 4.2. Suelos
	- Se deberá realizar el reconocimiento general del terreno y el estudio de evaluación de sus características, considerando los siguientes aspectos:
	- Determinación de la agresividad del suelo con indicadores de pH, sulfatos, cloruros y sales solubles totales.
	- Otros estudios necesarios en función de la naturaleza del terreno, a criterio del consultor.
- 4.3. Población

Se deberá determinar la población y la densidad poblacional para el periodo de diseño adoptado.

- La determinación de la población final para el periodo de diseño adoptado se realizará a partir de proyecciones, utilizando la tasa de crecimiento distrital y/o provincial establecida por el organismo oficial que regula estos indicadores.
- 4.4. Caudal de diseño
	- La red de distribución se calculará con la cifra que resulte mayor al comparar el gasto máximo horario con la suma del gasto máximo diario más el gasto contra incendios para el caso de habilitaciones en que se considere demanda contra incendio.
- 4.5 Análisis hidráulico

Las redes de distribución se proyectarán, en principio y siempre que sea posible en circuito cerrado<br>formando malla. Su dimensionamiento se realizará en base a cálculos hidráulicos que aseguren caudal

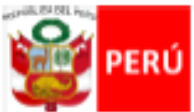

Viceministerio de Construcción Saneamiento

y presión adecuada en cualquier punto de la red debiendo garantizar en lo posible una mesa de presiones paralela al terreno.<br>Para el análisis hidráulico del sistema de distribución, podrá utilizarse el método de Hardy Cross o

cualquier otro equivalente.

Para el cálculo hidráulico de las tuberías, se utilizarán fórmulas racionales. En caso de aplicarse la fórmula de Hazen y Williams, se utilizarán los coeficientes de fricción que se establecen en la Tabla N°1. Para el caso de tuberías no contempladas, se deberá justificar técnicamente el valor utilizado del coeficiente de fricción. Las tuberías y accesorios a utilizar deberán cumplir con las normas técnicas peruanas vigentes y aprobadas por el ente respectivo.

#### TABLA Nº 1 COEFICIENTES DE FRICCIÓN "C" EN LA FÓRMULA DE HAZEN Y WILLIAMS

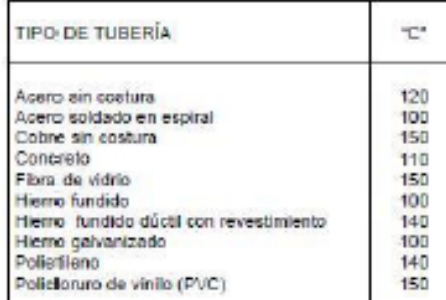

#### 4.6. Diámetro mínimo

El diámetro mínimo de las tuberías principales será de 75 mm para uso de vivienda y de 150 mm de diámetro para uso industrial.

En casos excepcionales, debidamente fundamentados, podrá aceptarse tramos de tuberías de 50 mm de diámetro, con una longitud máxima de 100 m si son alimentados por un solo extremo ó de 200 m si son alimentados por los dos extremos, siempre que la tubería de alimentación sea de diámetro mayor y dichos tramos se localicen en los límites inferiores de las zonas de presión.

El valor mínimo del diámetro efectivo en un ramal distribuidor de agua será el determinado por el cálculo hidráulico. Cuando la fuente de abastecimiento es agua subterránea, se adoptará como diámetro nominal mínimo de 38 mm o su equivalente.

En los casos de abastecimiento por piletas el diámetro mínimo será de 25 mm.

#### 4.7. Velocidad

La velocidad máxima será de 3 m/s.

En casos justificados se aceptará una velocidad máxima de 5 m/s.

#### 4.8. Presiones

La presión estática no será mayor de 50 m en cualquier punto de la red. En condiciones de demanda máxima horaria, la presión dinámica no será menor de 10 m.

En caso de abastecimiento de agua por piletas, la presión mínima será 3.50 m a la salida de la pileta. 4.9. Ubicación y recubrimiento de tuberías

Se fijarán las secciones transversales de las calles del provecto, siendo necesario analizar el trazo de las tuberías nuevas con respecto a otros servicios existentes y/o proyectos.

- En todos los casos las tuberías de agua potable se ubicarán, respecto a las redes eléctricas, de telefonía, conductos de gas u otros, en forma tal que garantice una instalación segura.
- En las calles de 20 m de ancho o menos, las tuberías principales se proyectarán a un lado de la calzada como mínimo a 1.20 m del límite de propiedad y de ser posible en el lado de mayor altura, a menos que se justifique la instalación de 2 líneas paralelas.

En las calles y avenidas de más de 20 m de ancho se proyectará una línea a cada lado de la calzada cuando no se consideren ramales de distribución.

- El ramal distribuidor de agua se ubicará en la vereda, paralelo al frente del lote, a una distancia máxima de 1.20 m. desde el límite de propiedad hasta el eje del ramal distribuidor.
- La distancia mínima entre los planos verticales tangentes más próximos de una tubería principal de agua potable y una tubería principal de aguas residuales, instaladas paralelamente, será de 2 m. medido horizontalmente.

En las vías peatonales, pueden reducirse las distancias entre tuberías principales y entre éstas y el límite de propiedad, así como los recubrimientos siempre y cuando:

- · Se diseñe protección especial a las tuberías para evitar su fisuramiento o ruptura.
- . Si las vías peatonales presentan elementos (bancas, jardines, etc.) que impidan el paso de vehículos.

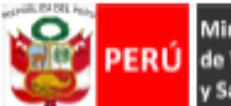

Ministerio Viceministerio de Vivienda, Construcción de Construcción y Saneamiento y Saneamiento

Dirección Nacional de Saneamiento

La mínima distancia libre horizontal medida entre ramales distribuidores y ramales colectores, entre ramal distribuidor y tubería principal de agua o alcantarillado, entre ramal colector y tubería principal de agua o alcantarillado, ubicados paralelamente, será de 0.20 m. Dicha distancia debe medirse entre los planos tangentes más próximos de las tuberías.

- En vías vehiculares, las tuberías principales de agua potable deben proyectarse con un recubrimiento mínimo de 1 m sobre la clave del tubo. Recubrimientos menores, se deben justificar. En zonas sin acceso vehicular el recubrimiento mínimo será de 0.30 m.

El recubrimiento mínimo medido a partir de la clave del tubo para un ramal distribuidor de agua será de 0.30 m

#### 4.10 Válvulas

La red de distribución estará provista de válvulas de interrupción que permitan aislar sectores de redes no mayores de 500 m de longitud.

Se proyectarán válvulas de interrupción en todas las derivaciones para ampliaciones.

Las válvulas deberán ubicarse, en principio, a 4 m de la esquina o su proyección entre los límites de la calzada y la vereda.

Las válvulas utilizadas tipo reductoras de presión, aire y otras, deberán ser instaladas en cámaras<br>adecuadas, seguras y con elementos que permitan su fácil operación y mantenimiento.

Toda válvula de interrupción deberá ser instalada en un alojamiento para su aislamiento, protección y operación

Deberá evitarse los "puntos muertos" en la red, de no ser posible, en aquellos de cotas mas bajas de la red de distribución, se deberá considerar un sistema de purga.

El ramal distribuidor de agua deberá contar con válvula de interrupción después del empalme a la tubería principal.

4.11. Hidrantes contra incendio

Los hidrantes contra incendio se ubicarán en tal forma que la distancia entre dos de ellos no sea mayor de 300 m

Los hidrantes se proyectarán en derivaciones de las tuberías de 100 mm de diámetro o mayores y llevarán una válvula de compuerta.

4.12. Anclajes y Empalmes

Deberá diseñarse anclajes de concreto simple, concreto armado o de otro tipo en todo accesorio de tubería, válvula e hidrante contra incendio, considerando el diámetro, la presión de prueba y el tipo de terreno donde se instalarán.

El empalme del ramal distribuidor de agua con la tubería principal se realizará con tubería de diámetro mínimo igual a 63 mm.

# 5. CONEXIÓN PREDIAL

### 5.1 Diseño

Deberán proyectarse conexiones prediales simples o múltiples de tal manera que cada unidad de uso cuente con un elemento de medición y control.

- 5.2 Elementos de la conexión
	- Deberá considerarse:
	- Elemento de medición y control: Caja de medición
	- Elemento de conducción: Tuberías
	- Elemento de empalme
- 5.3. Ubicación

El elemento de medición y control se ubicará a una distancia no menor de 0.30 m del límite de propiedad izquierdo o derecho, en área pública o común de fácil y permanente acceso a la entidad<br>prestadora de servicio, (excepto en los casos de lectura remota en los que podrá ubicarse indusive en el interior del predio).

5.4. Diámetro mínimo

El diámetro mínimo de la conexión predial será de 12.50 mm.

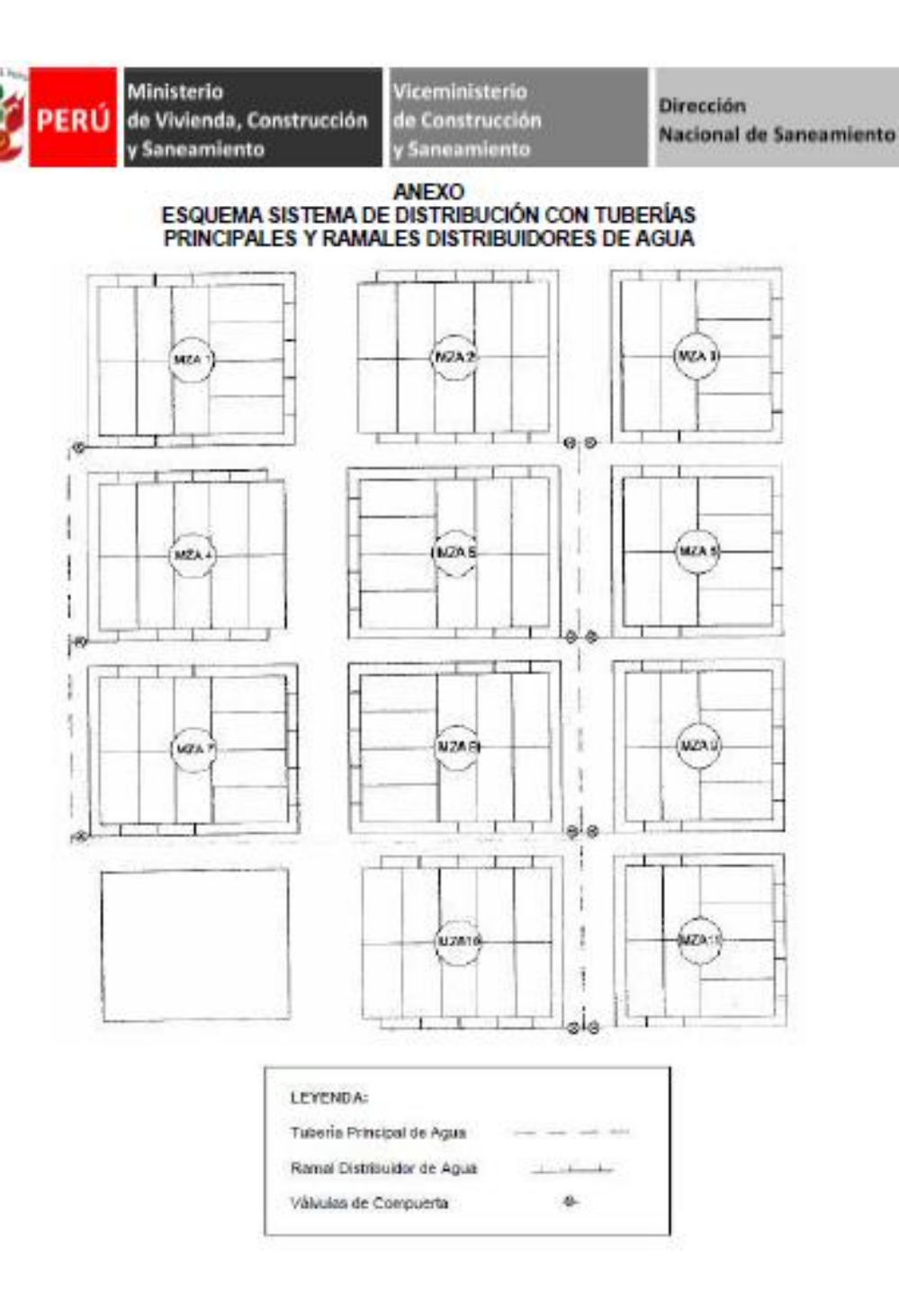

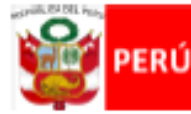

#### Ministerio de Vivienda, Construcción

y Saneamiento

Viceministerio de Construcción Saneamiento

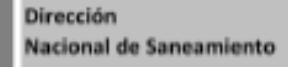

La mínima distancia libre horizontal medida entre ramales distribuidores y ramales colectores, entre ramal distribuidor y tubería principal de agua o alcantarillado, entre ramal colector y tubería principal de agua o alcantarillado, ubicados paralelamente, será de 0.20 m. Dicha distancia debe medirse entre los planos tangentes más próximos de las tuberías.

- En vías vehiculares, las tuberías principales de agua potable deben proyectarse con un recubrimiento mínimo de 1 m sobre la clave del tubo. Recubrimientos menores, se deben justificar. En zonas sin acceso vehicular el recubrimiento mínimo será de 0.30 m.

El recubrimiento mínimo medido a partir de la clave del tubo para un ramal distribuidor de agua será de 0.30 m.

#### 4.10. Válvulas

La red de distribución estará provista de válvulas de interrupción que permitan aislar sectores de redes no mayores de 500 m de longitud.

Se proyectarán válvulas de interrupción en todas las derivaciones para ampliaciones.

Las válvulas deberán ubicarse, en principio, a 4 m de la esquina o su proyección entre los límites de la calzada y la vereda.

Las válvulas utilizadas tipo reductoras de presión, aire y otras, deberán ser instaladas en cámaras adecuadas, seguras y con elementos que permitan su fácil operación y mantenimiento.

Toda válvula de interrupción deberá ser instalada en un alojamiento para su aislamiento, protección y operación

Deberá evitarse los "puntos muertos" en la red, de no ser posible, en aquellos de cotas mas bajas de la red de distribución, se deberá considerar un sistema de purga.

El ramal distribuidor de agua deberá contar con válvula de interrupción después del empalme a la tubería principal.

### 4.11 Hidrantes contra incendio

Los hidrantes contra incendio se ubicarán en tal forma que la distancia entre dos de ellos no sea mayor de 300 m

Los hidrantes se provectarán en derivaciones de las tuberías de 100 mm de diámetro o mayores y llevarán una válvula de compuerta.

### 4.12. Andajes y Empalmes

Deberá diseñarse anclajes de concreto simple, concreto armado o de otro tipo en todo accesorio de tubería, válvula e hidrante contra incendio, considerando el diámetro, la presión de prueba y el tipo de terreno donde se instalarán.

El empalme del ramal distribuidor de agua con la tubería principal se realizará con tubería de diámetro mínimo igual a 63 mm.

# 5. CONEXIÓN PREDIAL

### 5.1. Diseño

Deberán proyectarse conexiones prediales simples o múltiples de tal manera que cada unidad de uso cuente con un elemento de medición y control.

- 5.2 Elementos de la conexión
	- Deberá considerarse:
		- Elemento de medición y control: Caja de medición
	- Elemento de conducción: Tuberías - Elemento de empalme
- 5.3. Ubicación

El elemento de medición y control se ubicará a una distancia no menor de 0.30 m del límite de propiedad izquierdo o derecho, en área pública o común de fácil y permanente acceso a la entidad<br>prestadora de servicio, (excepto en los casos de lectura remota en los que podrá ubicarse indusive en el interior del predio).

5.4. Diámetro mínimo

El diámetro mínimo de la conexión predial será de 12.50 mm.

**Anexo 9: Planos.**

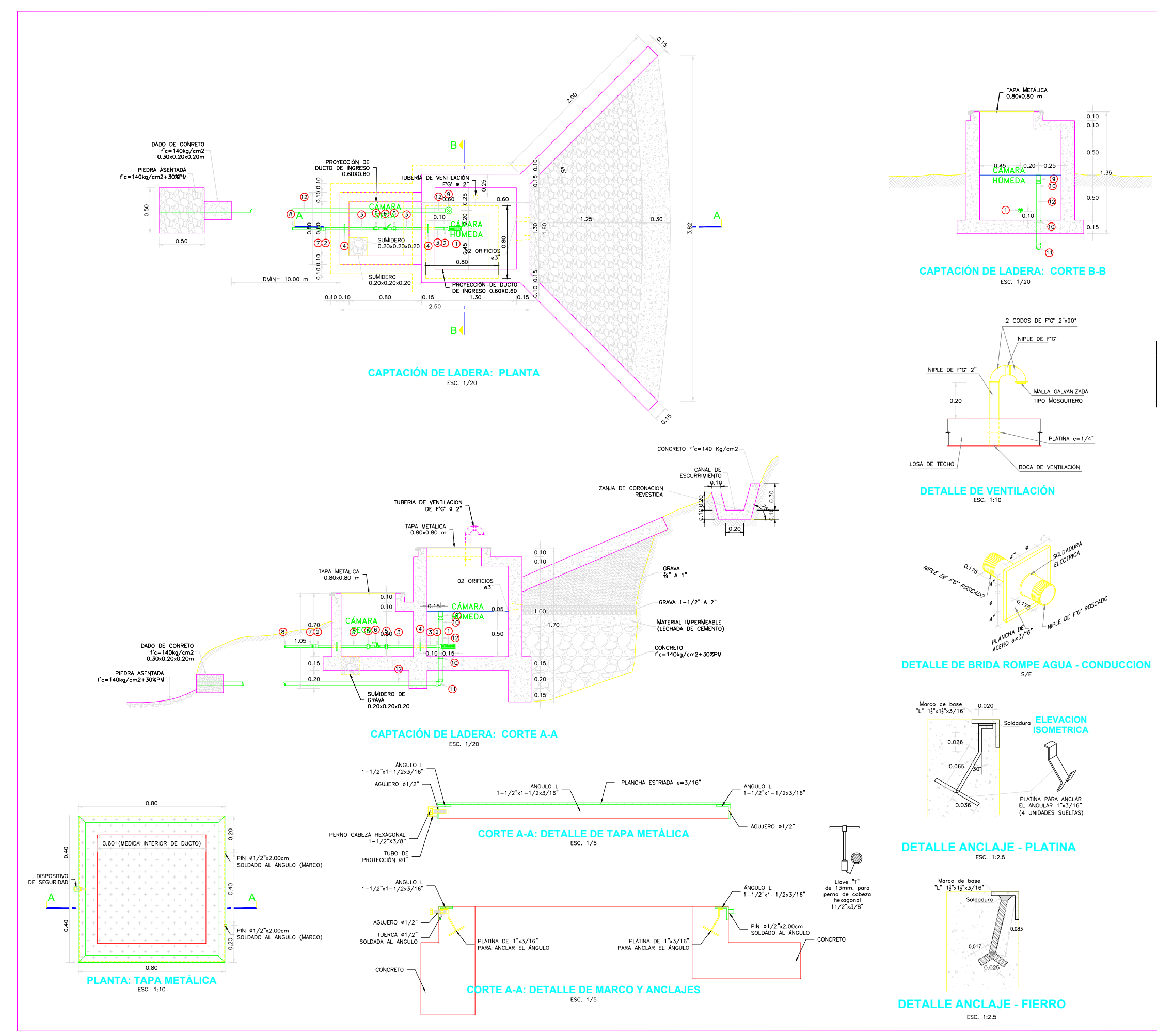

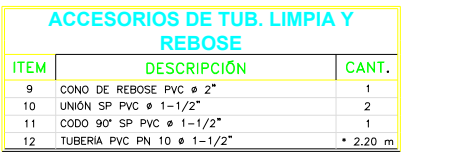

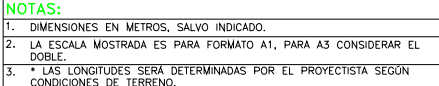

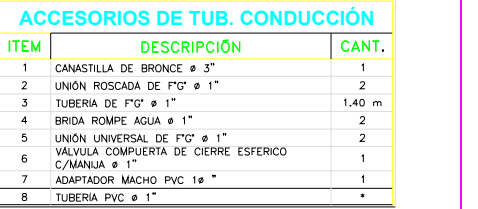

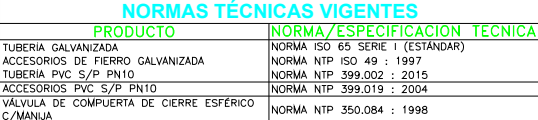

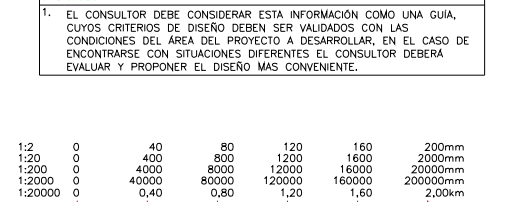

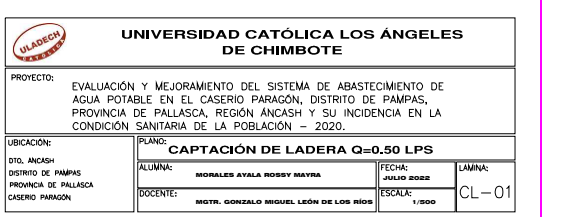

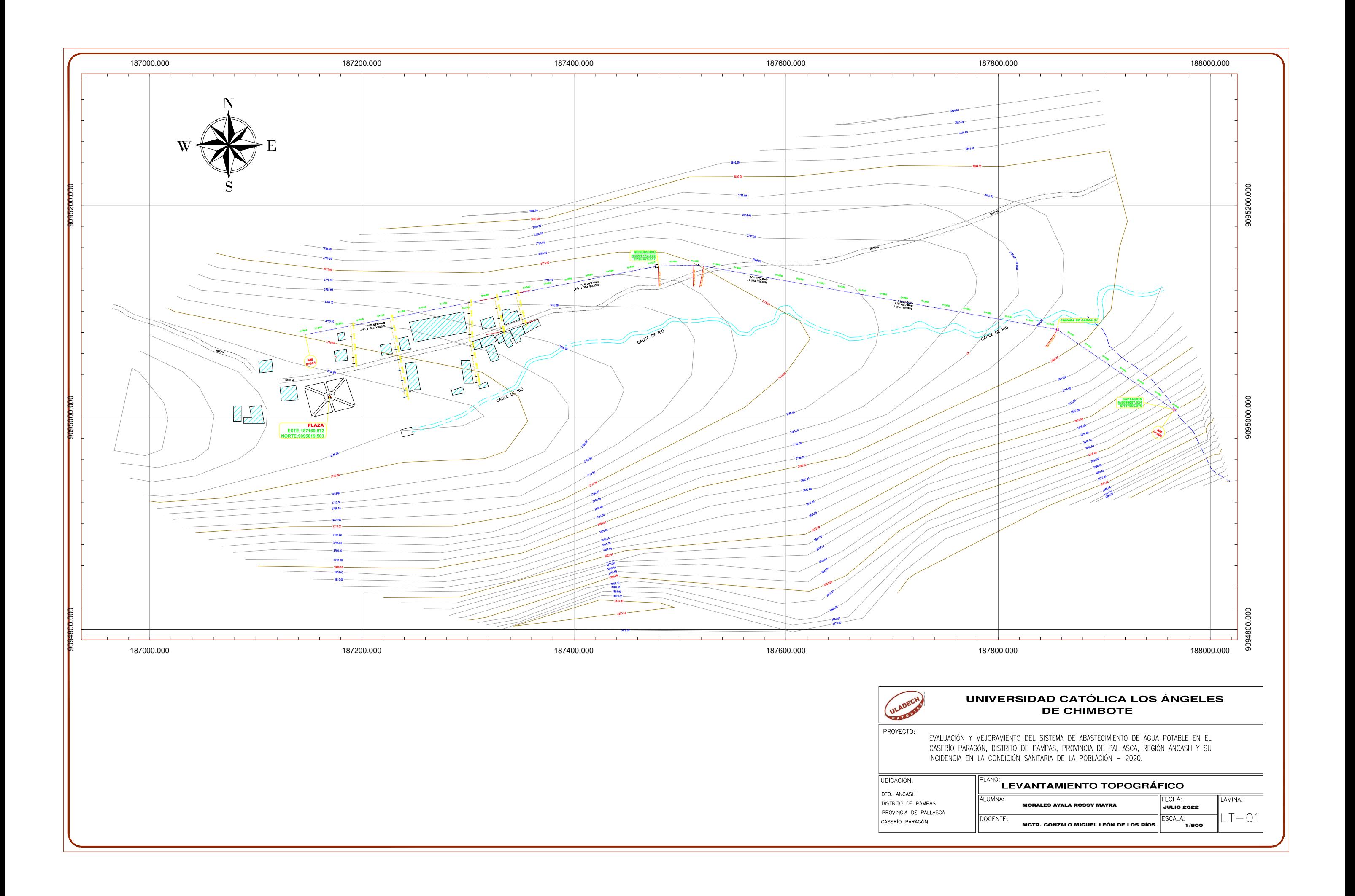

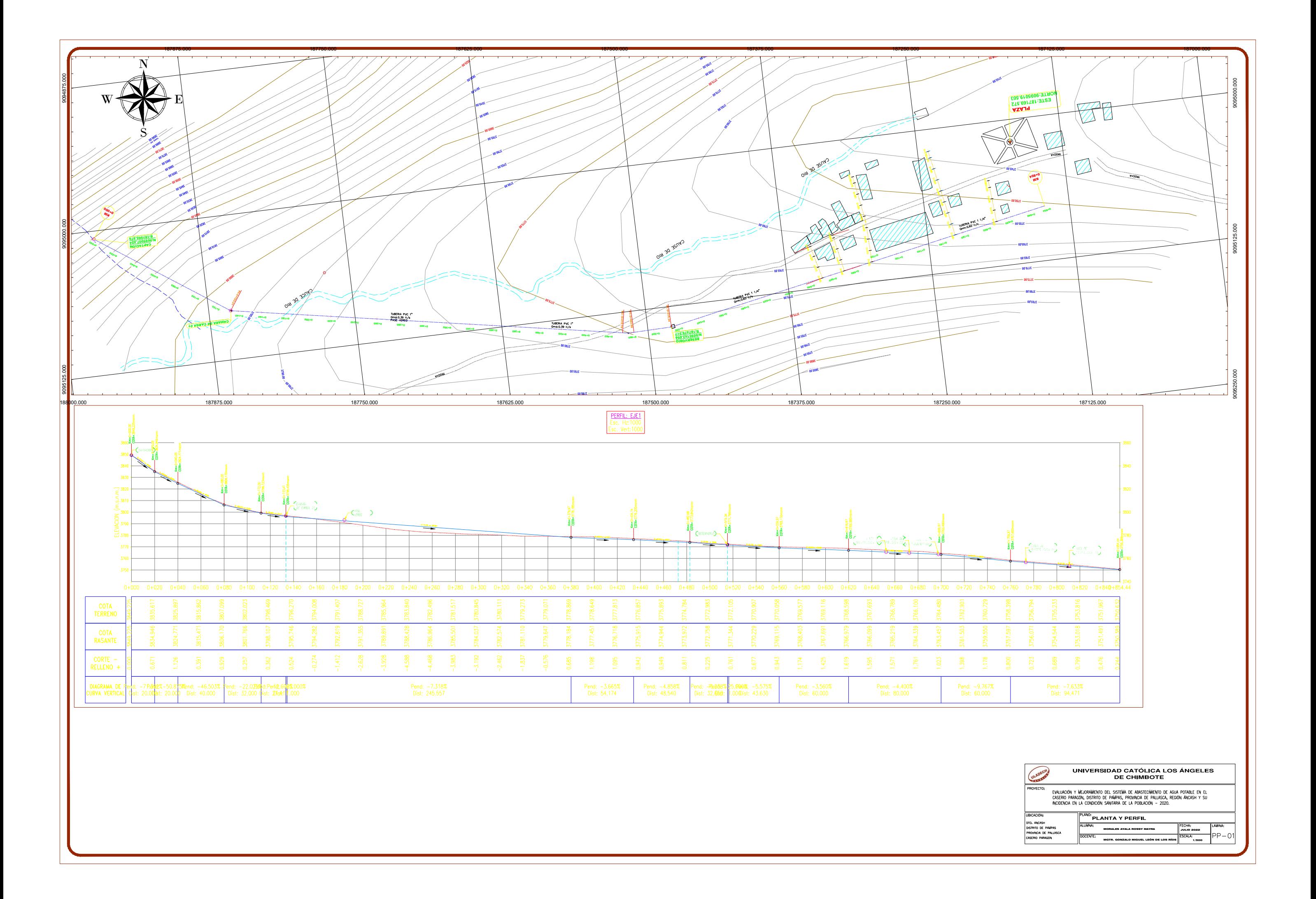

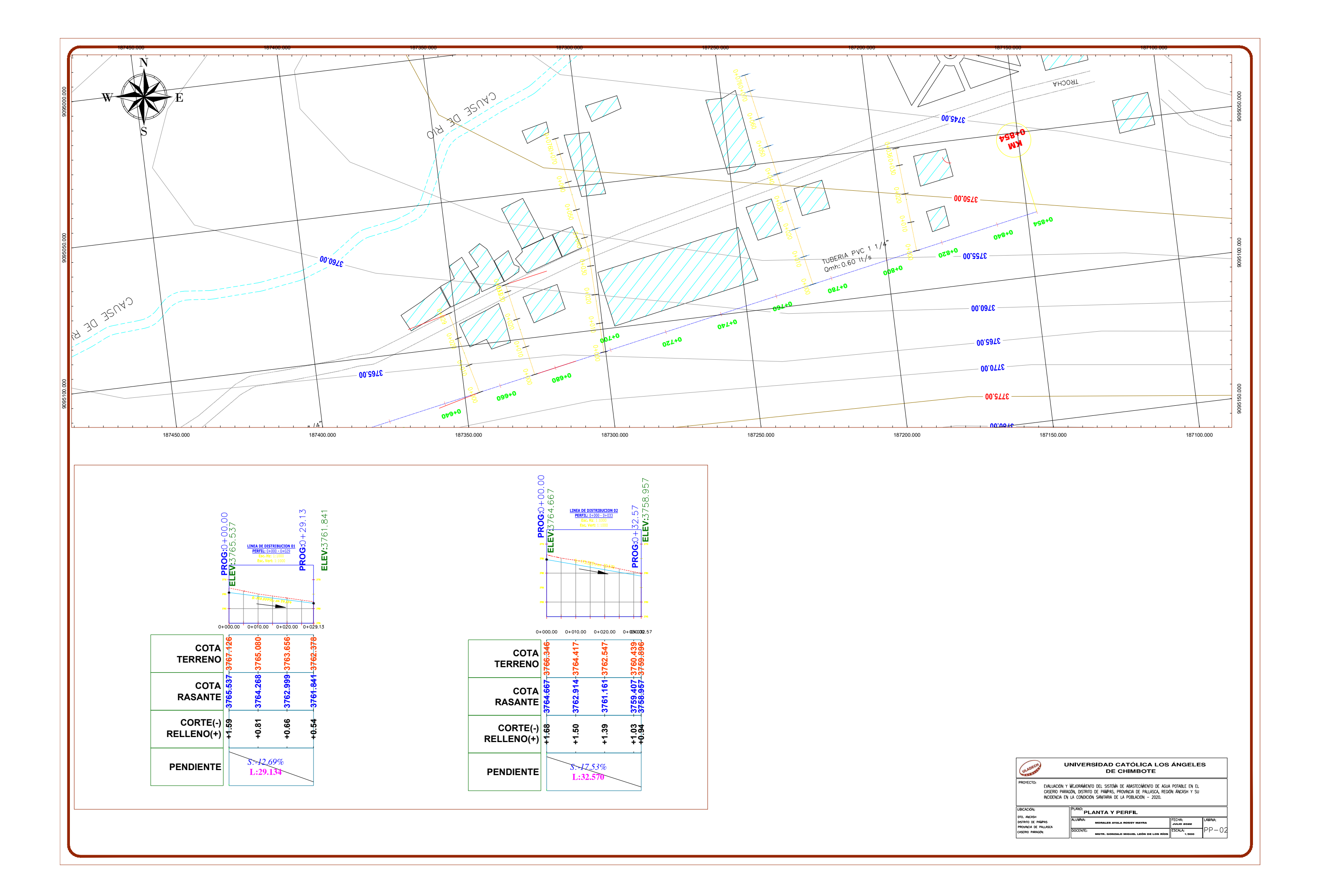

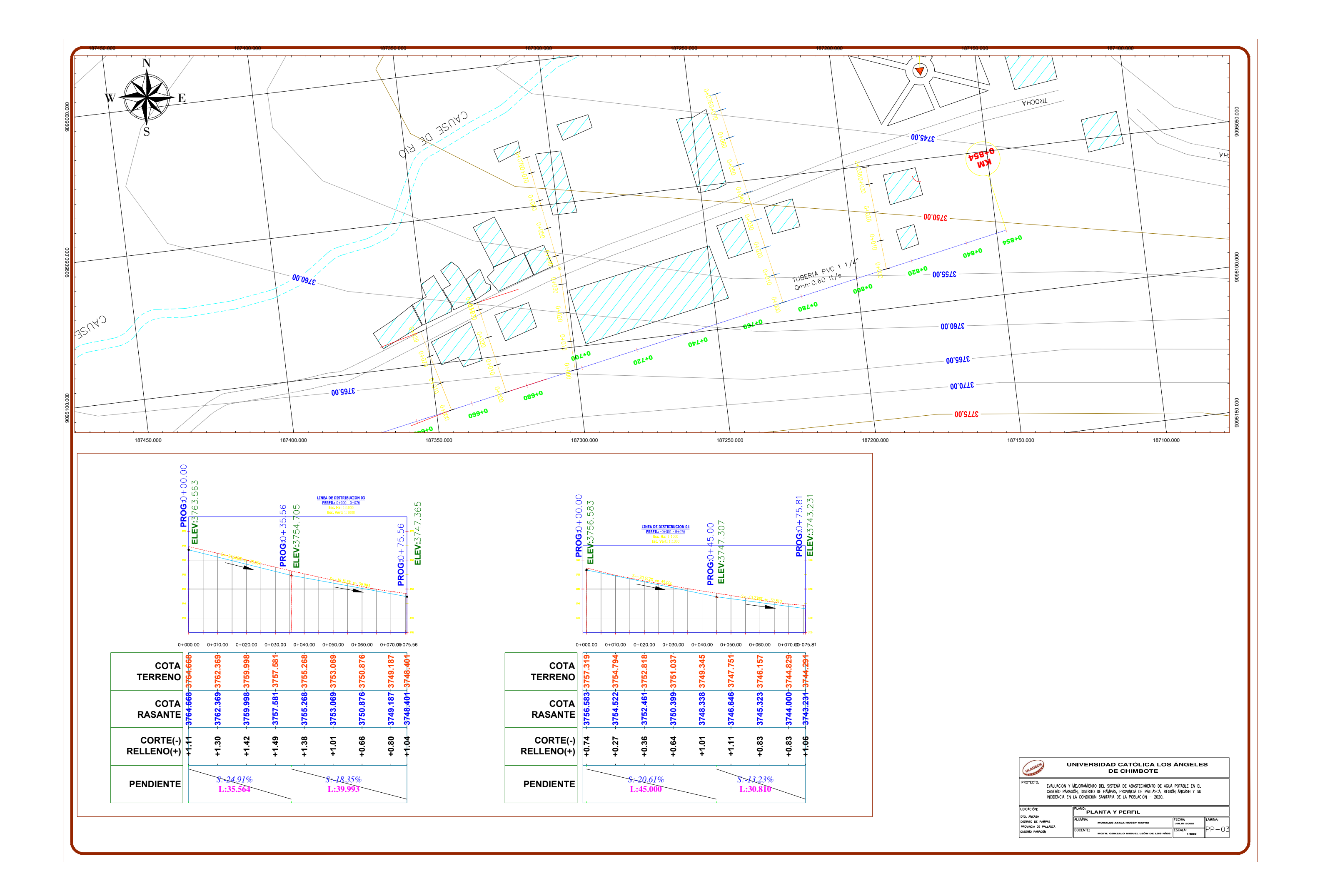
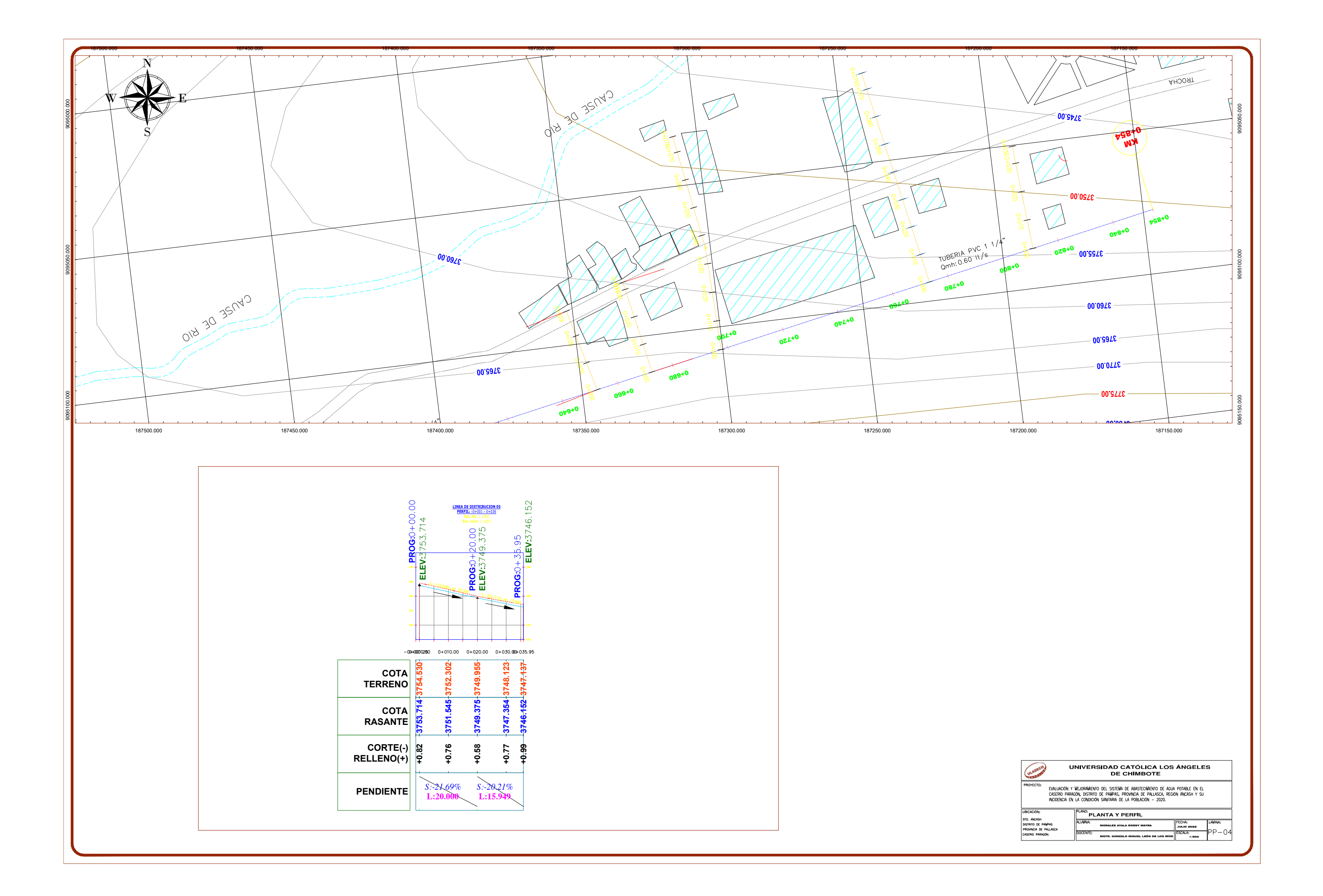

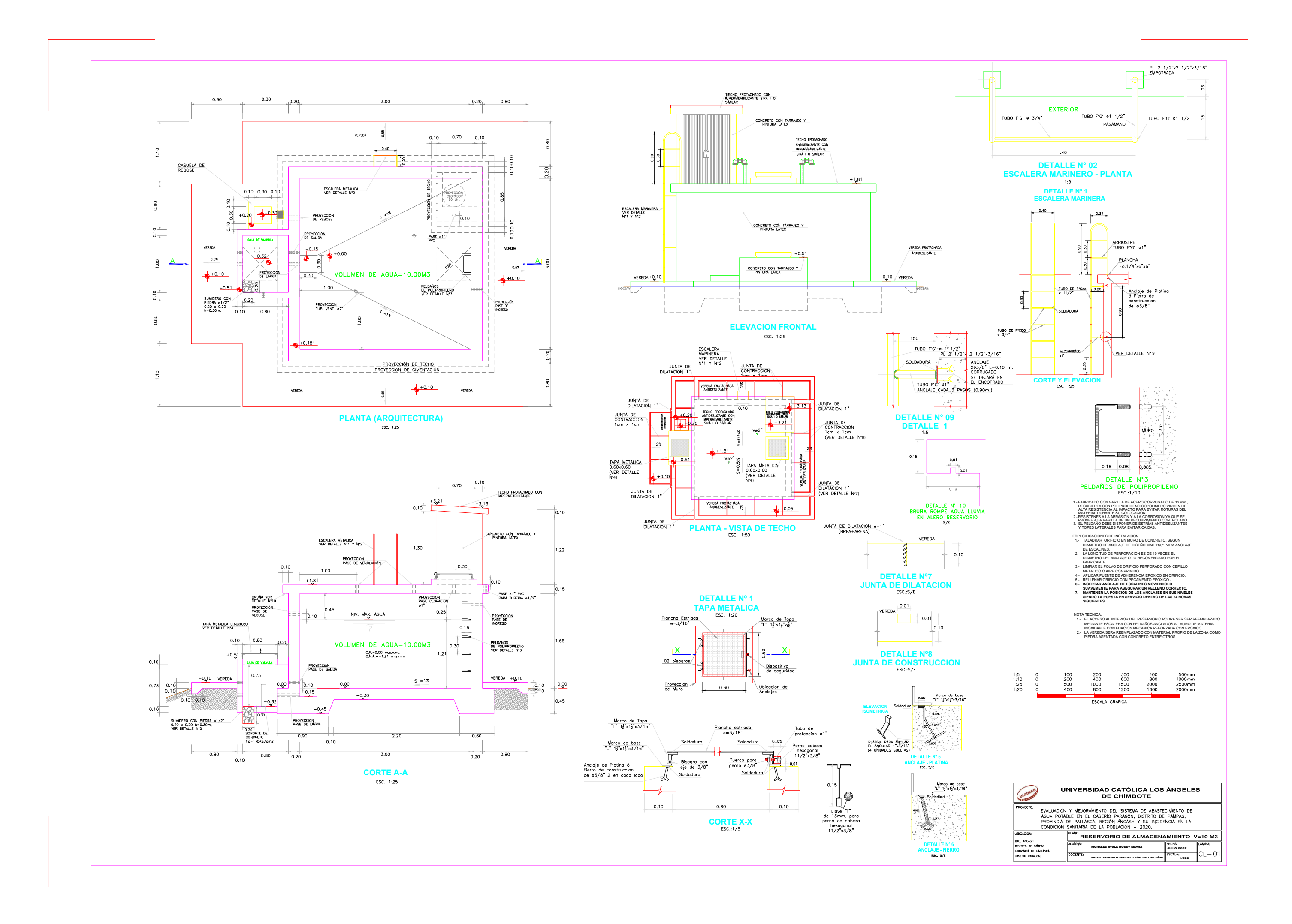

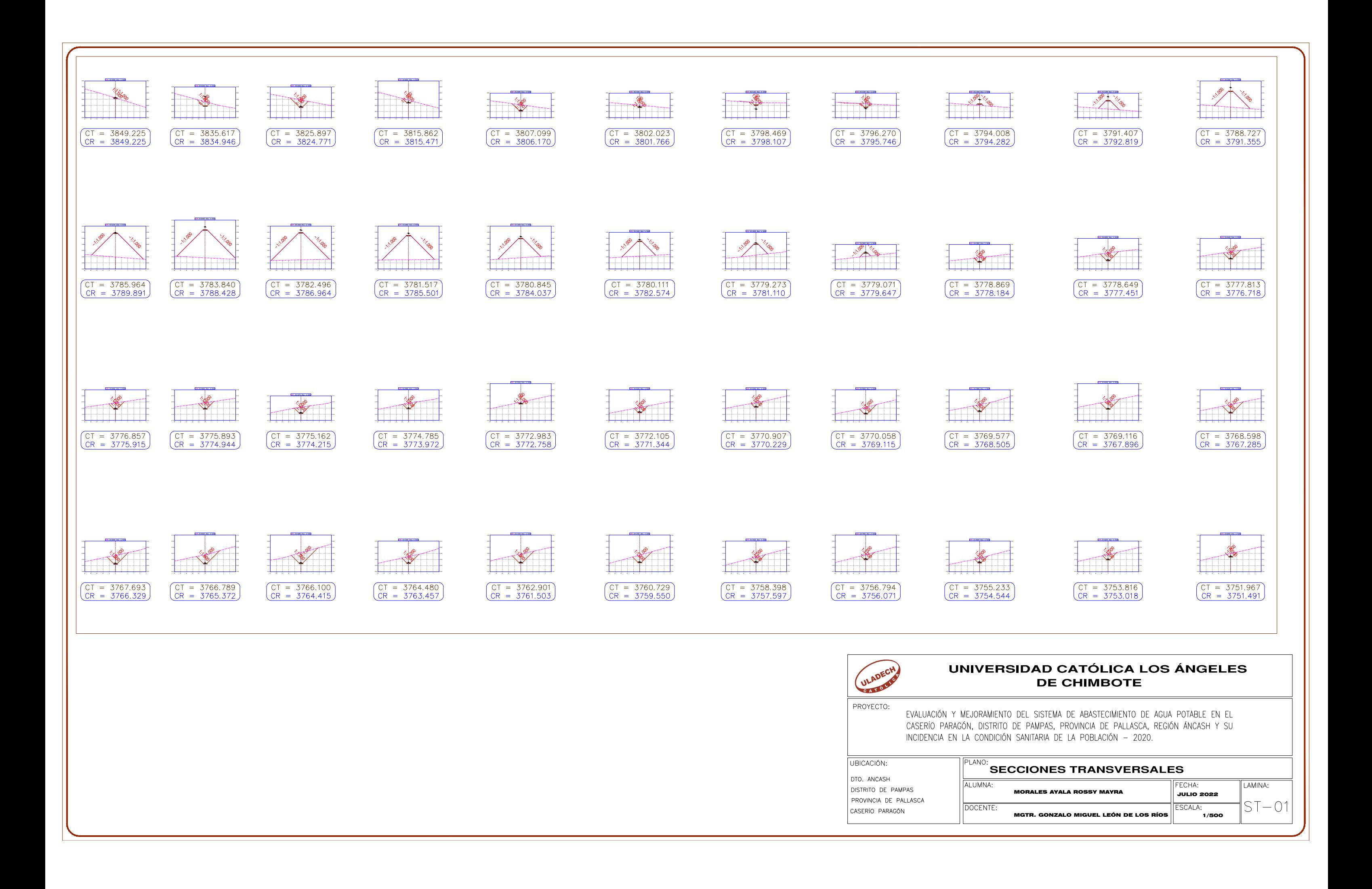

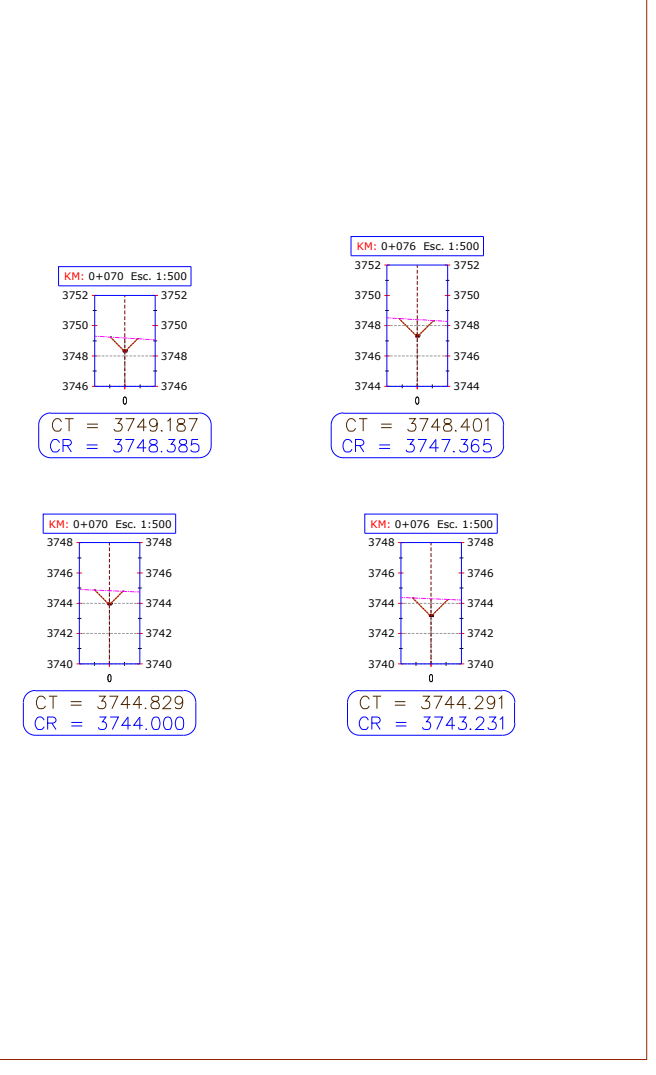

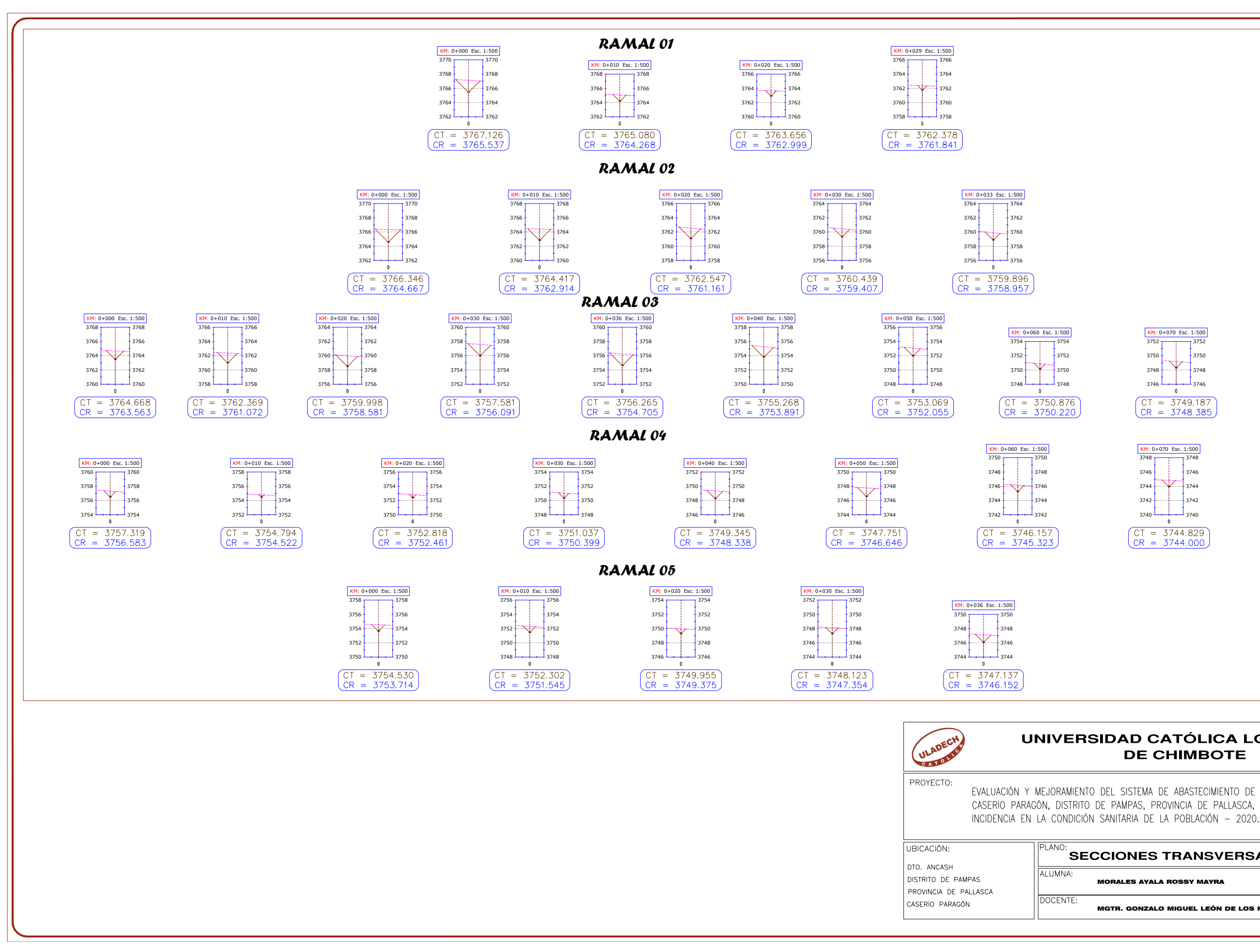

## **UNIVERSIDAD CATÓLICA LOS ÁNGELES DE CHIMBOTE** EVALUACIÓN Y MEJORAMIENTO DEL SISTEMA DE ABASTECIMIENTO DE AGUA POTABLE EN EL CASERIO PARAGÓN, DISTRITO DE PAMPAS, PROVINCIA DE PALLASCA, REGIÓN ÁNCASH Y SU **SECCIONES TRANSVERSALES** FECHA: LAMINA: 1/500 MORALES AYALA ROSSY MAYRA MGTR. GONZALO MIGUEL LEÓN DE LOS RÍOSJULIO 2022